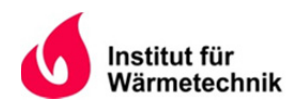

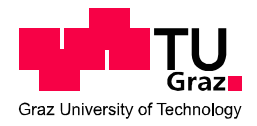

Thomas Edison RIEGER, B.Sc.

# **WÄRMETRANSPORTVORGÄNGE IN REGENERATIVEN OXIDATIVEN ABGASREINIGUNGSANLAGEN**

**MASTERARBEIT** 

zur Erlangung des akademischen Grades Diplom-Ingenieur Masterstudium Verfahrenstechnik

> eingereicht an der **Technischen Universität Graz**

> > Beurteiler

Prof. Christoph Hochenauer InsƟtut für Wärmetechnik

Betreuer

Dr. Kai Schulze Chemisch Thermische Prozesstechnik GmbH

und

Prof. Christoph Hochenauer InsƟtut für Wärmetechnik

Graz, im Oktober 2014

# **EIDESSTATTLICHE ERKLÄRUNG**

# *AFFIDAVIT*

Ich erkläre an Eides statt, dass ich die vorliegende Arbeit selbstständig verfasst, andere als die angegebenen Quellen/Hilfsmittel nicht benutzt, und die den benutzten Quellen wörtlich und inhaltlich entnommenen Stellen als solche kenntlich gemacht habe. Das in TUGRAZonline hochgeladene Textdokument ist mit der vorliegenden Masterarbeit identisch.

*I declare that I have authored this thesis independently, that I have not used other than the declared sources/resources, and that I have explicitly indicated all material which has been quoted either literally or by content from the sources used. The text document uploaded to TUGRAZonline is identical to the present master's thesis.* 

\_\_\_\_\_\_\_\_\_\_\_\_\_\_\_\_\_\_\_\_\_\_\_\_\_ \_\_\_\_\_\_\_\_\_\_\_\_\_\_\_\_\_\_\_\_\_\_\_\_

Datum / Date Unterschrift / Signature

## **KURZFASSUNG**

Titel: Wärmetransportvorgänge in Regenerativ Oxidativen Abgasreinigungsanlagen

Autor: Thomas Edison Rieger

- 1. Stichwort: Regenerativ Thermische Oxidation
- 2. Stichwort: Simulation
- 3. Stichwort: Thermische Effizienz

Im Rahmen dieser Arbeit wurde ein Modell für die instationäre Simulation der Wärmeübertragung in keramischen Waben- und Füllkörpern regenerativ thermischer Oxidationsanlagen (RTO-Anlagen) erstellt. Zur Abbildung der Anlagendynamik wurden die Wärmetransportvorgänge mit Hilfe von eindimensionalen, zweiphasigen, differenziellen Bilanzgleichungen beschrieben. Die Implementierung des Modells erfolgte in Matlab. Zur Validierung wurden die Simulationsergebnisse mit einer empirischen Beziehung zur Temperatur-Effizienz (in Analogie zur thermischen-Effizienz) und mit Messdaten aus einer Pilotanlage verglichen. Mit dem validierten Modell konnte in einem weiteren Schritt der Einfluss unterschiedlicher Betriebszustände auf das Temperaturprofil im Bett und die Temperatur-Effizienz sowie die Optimierungsmöglichkeiten des Bettaufbaus zur Minimierung des Druckverlusts gezeigt und diskutiert werden. Zusätzlich wurde die Beschreibung der Temperatur-Effizienz im quasistationären Betrieb durch dimensionslose Kennzahlen behandelt und Zusammenhänge durch einen Potenzansatz abgebildet. Ergänzend wurden die Modellierungsgrundlagen für den Stofftransport von Gaskomponenten im Festbett erläutert, die den Ausgangspunkt für eine zukünftige Modellerweiterung darstellen um etwa die Simulation von katalytischen Festbettreaktoren oder regenerativ katalytischer Oxidationsanlagen, erschließen zu können.

## **ABSTRACT**

Title: Heat Transfer Processes in Regenerative and Oxidative Flue Gas Treatment Plants

Author: Thomas Edison Rieger

1<sup>st</sup> keyword: Regenerative Thermal Oxidation

2<sup>nd</sup> keyword: Simulation

3<sup>rd</sup> keyword: Thermal Efficiency

A model for the simulation of heat transfer processes in the beds of regenerative thermal oxidation plants (RTO) was developed. Both structured honeycombs, as well as unstructured packings were examined and the transient heat transfer was described by differential, one-dimensional, two phase heat balances. Implementation was carried out in Matlab. An empirical correlation for the temperature efficiency (analog to the thermal efficiency) and measurements from a pilot plant were used for validation. The model was used to show the influence of different modes of operation to the temperature profile in the bed and the temperature efficiency. Also the potential of optimized honeycomb configurations for pressure drop minimization has been discussed. Furthermore the dimensionless description of the quasistationary operation was examined and a correlation for the temperature efficiency was found. Additionally the modeling of mass transfer of gas components in the fixed bed was illustrated. This prospective model expansion allows the simulation of catalytic post-combustion or regenerative catalytic oxidation (RCO).

# **VORWORT**

Diese Arbeit entstand in direkter Zusammenarbeit mit der Chemisch Thermischen Prozesstechnik GmbH im Zuge des kontinuierlichen Innovationsprozesses durch die Abteilung Forschung und Entwicklung. Die erfolgreiche Zusammenarbeit während eines PrakƟkums im Vorjahr führte zu diesem weiteren gemeinsamen Projekt, ermöglicht durch die fundierte Betreuung durch das Institut für Wärmetechnik der Technischen Universität Graz.

Besonderer Dank gilt Dr. Kai Schulze – Leiter der Abteilung Forschung und Entwicklung in der CTP – für die anhaltend ausgezeichnete Betreuung und den regelmäßigen anregenden Diskurs. Ebenfalls bedanke ich mich bei Prof. Christoph Hochenauer für die ausgesprochen sorgfältige und unumschweifende Betreuung, sowie ungebrochenen Rückhalt.

Graz, 13.10.2014

Thomas Edison Rieger

# **INHALTSVERZEICHNIS**

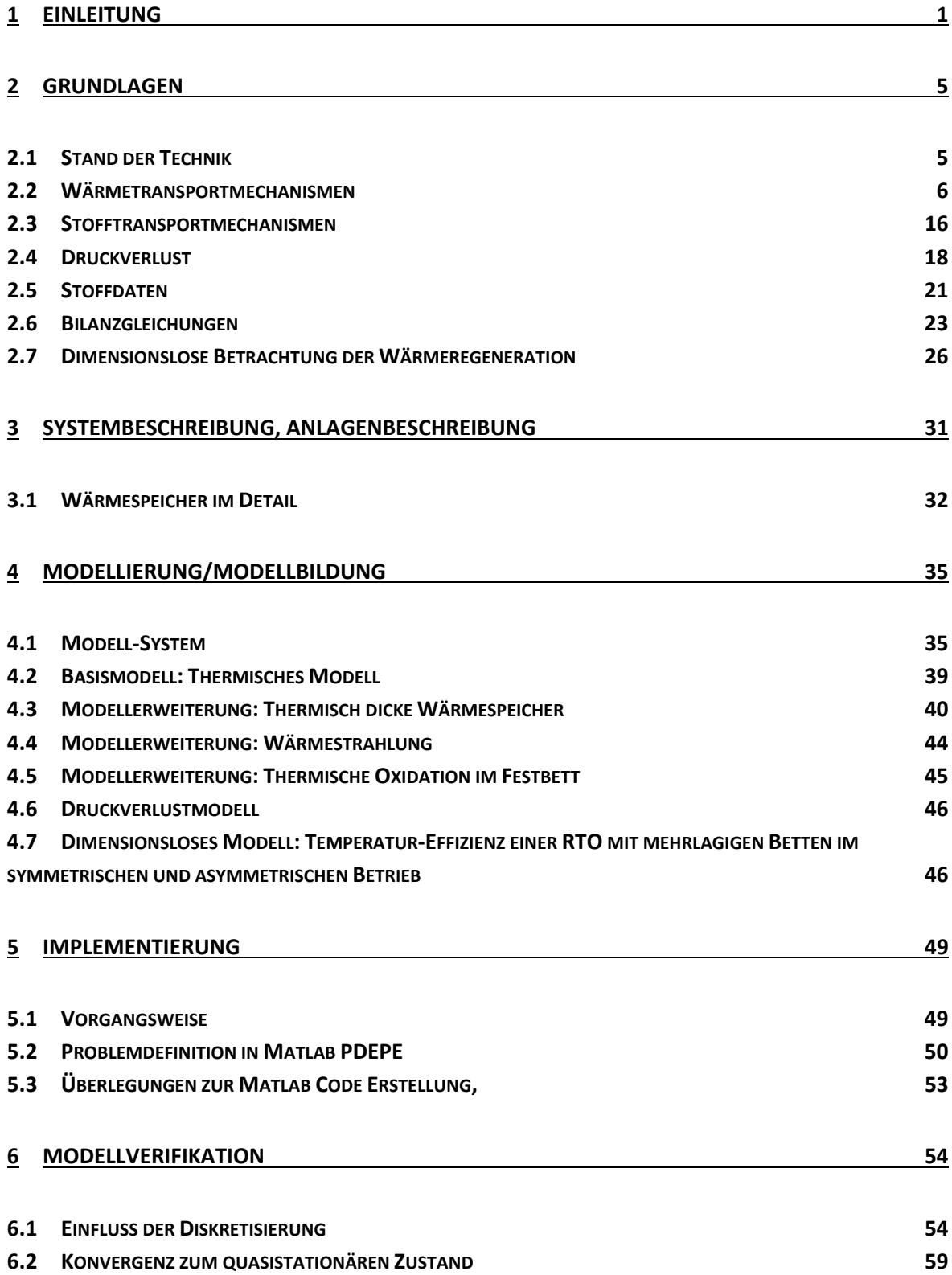

## **7 ERGEBNISSE UND VALIDATION 60**

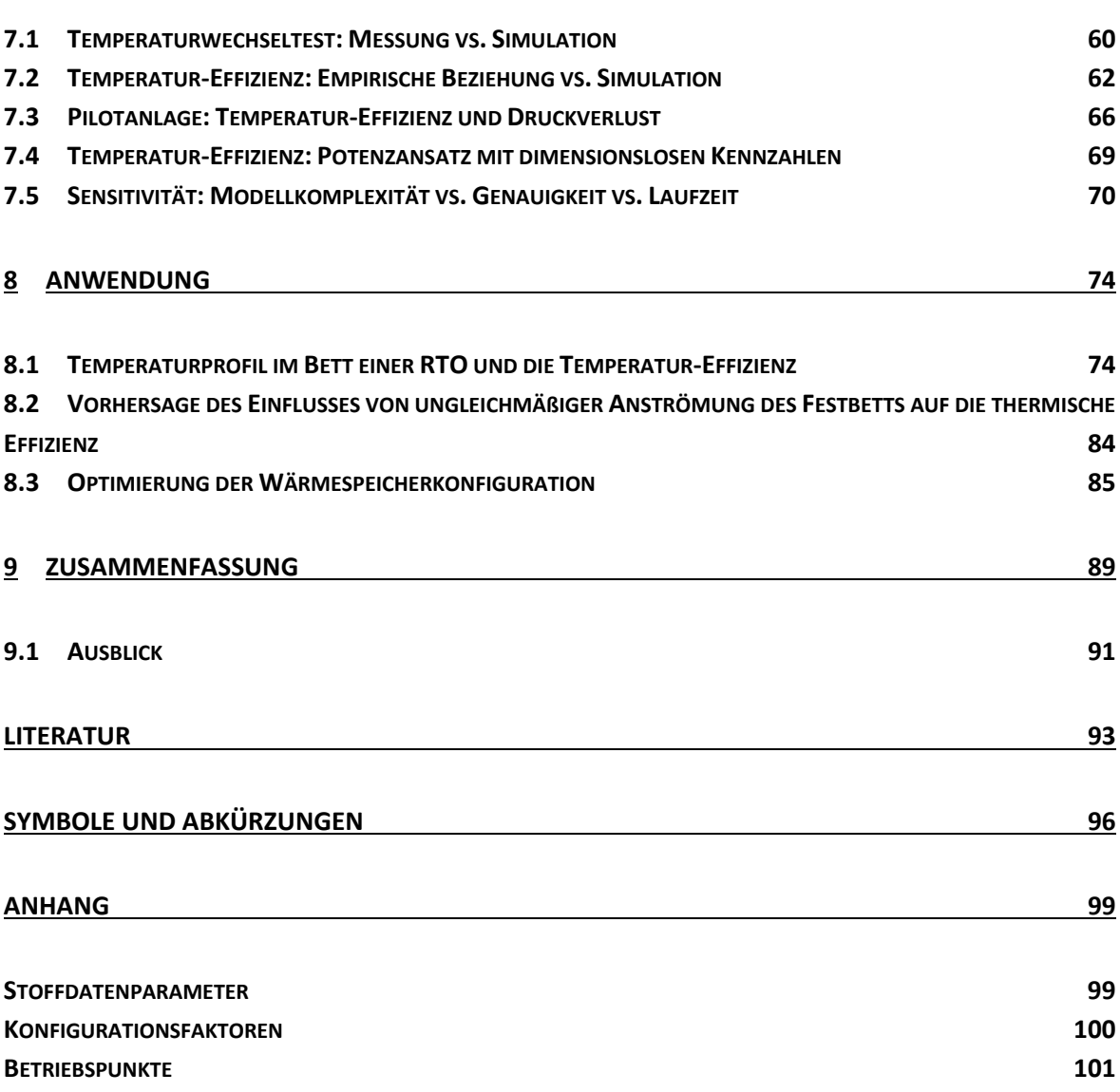

# **ABBILDUNGSVERZEICHNIS**

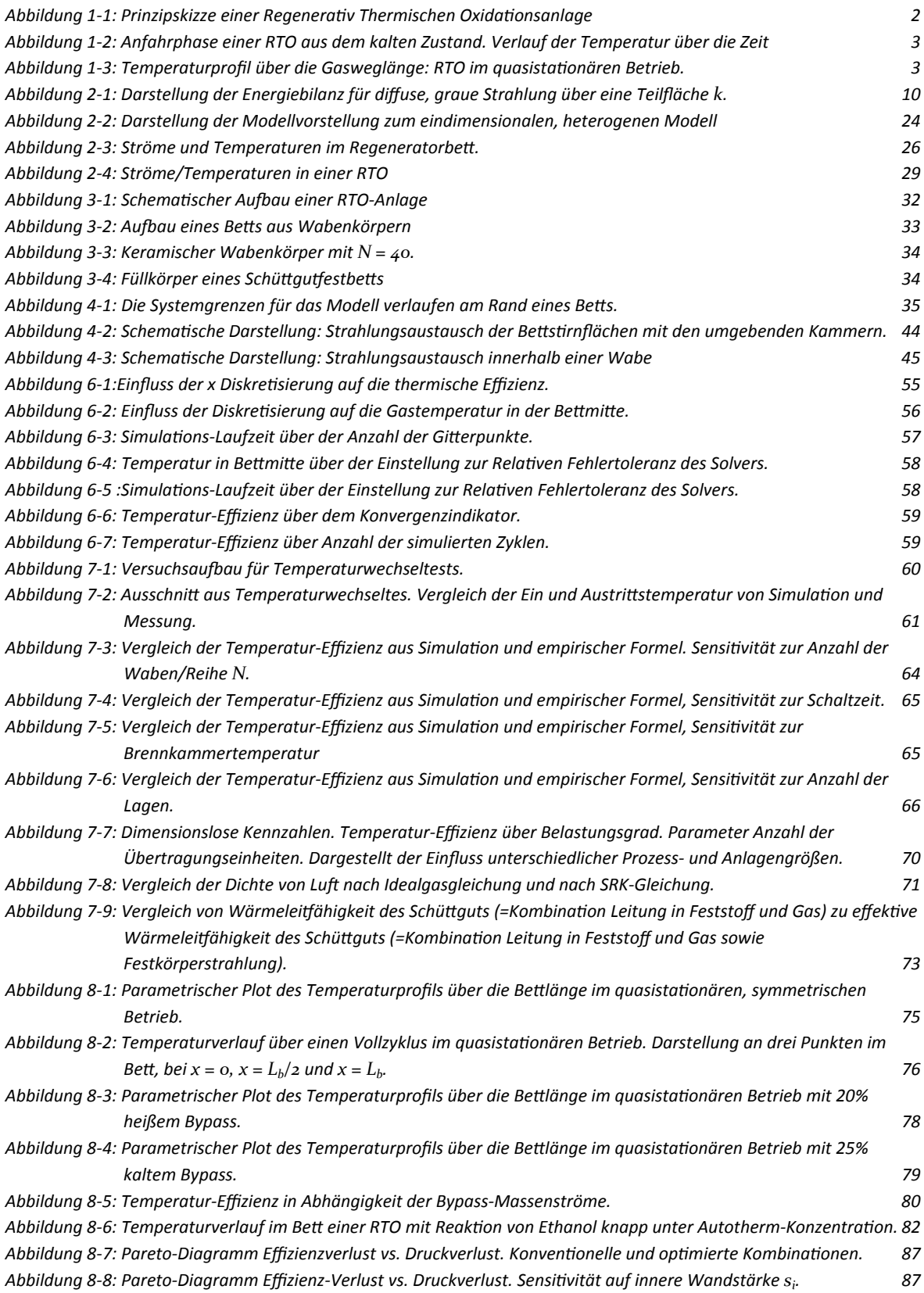

# **TABELLENVERZEICHNIS**

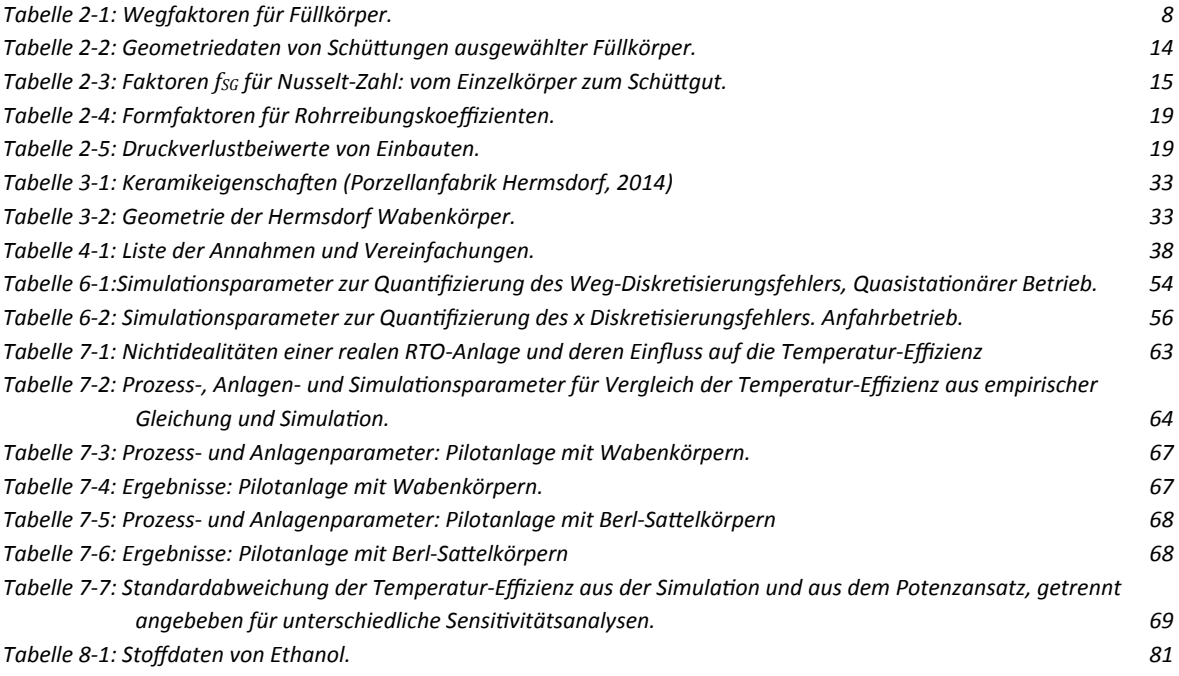

## **1 EINLEITUNG**

Mit dem zunehmenden Bewusstsein für Klimaschutz steht die Industrie vor der Herausforderung, immer strengere Normen und Auflagen zur Schadstoffemission erfüllen zu müssen. Das Ziel der modernen Abgasreinigung ist eine hohe Reinigungsleistung bei geringstmöglichem Energieaufwand zu erreichen. Diese Arbeit beschäftigt sich mit Reinigungsanlagen für hochverdünnten Abgase.

Mit thermischen oder katalytischen Verfahren werden gasförmige Schadstoffe chemisch zu Komponenten mit geringem Umwelteinfluss umgewandelt. Schadstoffe wie Ammoniak, Kohlenmonoxid oder flüchtige Kohlenwasserstoffe (engl. volatile organic compounds, VOC) werden durch Oxidation umgesetzt – Stickoxide durch Reduktion. Die Reaktionskinetik gibt ein gewisses Temperaturfenster vor, um möglichst hohen Umsatz und – vor allem bei mehreren parallelen Reaktionen – möglichst hohe Selektivität zu erreichen. Je nach Höhe der Reaktionswärme muss der Reaktor gekühlt oder beheizt werden. Die ideale Reaktionstemperatur zur Abgasnachbehandlung liegt (auch bei Katalysatoreinsatz) üblicherweise weit über der Rohgastemperatur.

Um den Reaktor auf einer ökonomisch optimalen Temperatur zu halten und den Heizaufwand zu minimieren, werden in vielen Fällen Wärmeregeneratoren verwendet. In diesen sog. regenerativ thermischen Anlagen wird dem Reaktor je ein FestbeƩ als Wärmespeicher (Regenerator) vorund nachgeschaltet – siehe Abbildung 1-1. Das Reingas aus dem Reaktor bzw. der Brennkammer gibt die Wärme beim Austritt an den nachgeschalteten Wärmespeicher ab. Bevor dieser Speicher vollständig erwärmt ist, wird die Durchströmungsrichtung der Anlage (durch Umleitung des Stroms in der Klappenbox) umgekehrt. Der kalte Rohgasgasstrom fließt nun durch das vorgewärmte Bett in den Reaktor. Dabei nimmt das Rohgas die Wärme auf und wird dadurch auf Reaktionstemperatur gebracht. Nun wird das gegenüberliegende Bett erwärmt. Die Stromrichtung wird wiederholt umgekehrt. Der so entstehende Reaktoraufbau mit periodischer Stromumkehr (engl. periodic flow reversal reactor) stellt eine Temperaturfalle in der Brennkammer dar. Nach einer gewissen Zyklenzahl schwingt sich das System ein und es stellt sich ein quasistationärer Zustand in der Anlage ein. Abbildung 1-2 zeigt den zeitlichen Temperaturverlauf an Ein- und Austritt, sowie in der Mitte eines Wärmespeichers während der Anfahrphase. Am Ende des Verlaufs ist das System eingeschwungen. Abbildung 1-3 zeigt die Temperatur des Gases beim Anlagendurchtritt im eingeschwungenen, quasistationären Fall. Dargestellt sind die Profile am Ende der Halbzyklen, zwischen denen das System oszilliert.

Durch die Wärmeregeneration können Schadstoffe nach einer energieintensiven Anfahrphase mit geringstem Heizbedarf umgesetzt werden. Der Energieeintrag wird üblicherweise durch einen Gasbrenner im Reaktor realisiert und über die Brennkammertemperatur geregelt. Der Umsatz von Schadstoffen ist oft exotherm. Wird diese Reaktionswärme effizient regeneriert so können selbst hochverdünnte Abgase autotherm umgesetzt werden. Ist der Energieeintrag im Reaktor zu hoch, so muss die Temperatur durch Wärmeabfuhr geregelt werden. Dies kann entweder durch einen Rekuperator an der Reaktorwand oder durch den Abzug eines heißen Bypassstroms direkt aus dem Reaktor in den Kamin realisiert werden – dadurch wird die Wärmeregeneration umgangen. Alternativ kann das Rohgas über einen kalten Bypassstrom - ohne Vorwärmung im RegeneratorbeƩ – direkt in den Reaktor geleitet werden.

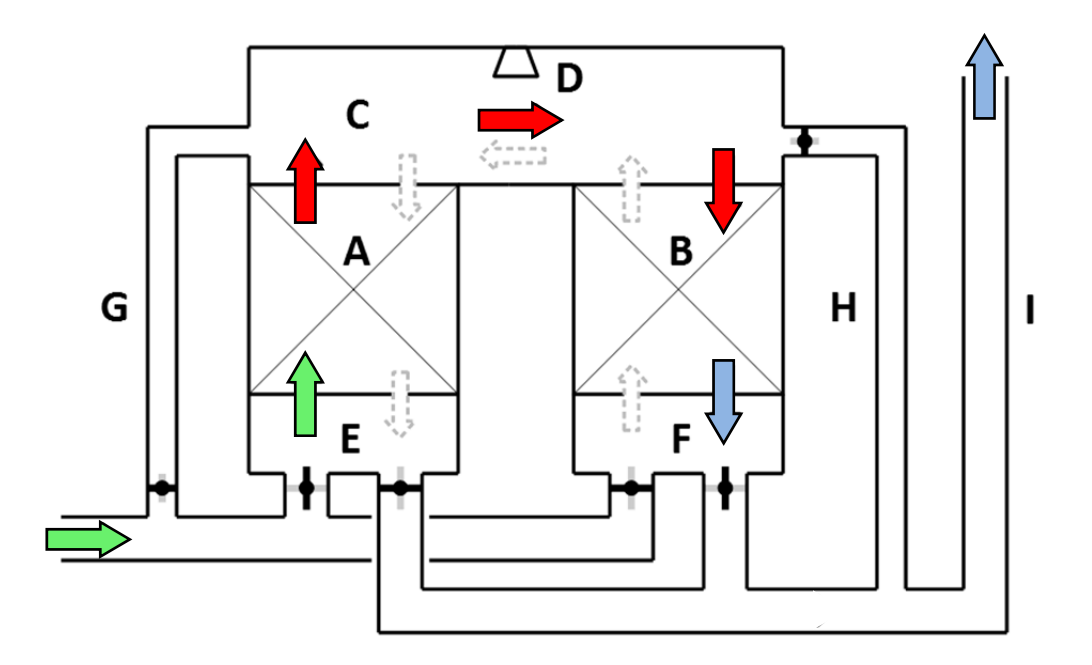

Abbildung 1-1: Prinzipskizze einer Regenerativ Thermischen Oxidationsanlage. Rohgaseintritt links unten. Durchtritt durch Klappenbox E, Wärmeaufnahme in Wärmespeicher A, Umsatz in der Brennkammer C mithilfe von Brenner D, Wärmeabgabe in Wärmespeicher B, Durchtritt durch Klappenbox F und Kamin I. Reingasaustritt rechts oben. Optional zur Regelung: kalter Bypass G und heißer Bypass H. Adaptiert von (CTP, 2014)

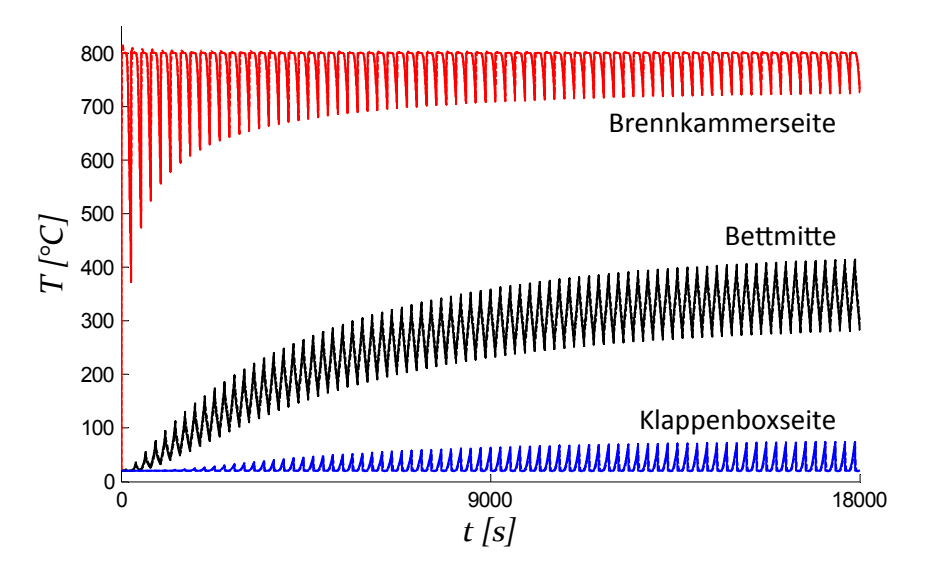

Abbildung 1-2: Anfahrphase einer RTO aus dem kalten Zustand. Verlauf der Temperatur über die Zeit an drei Punkten eines Betts: Brennkammerseite, Bettmitte und Klappenboxseite. Gegen Ende der Laufzeit konvergiert das System zu einem quasistationären Betriebszustand.

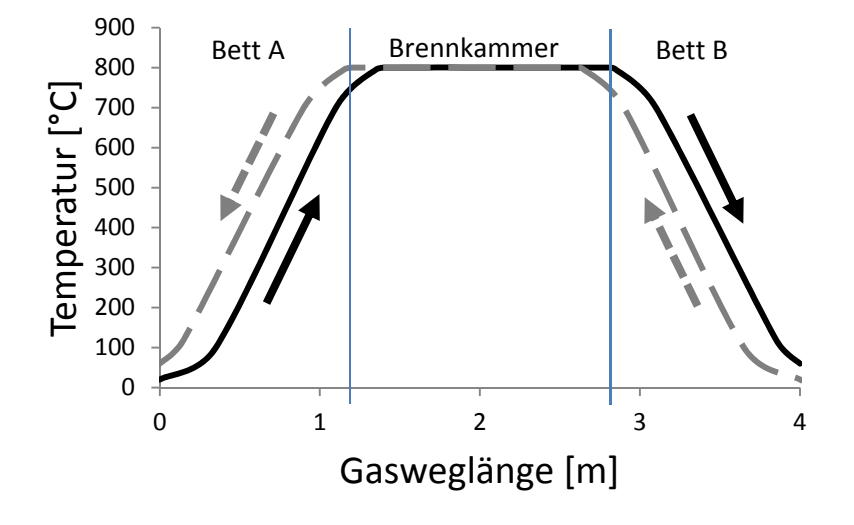

Abbildung 1-3: Temperaturprofil über die Gasweglänge: RTO im quasistationären Betrieb. Durchgezogen der Temperaturverlauf am Ende des ersten Halbzyklus (Eintritt bei *x* = 0 *m* und Austritt bei *x* = 4 *m*). Strichliert der Temperaturverlauf am Ende des zweiten Halbzyklus (Eintritt bei x = 4 m). Die Temperatur oszilliert zwischen diesen beiden Profilen.

Erste Anlagen zur regenerativ thermischen Oxidation wurden bereits im frühen zwanzigsten Jahrhundert gebaut (Cameron, 1952). Heute sind weltweit tausende Einheiten mit regenerativen Wärmespeichern im Einsatz. Die Chemisch Thermische Prozesstechnik GmbH (CTP GmbH) plant und vertreibt seit 1989 Anlagen zur regenerativ thermischen Oxidation. Auslegungsvorschriften wurden aus empirischen Daten und einfacheren Modellen generiert und sukzessive verfeinert. Um die Entwicklung weiter voran zu treiben, bedient man sich nun der dynamischen Modellierung der Wärmespeicher. Das Temperaturprofil in den Betten ist bestimmend für viele physikalische und chemische Effekte wie Adsorption, Reaktion oder auch Verschleiß der Bettstruktur durch Schmelzen oder Brechen. Die transiente Simulation erlaubt einen weitaus einfacheren und tieferen Blick auf die Prozessdynamik als etwa Messungen an einigen wenigen Punkten. Des Weiteren könnte ein zuverlässiges Modell zukünftig als Grundlage für eine modellbasierte Regelung dienen, um Betriebssicherheit und Effizienz weiter zu steigern. Im Jahr 2005 wurde in Zusammenarbeit mit der Polytechnischen Universität Mailand erstmals ein Modell in Fortran implementiert (Frigerio, Mehl, Ranzi, Schweiger, & Schedler, 2007). Auftretende Abweichungen zu Messergebnissen und fehlende Optimierungsmöglichkeiten zur Wärmespeicherkonfiguration limitieren den Anwendungsbereich des Programms. Aufgrund der Vielzahl oben genannter Nutzungsmöglichkeiten wird nun im Rahmen dieser Diplomarbeit ein detailliertes Modell erstellt und in der Softwareumgebung Matlab implementiert.

Das Modell soll den Wärme- und Stofftransport sowie den Druckverlust in durchströmten Festbetten abbilden. Implementiert, verifiziert und validiert werden im Zuge dieser Arbeit in erster Linie Wärmetransport- und Druckverlustmodelle. Die Erweiterung um den Stofftransport in einer zweiten Ausbaustufe wird vorbereitet. Die Simulation soll eine Vielzahl von Anwendungsmöglichkeiten abdecken:

- $\triangleright$  Vorhersage der thermischen Effizienz einer RTO im quasistationären Fall
- $\triangleright$  Vorhersage von Temperaturprofilen im quasistationären Fall
- Vorhersage des dynamischen Verhaltens und der thermischen Effizienz bei Bypassregelung
- Vorhersage des dynamischen Verhaltens bei Belastungsschwankungen
- Vorhersage des Druckverlusts
- ▶ Berechnung aller Zustände mit verschiedenen Kombinationen von Wabenkörpern und auch SchüƩgütern

Der Aufbau der Arbeit gliedert sich in folgende Hauptpunkte. Zu Beginn wird ein Überblick über geschichtliche Entwicklung und Stand der Technik zur Berechnung und Simulation von regenerativen Anlagen gegeben. Anschließend werden die grundlegenden Naturgesetze und Modelle, die zur Anwendung kommen behandelt. Diese umfassen Wärmetransportmechanismen, Stofftransportmechanismen und Druckverlustberechnungen gefolgt von Grundlagen zur dimensionslosen Betrachtung eines Wärmeregenerators. Nach der Betrachtung einer typischen RTO-Anlage der CTP wird die Modellbildung eines Basismodells erläutert. Dieses umfasst die grundlegenden thermischen Transportmechanismen. Anschließend werden Möglichkeiten der Modellerweiterung gezeigt und diskutiert und die Anwendung der dimensionslosen Betrachtung mittels Potenzansatz behandelt. Die grundlegenden Züge und Hauptpunkte der Implementierung werden beschrieben, auf eine detaillierte Betrachtung wird in dieser Arbeit verzichtet. In den abschließenden Kapiteln werden Ergebnisse zur Validierung der Simulation und Anwendungen zur Vertiefung des Prozessverständnis und der Auslegungsoptimierung gezeigt. Zum Schluss werden die Erkenntnisse zusammengefasst.

# **2 GRUNDLAGEN**

## **2.1 Stand der Technik**

## **2.1.1 RegeneraƟve Wärmetauscher und RegeneraƟve thermische OxidaƟon**

Regenerative Wärmetauscher werden bereits seit Beginn des 20. Jahrhunderts für energieaufwändige Hochtemperaturanwendungen im Hüttenwesen eingesetzt. Sie werden als sog. Winderhitzer um den Hochofen in Glas- und Eisenhütten eingesetzt. Erste Berechnungsmethoden für den Beharrungszustand (=quasistationärer Betrieb) wurden bereits in den Zwanzigern durch Nusselt (1928) und Hausen (1929) veröffentlicht. Wie eingangs erwähnt, baute CoƩrell zur selben Zeit bereits ähnliche Anlagen zur Abgasnachverbrennung (Cameron, 1952). Diese ersten regenerativ thermischen Oxidationsanlagen lassen sich mit denselben Methoden für Wärmeregeneration von Nusselt und Hausen auslegen, da im Regenerator selbst keine Reaktion stattfindet.

Erst Jahrzehnte später, mit der Einleitung des Computerzeitalters, wurde eine sinnvolle Arbeitsweise mit dynamischen Modellen mittels Differenzenverfahren realisiert (Willmott, 1964). Die verwendeten expliziten Methoden werden als Stufenverfahren bezeichnet (Bender & Hausen, 2013). Parallel dazu wurden Methoden mit dimensionslosen Kennzahlen weiterentwickelt (Hausen H. , 1970).

Mit steigender Rechenleistung war es nun möglich, partielle Differentialgleichungen numerisch zu lösen. Dies ermöglicht die Lösung von differentiellen Energiebilanzen über die Wärmespeicher und somit eine viel intensivere, flexiblere Betrachtung der Problematik.

Weniger mit Fokus Simulation, sondern gewohnt praxisbezogen und fundiert erläutern Bender und Hausen (2013) aktuelle Erkenntnisse zu regenerativer Wärmespeicherung im VDI-**WÄRMEATLAS** (Stephan, Kabelac, Kind, MarƟn, Mewes, & Schaber, 2013, S. 1589-1603).

## **2.1.2 RegeneraƟve Wärmetauscher und RegeneraƟve katalyƟsche OxidaƟon**

Der nächste Schritt war die Kombination aus regenerativen Wärmespeichern und katalytischen Festbettreaktoren. Das Bett übernimmt damit zusätzlich zur Wärmespeicherung die Funktion des Trägermaterials eines heterogenen Katalysators. Bereits Ende der Siebziger veröffentlichten Boreskov et al. (1977) Modell und Simulationsergebnisse der Betrachtung von reversiblen, exothermen, katalytischen Reaktionen innerhalb eines Regeneratorsystems im quasistationären Betrieb. In den darauffolgenden Jahrzehnten wurden von einigen Forschungsteams umfangreiche Arbeiten zum Thema Simulation veröffentlicht. Die Publikationen behandeln eine Vielzahl von Schwerpunkten. Höhere Rechenleistung und leistungsfähigere Algorithmen zur Lösung von partiellen Differentialgleichungen ermöglichen bis heute immer detailliertere Modelle.

Nachfolgend werden kurz einige wichtige Arbeiten zur Darstellung der Eckpunkte des Spektrums an Veröffentlichungen beschrieben. Beginnend mit vereinfachten physikalischen Entwurfsrichtlinien für BeƩdimensionen und Zykluszeiten (Nieken, Kolios, & Elgenberger, 1995) bis zur systematischen Betrachtung von unterschiedlichen Betriebszuständen. So betrachten Khinast und Luss (1997) die Stabilität und Bifurkation von quasistationären Betriebsfällen. Demnach können sich Temperaturprofile in den Regeneratorbetten von wandgekühlten Reaktoren chaotisch und asymmetrisch ausbilden. Aubé und Sapoundjiev (2000) betrachten hochdynamische Betriebsfälle wie etwa Anfahrzyklen. Das Grundmodell aller Simulationen ist sehr ähnlich und basiert auf differentiellen Energie- und Stoffbilanzen, wie in Abschnitt 2.6 erläutert. Das Spektrum beinhaltet jedoch eine Vielzahl an unterschiedlichen physikalischen oder mathematischen Vereinfachungen, oder auch Erweiterungen. Auch Adsorptionskinetik und -gleichgewichte wurden in die Modelle eingebunden (Zagoruiko, 2008). Simulationen und Versuche zu unterschiedlichsten inerten oder reaktiven, sowie katalytischen Stoffsystemen, sowohl exotherm als auch endotherm, wurden betrachtet. Schwerpunkte liegen auf der Oxidation von niedrig konzentrierten VOCs (volatile organic compounds) oder Methan über Platin oder Palladium Katalysatoren, der katalytischen Oxidation von Schwefeldioxid zur Schwefelsäureherstellung (Matros, Bunimovich, & Boreskov, 1984) und der selekƟven katalyƟschen RedukƟon von NOx (SCR). Untersucht wurden sowohl ein-, zwei- und vereinzelt dreidimensionale Modelle. Khinast et al. (1999) zeigen, dass für Reaktorbetten mit starker Wandkühlung eindimensionale Modelle nicht ausreichen, um das dynamische Verhalten zu beschreiben. Im Allgemeinen werden jedoch gute Ergebnisse mit eindimensionalen Modellen erreicht (Matros, Noskov, & Chumachenko, Progress in reverseprocess application to catalytic incineration problems, 1993).

Eine sehr gute Zusammenfassung des aktuellen Wissensstands mit Schwerpunkt Simulation bietet ein Kapitel von Bunimovich und Sapoundijev (2013) in **PERIODIC OPTERATION OF REACTORS** (Silveston & Hudgins, 2013, S. 495-542). Ihre Arbeit enthält außerdem eine gut sortierte Auflistung einer Vielzahl wissenschaftlicher Arbeiten zum Thema.

## **2.2 Wärmetransportmechanismen**

Um eine Differenzierung zwischen einphasigen und zwischenphasigen Wärmetransportmechanismen zu erhalten erfolgt hier eine begriffliche Trennung zwischen (einphasigem) Wärmetransport und (zwischenphasigem) Wärmeübergang zwischen fester Phase (Index *s*) und gasförmiger Phase (Index *g*). Diese Unterscheidung ist im Hinblick auf die Bilanzgleichungen sinnvoll da ein Wärmeübergang als Quellterm berücksichtigt werden muss. Schüttguteigenschaften werden mit *SG* indiziert, Betteigenschaften mit *b*.

Nachfolgend wird die Beschreibung von einzelnen Transportmechanismen diskutiert.

## **2.2.1 Wärmetransport durch Leitung im Feststoff**

Die Beschreibung der transienten Wärmeleitung erfolgt mit dem Fourier'schen Gesetz der Wärmeleitung in differentieller Form. Der volumenspezifische Wärmestrom  $\dot{q}$ <sup>m</sup>als Gradient des Wärmeinhalts *q*<sup>"</sup> nach der Zeit *t* ist proportional der Wärmeleitfähigkeit λ und der zweiten partiellen Ableitung der Temperatur *T* nach der Raumkoordinate, ausgedrückt durch den Laplace-Operator, *ΔT*.

$$
\dot{q}''' = \frac{\partial q'''}{\partial t} = -\lambda \cdot \Delta T
$$
 Gl. 2-1

#### Wabenkörper

Bei Wabenkörpern sind die Wände geradlinig und die Masse stetig über das Volumen verteilt, es kann also mit der tatsächlichen Wärmeleitfähigkeit gerechnet werden. (Es muss kein Effektivwert bestimmt werden.)

$$
\lambda = \lambda_{s, eff} = \lambda_s \tag{S. 2-2}
$$

#### **Schüttgut**

Für Schüttungen aus Füllkörpern ist die Wärmeleitfähigkeit eine Funktion der Feststoffeigenschaft, Gaseigenschaft und Art der Schüttung. In RTOs erfolgt der Großteil des Wärmetransports konvektiv, weshalb hier keine hohe Genauigkeit erforderlich ist. Eine einfache Beziehung geben Krischer und Kast (1992, S. 111) mit Gl. 2-7 an. Sie beschreibt eine Kombination aus parallel und seriell geschalteten Einzelwiderständen durch Gas und Festkörper. Ein Schüttgut weist eine Porosität (den Lückengrad) *εb* auf, der das Verhältnis von Lückenvolumen zu Gesamtvolumen beschreibt. Parameter *a* beschreibt die Form der Schüttung und kann allgemein mit *0,2* bis *0,25* abgeschätzt werden.

$$
\lambda_{SG} = f(\lambda_g, \lambda_s, \varepsilon_b, a) \tag{I. 2-3}
$$

$$
\varepsilon_b = \frac{V_g}{V_b} = \frac{V_g}{V_g + V_s}
$$
 Gl. 2-4

Für die Serienschaltung gilt:

$$
\lambda_{\text{serial}} = \left(\frac{\varepsilon_b}{\lambda_g} + \frac{1 - \varepsilon_b}{\lambda_s}\right)^{-1}
$$
 Gl. 2-5

Für die Parallelschaltung gilt:

$$
\lambda_{parallel} = \varepsilon_b \cdot \lambda_g + (1 - \varepsilon_b) \cdot \lambda_s \tag{S. 2-6}
$$

Die Kombination aus Serien- und Parallelschaltung ergibt die effektive Wärmeleitfähigkeit des Schüttguts λ<sub>SG</sub>.

$$
\lambda_{SG} = \left(\frac{a}{\lambda_{\text{serial}} + \frac{1-a}{\lambda_{\text{parallel}}}}\right)^{-1}
$$
 Gl. 2-7

Handelt es sich um einen porösen Feststoff, kann mit derselben Methode von der Wärmeleitfähigkeit des Feststoffs *λ<sup>s</sup>* auf die Wärmeleitfähigkeit des porösen Feststoffs *λs,porös* gerechnet  werden. Dazu ist *a* mit *o,2* abzuschätzen. Darauf kann nach oben gegebener Vorgangsweise die Wärmeleitfähigkeit des Betts berechnet werden.

Für die effekƟve Wärmeleiƞähigkeit des Feststoffs gilt bei *λg << λ<sup>s</sup>* als Näherung:

$$
\lambda_{s, \text{eff}} \cong \lambda_{SG} \qquad \qquad \text{G1. 2-8}
$$

#### **2.2.2 Wärmetransport durch Leitung im Gas**

Die Wärmeleitung im Gas wird ebenfalls mit Gl. 2-1 beschrieben.

#### Wabenkörper

Für die geraden Kanäle von Wabenkörpern kann Gl. 2-1 direkt verwendet werden, das bedeutet die effektive Wärmeleitfähigkeit des Gases im Bett λ<sub>g,eff</sub> ist gleich der Wärmeleitfähigkeit des Gases *λg*.

$$
\lambda = \lambda_{g,eff} = \lambda_g \tag{S. 2-9}
$$

Schüttung

Die Wärmeleitung des Gases im Bulk einer Schüttung lässt sich über die effektive Wärmeleitfähigkeit *λg,eff* berücksichƟgen. Diese kann durch ein Ersatzmodell der durchströmten Kanäle, dass Porosität und Tortuosität<sup>1</sup> dieser Kanäle berücksichtigt bestimmt werden. Die Tortuosität ist das Quadrat des Wegfaktors. (Grathwohl, 2006)

Der Wegfaktor ist das Verhältnis der effektiven Weglänge  $L_{\text{eff}}$  zur Bettlänge  $L_b$  und ist in Tabelle 2-1 gegeben (Krischer & Kast, 1992, S. 195). Die Werte sind für laminare Strömung (etwa für Druckverlustberechnung) und für Diffusion gegeben. Durch die Analogie von Diffusion und Wärmeleitung ist der Wegfaktor für letztere ident. (Für Diffusion im Knudsenbereich ist eine Umrechnung zu  $\mu'_{mol}$  nötig.)

Die Berechnungsmethoden für Wärmeleitfähigkeiten in Schüttungen sind sehr grob. Für den Fall des konvektiv dominierten Wärmetransports ist die Wärmeleitung jedoch weitgehend unerheblich.

$$
\lambda = \lambda_{g,eff} = \frac{\varepsilon_b \cdot \lambda_g}{\tau_{SG}} = \frac{\varepsilon_b \cdot \lambda_g}{\mu_{diff}^2} = \frac{\varepsilon_b \cdot \lambda_g}{(L_{eff}/L_b)^2}
$$
 Gl. 2-10

Tabelle 2-1: Wegfaktoren für Füllkörper (Krischer & Kast, 1992, S. 195, 207)

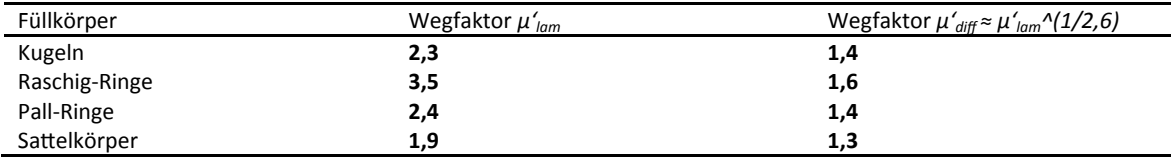

<sup>1</sup> Gewundenheit

**.** 

#### **2.2.3 Wärmetransport durch KonvekƟon des Gases**

Der transiente konvektive Wärmetransport im Gas wird differentiell folgendermaßen beschrieben. Der Wärmestrom berechnet sich aus der Dichte *ρ*, der isobareren massenspezifischen Wärmekapazität *cp*, der volumenstromäquivalenten Geschwindigkeit *u* und dem Temperaturgradienten, ausgedrückt mit dem Nabla-Operator, ∇*T.*

$$
\dot{q}''_g = \frac{\partial q''_g}{\partial t} = \rho_g \cdot c_{p,g} \cdot u \cdot \nabla T_g
$$
 Gl. 2-11

#### **2.2.4 Wärmetransport durch Festkörperstrahlung**

Der Wärmestrom durch Strahlung kann allgemein mit dem Stefan-Boltzmann Gesetz (Gl. 2-12) beschrieben werden wonach die emittierte Wärmestrom  $\dot{Q}$  proportional der Fläche  $A$ , dem Emissionsgrad *ε,* der Stefan-Boltzmann Konstante *σ* und der Temperatur *T* in der vierten Potenz ist. Es sei angemerkt, dass die Berücksichtigung dieses Wärmestroms in einer differenziellen Energiebilanz ist nicht direkt möglich ist, da durch Strahlung alle differenziellen Elemente simultan miteinander wechselwirken und der Wärmestrom daher nicht von einer lokalen Ableitung abhängig ist. Eine Ausnahme bildet der Strahlungstransport in einem Schüttgut, der im Diffusionsterm über eine effektive Wärmeleitfähigkeit berücksichtigt werden kann.

$$
\dot{Q} = A \cdot \varepsilon \cdot \sigma \cdot T^4
$$
 Gl. 2-12

Wärmestrahlung in einer Wabe (Net Radiation Method)

Für eine Anordnung aus Flächen, jeweils mit bekannter, konstanter Temperatur *Ts* kann mit der Net Radiation Method der netto Wärmestrom  $\dot{q}''$  pro Einzelfläche *k* berechnet werden. Eine Methode für diffuse Strahlung<sup>2</sup> grauer<sup>3</sup> Oberflächen zeigen Faghri, Zhang, & Howell (2010, S. 804 ff.). Die Längenwellenabhängigkeit der Strahlung wird dabei vernachlässigt. Die Vorgangsweise wird nachfolgend kondensiert dargestellt. Ist der Nettowärmestrom bekannt, kann dieser in einer Energiebilanz als Quellterm berücksichtigt werden.

Der Wärmestrom  $\dot{q}''$  ergibt sich aus der Bilanz von Einstrahlung G und effektiver Abstrahlung *J* (Gl. 2-13), dargestellt in Abbildung 2-1. Die effektive Abstrahlung setzt sich aus emittierter Strahlung und reflekƟerter Strahlung, beschrieben durch den Emissionsgrad *ε*, zusammen (Gl. 2-14). Die Abstrahlung *E* ist abhängig von der Stefan-Bolzmann Konstante *σ* und der Temperatur der Oberfläche *T*. Die Einstrahlung ist eine Funktion von effektiver Abstrahlung und Konfigurationsfaktor *F* (Gl. 2-16).

 2 Strahlungsintensität unabhängig vom Abstrahlwinkel

 $3$  Teil der einfallenden Strahlung wird reflektiert

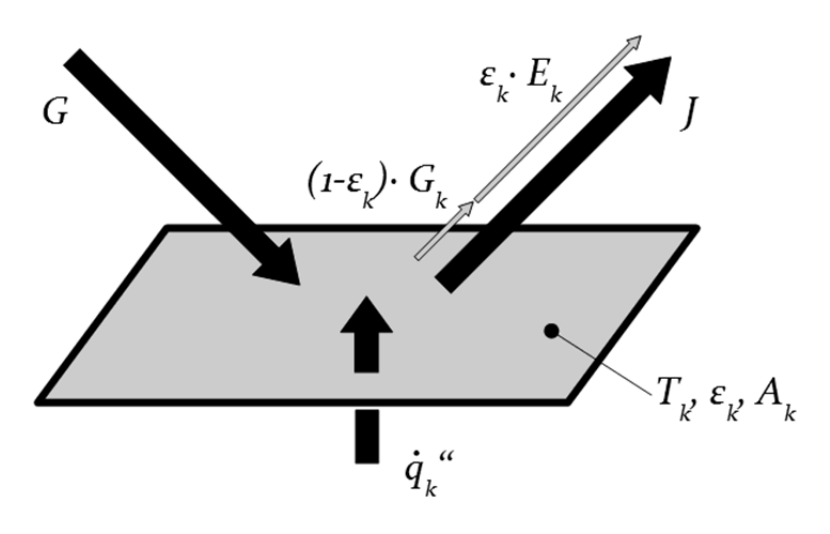

Abbildung 2-1: Darstellung der Energiebilanz für diffuse, graue Strahlung über eine Teilfläche *k*. Wärmestrom ݍሶ′′ ist gleich der Differenz von Einstrahlung *G* und effektiver Abstrahlung *J*. Adaptiert von (Faghri, Zhang, & Howell, 2010, S. 806)

$$
\dot{q}_k'' = (eff.Abstrahlung - Einstrahlung) = J_k - G_k
$$
 Gl. 2-13

$$
J_k = (Abstrahlung + Reflexion) = \varepsilon_k \cdot E_k + (1 - \varepsilon_k) \cdot G_k
$$
 Gl. 2-14

$$
\mathsf{F}^{\mathsf{in}}
$$

$$
E_k = \sigma \cdot T_k^4
$$
 Gl. 2-15

$$
G_k = \sum_{j=1}^N (J_j \cdot F_{k-j})
$$
 Gl. 2-16

und der Verwendung des Kronecker Deltas *δkj* kann die Bilanz weiter zu

$$
\sum_{j=1}^{N} \left[ F_{k-j} \cdot \sigma \cdot \left( T_k^4 - T_j^4 \right) \right] = \sum_{j=1}^{N} \left[ \frac{\delta_{kj}}{\varepsilon_j} - F_{k-j} \cdot \frac{1 - \varepsilon_j}{\varepsilon_j} \right] \cdot \dot{q}_j''
$$
 Gl. 2-17

umgeformt werden. So entsteht ein lineares Gleichungssystem, das mit Hilfsmatrix *A* und Hilfsvektor *C* folgenderweise gelöst werden kann.

$$
\overline{A} = \begin{bmatrix} a_{kj} & \cdots \\ \vdots & \cdots \end{bmatrix} = mit \quad a_{kj} = \frac{\delta_{kj}}{\varepsilon_j} - F_{k-j} \cdot \frac{1 - \varepsilon_j}{\varepsilon_j}
$$
Gl. 2-18

$$
\overline{\dot{q}}^{\prime\prime} = [\cdots \dot{q}^{\prime\prime}_{j} \cdots]
$$
 Gl. 2-19

$$
\overline{C} = [\cdots c_k \dots] \quad \text{mit} \quad c_k = \sum_{j=1}^N \left[ F_{k-j} \cdot \sigma \cdot \left( T_k^4 - T_j^4 \right) \right] \tag{S1. 2-20}
$$

$$
\overline{\overline{A}} \cdot q'' = \overline{C}
$$
 Gl. 2-21

$$
\overline{\dot{q}}^{\prime\prime} = \overline{\overline{A}}^{-1} \cdot \overline{C}
$$
 Gl. 2-22

In einer geschlossenen Hülle muss gelten, dass das Summenprodukt aller Teilströme  $\dot{q}''_i$  und Teilflächen *Aj* gleich Null sein muss.

$$
\sum_{j=1}^{N} \left[ \dot{q}_j'' \cdot A_j \right] = o \tag{J. 2-23}
$$

Howell (2014) bietet eine umfangreiche Liste an Beziehungen für Konfigurationsfaktoren. Zu beachten ist die Regel für den reziproken Konfigurationsfaktor und die Summenregel.

$$
F_{k-j} = F_{j-k} \cdot \frac{A_j}{A_k}
$$
 Gl. 2-24

$$
\sum_{k=1}^{N} F_{k-j} = 1
$$
 Gl. 2-25

#### Wärmestrahlung im Schüttgut

In einem SchüƩgut ist die Weglänge der Strahlung sehr kurz und die Austauschflächen sind zahlreich, klein und ungerichtet. Der Wärmetransport durch Strahlung in einem Schüttgut lässt sich deshalb diffusiv beschreiben und kann als λ<sub>R</sub> in der effektiven Wärmeleitfähigkeit des Schüttguts *λSG,eff* berücksichƟgt werden. (Krischer & Kast, 1992, S. 113-115)

$$
\lambda_R = \frac{4 \cdot \sigma \cdot d_V}{\frac{2}{\varepsilon} - 1} \cdot T_s^3
$$
 Gl. 2-26

Es ergibt sich eine neue effektive Wärmeleitfähigkeit, die Strahlungsaustausch berücksichtigt.

$$
\lambda_{SG, eff} = \lambda_{SG} + \left(1 - \sqrt{1 - \varepsilon_b}\right) \cdot \lambda_R + \frac{\sqrt{1 - \varepsilon_b}}{\frac{1}{\lambda_s} + \frac{1}{\lambda_R}}
$$
 Gl. 2-27

#### **2.2.5** Wärmeübergang durch Konvektion

Der konvektive Wärmeübergang wird mit dem Newton'schen Gesetz der Abkühlung beschrieben. Dazu wird der Wärmeübergangskoeffizient *h* (vom engl. heat transfer number), die volumenspezifische Oberfläche *av* und die treibende Temperaturdifferenz zwischen den Phasen benötigt. Hier wird die Änderung der Wärme in der Gasphase beschrieben. Für die Änderung der Wärme im Feststoff ändert sich nur das Vorzeichen der Temperaturdifferenz.

$$
\dot{q}'''_g = \frac{\partial q''_g}{\partial t} = h \cdot a_v \cdot (T_s - T_g)
$$
 Gl. 2-28

#### KonvekƟver Wärmeübergang in einer Wabe

Der Wärmeübergangskoeffizient *h* wird aus empirischen Beziehungen für die Nusselt-Zahl *Nu* besƟmmt. Die Nusselt-Zahl ist eine FunkƟon der Reynolds-Zahl *Re*, der Prandtl-Zahl *Pr* und dem Verhältnis von hydraulischem Durchmesser *dh* zu Lauflänge *x*.

$$
Nu = \frac{h \cdot d_h}{\lambda_g} = f(Re, Pr, d/x)
$$
Gl. 2-29

$$
Re = \frac{u \cdot d_h \cdot \rho_g}{\eta_g} \tag{S. 2-30}
$$

$$
Pr = \frac{\eta_g \cdot c_{p,g}}{\lambda_g} \tag{Gl. 2-31}
$$

$$
d_h = \frac{4 \cdot A_q}{U_q} \tag{Gl. 2-32}
$$

Muzychka und Yovanovich (1998) (2004) zeigen allgemeine Nusselt-Beziehungen für laminare, thermische und hydrodynamische Einlaufströmungen in nicht kreisförmigen Kanälen. Die Beziehung setzt sich aus der Kombination von drei Teilen zusammen, dem hydrodynamischen Einlauf, dem thermischen Einlauf und dem Grenzfall bei voll ausgeprägter Strömung. Gleichungen Gl. 2- 33 bis Gl. 2-35 gelten die lokale Nusselt-Zahl bei konstanter Wärmestromdichte und wurden speziell für quadratische Kanäle angepasst (*Nu*<sub>∞</sub> = 3,61 nach Review von Shah & London (1978)).

$$
Nu_{Quadrat}(x) = \left\{ \left[ f(Pr) \cdot \sqrt{\frac{d_h}{x} \cdot Re \cdot Pr} \right]^{m} + \left[ \left( \frac{1}{17831} \cdot \frac{d_h}{x} \cdot Re \cdot Pr \right)^{1/3} \right]^{5} + \left( \frac{3}{17831} \cdot \frac{d_h}{x} \cdot Re \cdot Pr \right)^{1/3} \right\}^{5}
$$
  
the *remscher Einlauf*

$$
f(Pr) = \frac{0.886}{\left[1 + \left(1.909 \cdot Pr^{1/6}\right)^{9/2}\right]^{2/9}}
$$
Gl. 2-34

$$
m = 2.27 + 1.65 \cdot Pr^{1/3}
$$
 Gl. 2-35

#### Konvektiver Wärmeübergang im Schüttgut, Analogie des durchströmten Rohrs

Für Schüttgüter kann eine Analogie zur Rohrströmung mittels Einführung einer gleichwertigen Geometrie, dem Durchmesser gleicher Wärmeübertragung  $d_{WU}$  und der Anströmlänge L' nach Krischer & Kast (1992) erfolgen. Mit einer Anpassung der dimensionslosen Kennzahlen können dieselben dimensionslosen Beziehungen für die Nusselt-Zahl verwendet werden, wie für eine laminare Einlaufströmung (Kraume, 2012). Diese Methode gilt jedoch nicht für Füllkörper mit unterschiedlich umströmten Teilflächen, wie etwa Raschig-Ringen. Alternativ kann eine Analogie zur Umströmung von Einzelkörpern gewählt werden, die später gezeigt wird. Für den Einzelfall sollten beide Methoden verglichen werden.

Nach Krischer & Kast (1992, S. 153) werden folgende Definitionen verwendet. Benötigt werden Durchmesser gleicher Wärmeübertragung  $d_{WU}$  und die Anströmlänge L' (Länge einer Stromlinie am Körper).

Besonders einfach gestaltet sich die Geometrie von ungeordneten Kugelschüttungen. Hierfür wird nur der Kugeldurchmesser  $d_p$  benötigt.

$$
d_{w\bar{v}} = \sqrt[3]{\frac{16 \cdot \mathcal{E}_b^3}{9 \cdot \pi \cdot (1 - \mathcal{E}_b^2)}} \cdot d_p \cong 0.42 * d_p
$$
 Gl. 2-36

$$
L' = \frac{A_{\text{lains}}}{U_{\text{lains}}} = \frac{d_p^2 \cdot \pi}{d_p \cdot \pi} = d_p
$$
 Gl. 2-37

Für beliebig geformte Füllkörper wird der Durchmesser gleicher Wärmeübertragung  $d_{WU}$  und das Verhältnis  $d_{WU}/L^2$  benötigt. Der Durchmesser kann über den volumenäquivalenten Durchmesser d<sub>V</sub> aus Gl. 2-38 mit Gl. 2-41 berechnet werden. Dazu wird die volumenspezifische Anzahl der ParƟkel *Nv* benöƟgt. Das Verhältnis *dWÜ/L'* kann aus Gl. 2-42 mit der Schichthöhe *h'* aus Gl. 2-39 oder Gl. 2-40 berechnet werden. Daten zu einigen Füllkörpern können Tabelle 2-2 entnommen werden.

$$
d_{V} = \sqrt[3]{\frac{6}{\pi} \cdot V_{p}} = \sqrt[3]{\frac{6}{\pi} \cdot \frac{1 - \varepsilon_{b}}{N_{v}}}
$$
 Gl. 2-38  

$$
h' = N_{v}^{-1/3}
$$
 Gl. 2-39

Als Annäherung der Schichthöhe, ausschließlich für kugelähnliche Füllkörper, gilt.

$$
h' = \frac{d_V}{\sqrt[3]{\frac{6}{\pi} \cdot (1 - \mathcal{E}_b)}}
$$
Gl. 2-40

Somit ergibt sich die Ersatzgeometrie für Schüttungen.

$$
d_{WU} = \sqrt[3]{\frac{16 \cdot \mathcal{E}_b^3}{9 \cdot \pi \cdot (1 - \mathcal{E}_b^2)}} \cdot d_V
$$
 Gl. 2-41

$$
\frac{d_{w\ddot{v}}}{L'} = \frac{4 \cdot \varepsilon_b}{a_v \cdot h'}
$$
 Gl. 2-42

13

Die Wärmeübertragung lässt sich nun mit einer dimensionslosen Beziehungen für laminare Einlaufströmung beschreiben. (Kraume, 2012)

$$
Re_{SG, W\ddot{U}} = \frac{u \cdot d_{W\ddot{U}} \cdot \rho_g}{\eta_g}
$$
 Gl. 2-43

$$
Pr = \frac{\eta_g \cdot c_{p,g}}{\lambda_g} \tag{Gl. 2-44}
$$

$$
Nu_{SG} = \frac{h \cdot d_{wU}}{\lambda_g} = 1.61 \cdot \left( Re_{SG, wU} \cdot Pr \cdot \frac{d_{wU}}{L'} \right)^{1/3}
$$
 Gl. 2-45

Tabelle 2-2: Geometriedaten von Schüttungen ausgewählter Füllkörper. Aus Krischer & Kast (1992, S. 153 f.) und Mackoviak (2003, S. 143 ff.). Letzterer gibt teilweise Abhängigkeiten von Bettdimensionen an. Weitere Daten werden von Mersmann (2013) tabelliert.

| Art                    | Abmessung,<br>Nenngröße | $N_{v}$ [1/ $m^{3}$ ] | $a_v \left[ m^2/m^3 \right]$ |              | $\epsilon_b \left[ m^2/m^2 \right]$ $d_{h,WU}/L' [m/m]$ |
|------------------------|-------------------------|-----------------------|------------------------------|--------------|---------------------------------------------------------|
|                        | [mm]                    | 5 000 000             |                              |              |                                                         |
| Intalox Sattelkörper   | 6,3                     | 7 600 000             | 985                          | 0,61         | 0,42                                                    |
| aus Porzellan, Stein-  | 12,7                    |                       | 532                          | 0,70         | 0,48                                                    |
| zeug                   | 20<br>25                | 230 000<br>84 000     | 335<br>255                   | 0,72         | 0,51                                                    |
| (Krischer)             | 38                      | 25 000                | 166                          | 0,74         | 0,52<br>0,54                                            |
|                        | 50                      | 9 3 0 0               | 120                          | 0,76<br>0,79 | 0,55                                                    |
| Berl-Sattel aus Stein- | 10                      | 1 030 000             | 660                          | 0,65         | 0,40                                                    |
| zeug,                  | 15                      | 280 000               | 430                          | 0,67         | 0,41                                                    |
| Porzellan              | 25                      | 75 000                | 260                          | 0,69         | 0,45                                                    |
| (Krischer)             | 35                      | 25 000                | 178                          | 0,71         | 0,47                                                    |
|                        | 50                      | 8 0 0 0               | 120                          | 0,73         | 0,49                                                    |
| Kugel in ungeordne-    | 5                       | 9 550 000             | 750                          | 0,37         | 0,42                                                    |
| ter Schüttung          | 6,3                     | 4770000               | 595                          | 0,37         | 0,42                                                    |
| (Krischer)             | 8                       | 2 330 000             | 469                          | 0,37         | 0,42                                                    |
|                        | 10                      | 1 190 000             | 375                          | 0,37         | 0,42                                                    |
|                        | 12,7                    | 583 000               | 295                          | 0,37         | 0,42                                                    |
|                        | 15                      | 354 000               | 250                          | 0,37         | 0,42                                                    |
|                        | 20                      | 149 000               | 188                          | 0,37         | 0,42                                                    |
|                        | 25                      | 76 000                | 150                          | 0,37         | 0,42                                                    |
| Raschig-Ringe aus      | 8                       | 500 000               | 550                          | 0,650        |                                                         |
| Keramik                | 15                      | 200 000               | 292                          | 0,667        |                                                         |
| (Mackoviak)            | 25                      | 46 000                | 177                          | 0,693        |                                                         |
|                        | 36                      | 18 500                | 140                          | 0,710        |                                                         |
|                        | 50                      | 6 400                 | 98                           | 0,730        |                                                         |
|                        | 100                     | 844                   | 52,5                         | 0,761        |                                                         |
| Pall-Ringe aus Kera-   | 25                      |                       | 220                          | 0,72         |                                                         |
| mik                    | 35                      |                       | 165                          | 0,75         |                                                         |
| (Mersmann)             | 50x50x5                 |                       | 120                          | 0,78         |                                                         |
|                        | 60x60x6                 |                       | 96                           | 0,80         |                                                         |
|                        | 80x80x8                 |                       | 44                           | 0,80         |                                                         |

Konvektiver Wärmeübergang im Schüttgut, Analogie des umströmten Einzelkörpers

Die Analogie zum umströmten Einzelkörper ist in der Literatur am weitesten verbreitet. Nachfolgend wird die Vorgangsweise nach Gnielinski (2013) kompakt beschrieben.

Die Nusselt- und Reynolds-Zahl für einen Füllkörper beliebiger Form wird mit dem Äquivalenzdurchmesser gleicher volumenspezifischer (Einzel-)Kugeloberfläche  $d_{a}$  gebildet. Zweckmäßig kann mit der Leerrohrgeschwindigkeit *uleer* gerechnet werden. Die Bildung der Prandtl-Zahl *Pr* ist bekannt.

$$
d = d_{a_p} = \sqrt{\frac{A_p}{\pi}}
$$
Gl. 2-46

$$
A_p = \frac{a_v}{N_v}
$$
 Gl. 2-47

$$
Re = \frac{u_{leq} \cdot d_{a_p} \cdot \rho_g}{\eta_g \cdot \varepsilon_b}
$$
 Gl. 2-48

Die Nusselt-Beziehung für die Einzelkugel setzt sich aus einem laminaren und einem turbulentem Teil zusammen.

$$
Nu_p = \frac{h \cdot d_{a_p}}{\lambda_g} = 2 + \sqrt{Nu_{lam}^2 + Nu_{turb}^2}
$$
 Gl. 2-49

$$
Nu_{lam} = o,664 \cdot \sqrt{Re} \cdot \sqrt[3]{Pr}
$$
 Gl. 2-50

$$
Nu_{turb} = \frac{0.037 \cdot Re^{\circ.8} \cdot Pr}{1 + 2.443 \cdot Re^{-\circ.1} \cdot (Pr^{2/3} - 1)}
$$
 Gl. 2-51

Die Nusselt-Zahl der Schüttung ist durch auftretende Turbulenzen höher als am Einzelkörper und wird mit einem Vorfaktor *f<sub>SG</sub>* berücksichtigt.

$$
Nu_{SG} = f_{SG} \cdot Nu_p \tag{I. 2-52}
$$

Für monodisperse Kugelschüttungen gilt Gl. 2-53. Tabelle 2-3 zeigt Faktoren für verschiedene Füllkörper.

$$
f_{SG} = 1 + 1.5 \cdot (1 - \varepsilon_b) \tag{J. 2-53}
$$

Tabelle 2-3: Faktoren *fsG* für Nusselt-Zahl: vom Einzelkörper zum Schüttgut

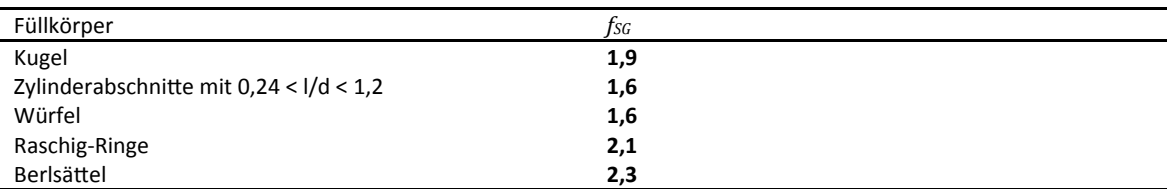

#### **2.2.6 Chemische ReakƟonswärme**

Reaktionswärme kann als Quellterm ausgedrückt werden. Bei einer chemischen Reaktion wird je nach ReakƟonsenthalpie Wärme freigesetzt (exotherm) oder Wärme entzogen (endotherm). Der Wärmestrom hängt von Reaktionsenthalpie ΔH<sub>R</sub> und Reaktionsrate *r* ab. Besonderes Augenmerk ist auf die richtigen Einheiten von letzteren zu richten, um den volumenspezifischen Wärmestrom zu erhalten.

$$
\dot{q}''' = \frac{\partial q'''}{\partial t} = (-\Delta H_R) \cdot (-r''')
$$
 Gl. 2-54

## **2.3 Stoŏransportmechanismen**

Stofftransport findet in der Gasphase durch Diffusion und Konvektion statt. Im Festköper kann Stofftransport durch Diffusion, oder bei porösen Stoffen durch Porendiffusion stattfinden. Dieser wird hier nicht behandelt. Ein weiterer Transportmechanismus ist der Stoffübergang durch Sorption von Gas an der Festkörperoberfläche. Auch kann durch chemische Reaktion ein Quellterm entstehen. Die Analogien zum Wärmetransport sind deutlich erkennbar.

#### **2.3.1 Stoŏransport durch Diffusion im Gas**

Für die transiente Diffusion gilt das erste Fick'sche Gesetz. Der volumenspezifische Stoffstrom *n*<sup>*<sup>* $\prime\prime\prime\prime$  *als Änderung der Volumenkonzentration <i>C* pro Zeit *t* ist proportional dem Diffusionskoeffi-</sup></sup> zienten *D* und der zweiten parƟellen Ableitung der KonzentraƟon nach der Raumkoordinate *ΔC*.

$$
\dot{n}''' = \frac{\partial C}{\partial t} = -D \cdot \Delta C
$$
Gl. 2-55

Für Schüttungen wird ein effektiver Diffusionskoeffizient *D<sub>eff</sub>* analog zur effektiven Wärmeleitfähigkeit *λg,eff*, beschrieben in AbschniƩ 2.2.2, berechnet.

## **2.3.2 Stoŏransport durch KonvekƟon des Gases**

Der Stofftransport durch Konvektion in der Gasphase wird differenziell in mit folgender Gleichung dargestellt. Er ist von der Gasgeschwindigkeit u und dem Gradienten der Konzentration abhängig.

$$
\dot{n}''' = \frac{\partial C}{\partial t} = u \cdot \nabla C
$$
Gl. 2-56

#### 2.3.3 Stoffübergang durch Adsorption und Kondensation

Der Stoffübergang kann analog dem konvektiven Wärmeübergang durch einen Stoffübergangskoeffizienten *β*, der volumenspezifischen Oberfläche *a<sub>v</sub>* und der Konzentrationsdifferenz zwischen den Phasen beschrieben werden. Der Stoffübergangskoeffizient kann verschiedene physikalische Effekte, wie etwa Sorption oder Kondensation beinhalten. Nachfolgend ist Gleichung für die Änderung der Gaskonzentration angegeben. Für die Änderung der Festkörperkonzentration ändert sich nur das Vorzeichen der Konzentrationsdifferenz.

$$
\dot{n}'''_g = \frac{\partial C_g}{\partial t} = \beta \cdot a_v \cdot (C_s - C_g)
$$
Gl. 2-57

#### **2.3.4 Umsatz durch chemische Reaktion**

Der chemische Umsatz einer Komponente wird hier ebenfalls als Stofftransportmechanismus betrachtet da er als Stoffstrom dargestellt wird. In dieser Arbeit wird die Reaktionstechnik stark verkürzt behandelt, einen tieferen Einblick in die Reaktionstechnik mit Schwerpunkt heterogener Katalysation bietet Treschnitzer (2014).

Bei einer Gasphasenreaktion entspricht der volumenbezogene Stoffstrom  $\dot{n}''_q$  der volumenspezifische Reaktionsrate  $r''_q$ .

$$
\dot{n}''_g = \frac{\partial C_g}{\partial t} = r''_g \tag{S. 2-58}
$$

Bei der ReakƟon einer adsorbierten Komponente entspricht der volumenspezifische Stoffstrom der flächenspezifische Reaktionsrate r<sup>"</sup> und der volumenspezifischen Oberfläche  $a_p$ .

$$
\dot{n}'''_s = \frac{\partial C_s}{\partial t} = a_p \cdot r''_s \tag{I. 2-59}
$$

#### Reaktionsrate

Im einfachsten Fall, bei der irreversiblen Reaktion einer Einzelkomponente A, wird die Reaktionsrate als Funktion der Reaktionsgeschwindigkeitskonstante *k*, der Konzentration  $C_A$  und der Ordnung der Reaktion *n* beschrieben. Dieser einfache Mechanismus wird in der Praxis auch oft für Oxidationsreaktionsreaktionen von Kohlenwasserstoffen in der Gasphase – als sog. globaler Reaktionsmechanismus - angewandt.

$$
-r = -\frac{dC_A}{dt} = k \cdot C_A^n
$$
 Gl. 2-60

#### Reaktionsgeschwindigkeitskonstante, Arrhenius-Gleichung

Die Reaktionsgeschwindigkeitskonstante und die Ordnung können aus Versuchen ermittelt werden oder der Literatur entnommen werden. Die Reaktionsgeschwindigkeitskonstante wird üblicherweise über die Arrhenius-Gleichung angegeben (Gl. 2-61). Diese beschreibt die Reaktionsgeschwindigkeitskonstante in Abhängigkeit von Frequenzfaktor  $k_o$ , Aktivierungsenergie  $E_a$  und Temperatur *T*. Die Temperatur steht im Exponenten und ist somit stark bestimmend für die Reaktionskinetik. Die Aktivierungsenergie einer Reaktion kann durch Einsatz eines Katalysators verringert werden.

$$
k = k_{\rm o} \cdot e^{-\frac{E_{\rm o}}{RT}}
$$
 Gl. 2-61

#### Reaktionsrate, Heterogene Katalyse

Die Reaktionsrate bei heterogener Katalyse ist nicht nur von der Reaktionsgeschwindigkeitskonstante abhängig sondern auch von verschiedenen Stofftransportmechanismen. Dazu gehören Kinetik des äußeren Stofftransports, der Porendiffusion (innerer Stofftransport), der Adsorption und Desorption. Eine detaillierte Betrachtung dieser Mechanismen zeigt Treschnitzer (2014).

#### **Umsatz**

Der Umsatz  $X_A$  einer Komponente  $A$  ist das Verhältnis der Änderung des Molanteils  $\Delta x_A$ zum Eintrittsmolanteil  $X_{A,ein}$ . Für reversible Reaktionen stellt das Reaktionsgleichgewicht einen Umsatzgrenzwert dar, bei irreversiblen Reaktionen liegt der Gleichgewichtszustand vollständig auf der Produktseite (=> Grenzwert  $X_A = 1$ ).

$$
X_A = \frac{\Delta x_A}{x_{A, ein}} = \frac{x_{A, ein} - x_A}{x_{A,ein}} = 1 - \frac{x_A}{x_{A,ein}}
$$
 Gl. 2-62

Zur Verwendung von Konzentrationen muss die Änderung der Dichte berücksichtigt werden.

$$
X_A = 1 - \frac{C_A \cdot \rho_{\text{ein}}}{C_{A,\text{ein}} \cdot \rho}
$$
 Gl. 2-63

#### **2.4 Druckverlust**

#### **2.4.1 Wabenkörper**

Zur Druckverlustberechnung einer Wabe wird die Analogie des durchströmten Rohres verwendet. Hierfür wird ein Druckverlustbeiwert *ζ* verwendet. (Kast & Nirschl, 2013)

$$
\Delta p = \zeta \cdot \frac{\rho_g}{2} \cdot u^2
$$
 Gl. 2-64

Der Druckverlustbeiwert ist die Summe der Einzelwiderstände durch Rohreibung und Einbauten.

$$
\zeta = \zeta_{\text{Rohrreibung}} + \sum \zeta_{\text{Einbau}} \tag{J. 2-65}
$$

Der Druckverlustbeiwert für Rohrreibung ist vom Verhältnis Länge zum hydraulischen Durchmesser und dem Rohrreibungskoeffizienten *λRohrreibung* abhängt.

$$
\zeta_{\text{Rohrreibun }g} = \lambda_{\text{Rohrreibun }g} \cdot \frac{L}{d_h}
$$
 Gl. 2-66

Der hydraulische Durchmesser ist hier ein Äquivalenzdurchmesser mit gleichem Verhältnis von Umfang des benetzten Querschnitts  $U_q$  und der Querschnittsfläche  $A_q$  definiert.

$$
d_h = 4 \cdot \frac{U_q}{A_q} \tag{S. 2-67}
$$

Der Rohrreibungskoeffizient für laminar durchströmte Kanäle ist vom Formfaktor *φ* (siehe Tabelle 2-4)und der Reynolds-Zahl abhängig.

$$
\lambda_{Rohrreibung} = \varphi \cdot \frac{64}{Re}
$$
  
 
$$
Re = \frac{u \cdot d_h \cdot \rho_g}{\eta_g}
$$
 Gl. 2-68

Tabelle 2-4: Formfaktoren für Rohrreibungskoeffizienten (Kast & Nirschl, 2013)

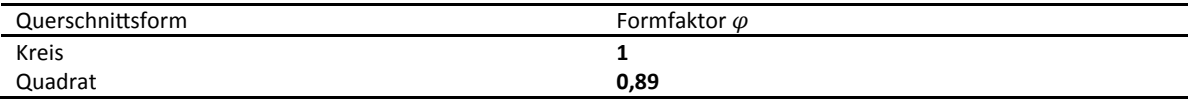

An Eintritt und Austritt eines Kanals entstehen Druckverluste. Diese werden wie Einbauten berücksichtigt (siehe Tabelle 2-5).

Tabelle 2-5: Druckverlustbeiwerte von Einbauten (Kast & Nirschl, 2013)

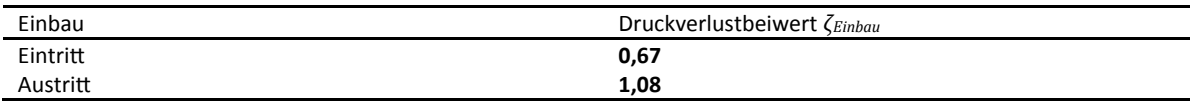

#### **2.4.2 SchüƩgut**

Für die Berechnung des Druckverlusts in Schüttungen wird die Analogie des durchströmten Rohrs verwendet. Die bekannteste Berechnungsmethode für Schüttungen aus gedrungenen, kugelähnlichen Füllkörpern stammt von Ergun (1952) nach Gl. 2-72 und Gl. 2-73. Nachfolgend wird die Ableitung dieser Beziehung aus der allgemeinen Druckverlustformel für Rohrreibungswiderstand gezeigt. Danach wird gezeigt, dass sich die Gleichung für Gasanwendungen zweckmäßig zu Gl. 2-76 oder sogar weiter zu Gl. 2-77 vereinfachen lässt.

Die allgemeine Druckverlustformel für Rohrreibungswiderstand aus Gl. 2-64 und Gl. 2-66 lautet

$$
\Delta p = \lambda_{Rohreibun\,g} \cdot \frac{L}{d_h} \cdot \frac{\rho_g}{2} \cdot u^2
$$
 Gl. 2-69

Mit Gl. 2-70 und Gl. 2-71 entsteht die bekannte Form der Gleichung für Druckverlust in SchüƩungen, Gl. 2-72. Die Rohrreibungszahl wurde durch einen Widerstandsbeiwert *ξ* ersetzt, der auch einen konstanten Vorfaktor, welcher sich aus der Definition des hydraulischen Durchmessers  $d_h$  ergibt, beinhaltet.

$$
d_h = 4 \cdot \frac{durchström \text{tes } Volumen}{benetzte Oberfläche} = \frac{2}{3} \cdot \frac{\varepsilon_b}{1 - \varepsilon_b} \cdot d_{a_p}
$$
 Gl. 2-70

$$
u_{\text{leer}} = u \cdot \varepsilon_{b} \tag{S. 2-71}
$$

$$
\frac{\Delta p}{L} = \xi \cdot \frac{1 - \varepsilon_b}{\varepsilon_b^3} \cdot \frac{\rho_g \cdot u_{\text{leer}}^2}{d_{a_p}}
$$
 Gl. 2-72

Ergun beschreibt mit Gl. 2-73 den Widerstandsbeiwert mit einem reynoldszahlenabhängigen Anteil und einem konstanten Anteil. Die Faktoren gelten als Näherung für ein breites Spektrum von Füllkörpern. Eingesetzt in Gl. 2-72 ergibt sich Gl. 2-75 und es wird sichtbar, dass es sich beim ersten Term um einen laminaren und beim zweiten um einen turbulenten Anteil handelt.

$$
\xi = \frac{150}{Re} + 1{,}75
$$
 Gl. 2-73

$$
Re = \frac{u \cdot d_h \cdot \rho_g}{\eta_g} = \frac{u_{leer} \cdot d_{a_p} \cdot \rho_g}{\eta_g} \cdot \frac{1}{1 - \varepsilon_b}
$$
 Gl. 2-74

$$
\frac{\Delta p}{L} = 150 \cdot \frac{\left(1 - \varepsilon_b\right)^2}{\varepsilon_b^3} \cdot \frac{\eta_g \cdot u_{\text{leer}}}{d_{a_p}^2} + 1,75 \cdot \frac{1 - \varepsilon_b}{\varepsilon_b^3} \frac{\rho_g \cdot u_{\text{leer}}^2}{d_{a_p}}
$$
 Gl. 2-75

Mersmann (2013) und Mackowiak (2003) zeigen einige Beziehungen, wie Gl. 2-72 auf verschiedene Füllkörper angewandt werden kann. In der Praxis ist es jedoch sinnvoll, Gl. 2-75 mit angepassten Vorfaktoren aus Druckverlustexperimenten zu verwenden. Üblicherweise werden Messungen zu jeder Art von Füllkörpern durchgeführt, bevor sie in Anlagen eingesetzt werden.

Wenn keine Notwendigkeit besteht allgemeine Vorfaktoren für verschiedene Porositäten und Durchmesser zu bestimmen ist es zweckmäßig (dimensionsbehaftete) schüttungsspezifische Widerstandszahlen ξ *<sup>~</sup>* zu definieren. Diese beinhalten sowohl Vorfaktoren als auch die auch die Geometrie von Füllkörper und Schüttung. Dadurch erspart man sich die genaue Charakterisierung letzterer. Gl. 2-76 zeigt diese vereinfachte Gleichung mit einer schüttungsspezifischen Widerstandszahl für laminaren Widerstand  $\tilde{\xi}_{lam}$  und für turbulenten Widerstand  $\tilde{\xi}_{turb}$ . Diese werden auf die Messdaten genau einer speziellen Schüttung angepasst. Dazu ist darauf zu achten, dass die Messdaten mit Reynolds-Zahlen um den Übergangsbereich von laminar auf turbulent aufgenommen werden (*20 < Re < 300*) (Kraume, 2012, S. 257).

$$
\frac{\Delta p}{L} = \tilde{\xi}_{lam} \cdot \eta_g \cdot u_{ler} + \tilde{\xi}_{turb} \cdot \frac{\rho_g}{2} \cdot u_{ler}^{2}
$$
 Gl. 2-76

Parameteranpassungen mit Messdaten von Kugeln und Hohlzylindern zeigten, dass der laminare Teil für den Reynoldszahlenbereich *Re* ≥ *50* gegen Null geht. Damit gilt in diesem Bereich Gl. 2- 77. Dies widerspricht der Beziehung von Ergun wonach der laminare Teil erst bei *Re* ≥ *300* vernachlässigbar wird (Kraume, 2012, S. 257) und zeigt, dass Beziehungen aus Messdaten zu bevorzugen sind.

$$
\frac{\Delta p}{L} = \tilde{\xi}_{\text{turb}} \cdot \frac{\rho_g}{2} \cdot u_{\text{leer}}^2
$$
 Gl. 2-77

## **2.5 Stoffdaten**

Eine Reihe an Stoffdaten – für die in der Praxis am häufigsten vorkommenden Komponenten – werden benötigt. Typischerweise treten Mischungen aus Stickstoff, Sauerstoff, Kohlendioxid, Wasserdampf und Argon auf. Nachfolgend werden die verwendeten Beziehungen beschrieben. Tabellarische Daten mit Parametern finden sich im Anhang.

#### **2.5.1 Dichte**

Die Feststoffdichte wird als konstant angenommen, da Keramik einen geringen Wärmeausdehnungskoeffizienten aufweist.

Die Gasdichte wird mit dem idealen Gasgesetz berechnet. Die Genauigkeit ist für den üblichen Betriebsbereich von ca. *20°C* bis *800°C* und einem Druck von etwa einer Atmosphäre ausreichend. Es wird der Druck *p* molare Masse *Mg*, die ideale Gaskonstante *Rid* und die Gastemperatur T<sub>a</sub> benötigt.

$$
\rho_g = \frac{p \cdot M_g}{R_{id} \cdot T_g} \tag{I. 2-78}
$$

Gasgemische werden durch Verwendung einer mittleren molaren Masse  $M_q^{Gem}$  berücksichtigt, die sich aus den Molanteilen *xi* berechnet.

$$
M_g^{Gen} = \sum_{i=1}^{N} x_i \cdot M_i
$$
 Gl. 2-79

Im Falle einer Überdruckanwendung *(> 5 bar*) oder bei sehr niedrigen Temperaturen (nahe dem Siedepunkt) ist das ideale Gasgesetz nicht mehr in der Lage auftretende Nichtlinearitäten abzubilden. Hier bietet sich der Einsatz einer kubischen Zustandsgleichung an. Im "Zweifelsfall" wird mit der Soave Redlich Kwong Gleichung (Soave, 1972) eine Vergleichsrechnung angestellt, um die Abweichungen zu quantifizieren. Der binäre Mischungsparameter wird mit Null abgeschätzt. (Die Gleichungen sind der Literaturstelle zu entnehmen.)

#### **2.5.2 Viskosität**

Die dynamische Viskosität der Reingase *ηg* wird nach Kleiber und Joh (2013) aus Polynomen vierter Ordnung in Form von Gl. 2-80 berechnet. Stoffspezifische Faktoren *A, B, C, D, E* sind tabelliert im Anhang angeführt.

$$
\frac{\eta_g}{Pa \cdot s} = A + B \cdot \frac{T}{K} + C \cdot \left(\frac{T}{K}\right)^2 + D \cdot \left(\frac{T}{K}\right)^3 + E \cdot \left(\frac{T}{K}\right)^4
$$
 Gl. 2-80

Die Bestimmung der Viskosität von Gasgemischen erfolgt nach der Mischungsregel von Wilke (1950) mit einem binären Mischungsparameter *Fij*.

$$
\eta_g^{Gen} = \sum_{i=1}^{N} \frac{x_i \cdot \eta_i}{\sum_{j=1}^{N} x_j \cdot F_{ij}}
$$
\n
$$
\left[1 + \left(\eta_i / \eta_i\right)^{1/2} \cdot \left(M_i / M_i\right)^{1/4}\right]^2
$$
\nGl. 2-81

$$
F_{ij} = \frac{\left[1 + (\eta_i/\eta_j)^{1/2} \cdot (M_j/M_i)^{1/4}\right]^2}{\sqrt{8 \cdot (1 + M_i/M_j)}}
$$
 Gl. 2-82

#### **2.5.3 Wärmeleiƞähigkeit**

Die Wärmeleitfähigkeit des Feststoffs wird als konstant angenommen.

Die Wärmeleiƞähigkeit der Reingase wird nach Kleiber und Joh (2013) aus Polynomen vierter Ordnung in Form von Gl. 2-86 berechnet. Stoffspezifische Faktoren sind tabelliert im Anhang angeführt.

$$
\frac{\lambda_g}{W^1 m^{-1} K^{-1}} = A + B \cdot \frac{T}{K} + C \cdot \left(\frac{T}{K}\right)^2 + D \cdot \left(\frac{T}{K}\right)^3 + E \cdot \left(\frac{T}{K}\right)^4
$$
Gl. 2-83

Für Gasgemische wird die Mischungsregel von Wassiljewa (1904) verwendet.

$$
\lambda_g^{\text{Gem}} = \sum_{i=1}^N \frac{x_i \cdot \lambda_i}{\sum_{j=1}^N x_j \cdot F_{ij}} \tag{J. 2-84}
$$

Der binäre Parameter ergibt sich laut Mason und Saxena (1958) gleich wie für die Viskosität nach Wilke (1950) laut Gl. 2-82.

#### **2.5.4 Wärmekapazität**

Die Wärmekapazität der Keramik ist aus Messdaten bekannt und wird durch ein Polynom dritter Ordnung in Form von Gl. 2-85 beschrieben. (Frigerio, Mehl, Ranzi, Schweiger, & Schedler, 2007). Stoffspezifische Faktoren sind tabelliert in Anhang angeführt.

$$
\frac{c_{p,s}}{J^1kg^{-1}K^{-1}} = A + B \cdot \frac{T}{K} + C \cdot \left(\frac{T}{K}\right)^2 + D \cdot \left(\frac{T}{K}\right)^3
$$
Gl. 2-85

Die Wärmekapazitäten der Reingase werden mit der PDDS-Gleichung (Gl. 2-89) (Physical Properties Data Service), veröffentlicht im VDI-Wärmeatlas (Stephan, Kabelac, Kind, Martin, Mewes, & Schaber, 2013) ermiƩelt. Variablen A, B, C, D, E, F und G sind hier stoffspezifische Parameter und im Anhang tabelliert.

$$
\frac{c_{p,g}}{R_s} = B + (C - B) \cdot \left(\frac{T}{A + T}\right)^2
$$

$$
\cdot \left[1 - \frac{A}{A + T}\left(D + E\frac{T}{A + T} + F\left(\frac{T}{A + T}\right)^2 + G\left(\frac{T}{A + T}\right)^3\right)\right]
$$
GI. 2-86

Die mit Wärmekapazität von Gasgemischen  $c_{p,g}^{Gem}$  wird in Form einer Linearkombination der Massenanteile *w<sub>i</sub>* und Reinstoffdaten ermittelt.

$$
c_{p,g}^{Gem} = \sum_{i=1}^{N} w_i \cdot c_{p,i}
$$
 Gl. 2-87

## **2.6 Bilanzgleichungen**

Differenzielle Bilanzgleichungen erlauben bei Kenntnis von Anfangs- und Randbedingungen eine Berechnung der Systemzustandsveränderung. Bilanziert wird die Änderung einer Systemgröße über ein differentielles Kontrollvolumen. Energiebilanzen ergeben sich aus der Kombination von einzelnen Mechanismen aus Abschnitt 2.2 zusammen. Stoffbilanzen setzen sich aus Termen aus Abschnitt 2.3 zusammen.

#### **2.6.1 Heterogenes Modell**

Das dynamische Verhalten der Wärmespeicher kann mittels Bilanzen in Form von partiellen Differentialgleichungen beschrieben werden. Ein heterogenes Modell zeichnet sich durch eine differenzielle Energiebilanz je Phase aus. (alternativ gibt es die vereinfachte Betrachtung als pseudo-homogenes Model, vgl. (Bunimovich & Sapoundjiev, 2013, S. 504) und (Vortmeyer & Schaefer, 1974))

Falls chemische Reaktionen oder Adsorption berücksichtigt werden soll werden zusätzlich eine oder mehrere differenzielle Stoffbilanz der Reaktionskomponente(n) verwendet.

Im einfachsten Fall wird ein eindimensionales System betrachtet. Abbildung 2-2 illustriert die Modellvorstellung für die Energiebilanzen, die in Gl. 2-88 und Gl. 2-89 formuliert sind. Da in diesem Abschnitt nur die Grundlagen diskutiert werden, wird hier auf eine Beschreibung der Anfangs- und Randbedingungen verzichtet (vgl. Abschnitt 4.2.1). Die angegebenen Wärmekapazitäten sind immer isobar, auch wenn zur einfacheren Lesbarkeit nicht eindeutig als derartig gekennzeichnet.

## Bilanzierung der thermischen Energie

Die Energiebilanz des Wärmespeichers (Gl. 2-88) beinhaltet einen Speicherterm für die Enthalpie, einen diffusiven Term zur Beschreibung der Wärmeleitung und zwei Quellterme, die den Wärmeübergang aus der Gasphase und die Reaktionswärme des adsorbierten Gases (bei heterogener Katalyse) beinhaltet.

Die Energiebilanz des Gases (Gl. 2-89) beinhaltet zusätzlich einen konvektiven Term, der den konvekƟven Wärmetransport beschreibt. Auch in der Gasphase kann ein Quellterm aus (thermischen) Reaktionen berücksichtigt werden. Kinetische Energie, Dissipation und Energieverluste zur Umgebung werden vernachlässigt.

Zur Kopplung der volumenspezifischen Gleichungen muss der Phasenanteil berücksichtigt werden. Bilanziert wird immer die Änderung der Energie in einer Phase bezogen auf das Bettvolumen. Daher muss für Speicher-, Leitungs- und Konvektionsterm die Porosität berücksichtigt werden. Der Übergangsterm muss wegen der Verwendung der bettvolumenspezifischen Oberfläche des Betts a<sub>v</sub> nicht angepasst werden. Bezieht sich die Reaktionsrate auf das Bettvolumen, so muss auch diese nicht angepasst werden. So ergeben sich die gekoppelten Bilanzen:

$$
\frac{\partial q_{b}^{m}}{\partial t}\Big|_{s} = (1 - \varepsilon_{b}) \cdot \underbrace{\rho_{s} \cdot c_{s} \cdot \frac{\partial T_{s}}{\partial t}}_{\text{Spercher}} = (1 - \varepsilon_{b}) \cdot \underbrace{\lambda_{s,eff}}_{\text{Leitung}} \cdot \frac{\frac{\partial T_{s}}{\partial x^{2}}}{\frac{\partial x^{2}}{\partial x^{2}}}
$$
\n
$$
+ \underbrace{h \cdot a_{v} \cdot (T_{g} - T_{s})}_{\text{Obergang}} + \underbrace{\frac{\partial T_{g}}{\partial t} \cdot \frac{\partial T_{g}}{\partial t}}_{\text{Spericher}} = \varepsilon_{b} \cdot \underbrace{\lambda_{g,eff}}_{\text{Leitung}} \cdot \frac{\frac{\partial T_{g}}{\partial x^{2}}}{\frac{\partial x^{2}}{\partial x^{2}}} - \varepsilon_{b} \cdot \underbrace{\rho_{g} \cdot c_{g} \cdot u \cdot \frac{\partial T_{g}}{\partial x}}_{\text{Konvektion}} + \underbrace{h \cdot a_{v} \cdot (T_{s} - T_{g})}_{\text{Obergang}} + \varepsilon_{b} \cdot \underbrace{(-\Delta H_{R}) \cdot (-r_{g}^{m})}_{\text{Reaktion}} \qquad \text{Gl. 2-89}
$$
\n**Geig**

\n**Geig**

\n**Geig**

\n**Geig**

\n**Geig**

\n**Geig**

\n**Geig**

\n**Geig**

\n**Geig**

\n**Geig**

\n**Geig**

\n**Geig**

\n**Geig**

\n**Geig**

\n**Geig**

\n**Geig**

\n**Geig**

\n**Geig**

\n**Geig**

\n**Geig**

\n**Geig**

\n**Geig**

\n**Geig**

\n**Geig**

\n**Geig**

\n**Geig**

\n**Geig**

\n**Geig**

\n**Geig**

\n

Abbildung 2-2: Darstellung der Modellvorstellung zum eindimensionalen, heterogenen Modell

#### Bilanzierung der Stoffmenge einer gasförmigen Reaktionskomponente

Bei heterogen katalysierter Reaktion empfiehlt sich die getrennte Bilanzierung von adsorbierter und unsorbierter Komponente. Daraus ergeben sich zwei Stoffbilanzen dargestellt in Gleichung Gl. 2-90 und Gl. 2-91.

Die Stoffbilanz der Festphase beinhaltet einen Speicherterm für die adsorbierte Reaktionskomponente, sowie einen Quellterm für die Adsorption/Desorption zur Gasphase und einen Quellterm für die Reaktion (bei heterogen katalysierten Reaktionen).

Die Stoffbilanz der Gasphase beinhaltet einen Speicherterm, einen Diffusionsterm, der den diffusiven Transport der Reaktionskomponente beschreibt und einen Konvektionsterm, der den konvektiven Transport der Reaktionskomponente beschreibt. Quellterme beschreiben Adsorption/Desorption zum Feststoff und gegebenenfalls eine Reaktion (falls in der Gasphase vorhanden, z.B. bei thermischen Reaktionen).

$$
\frac{\partial C_b}{\partial t}\Big|_s = (1 - \varepsilon_b) \cdot \frac{\partial C_s}{\partial t} = \underbrace{\beta \cdot a_v \cdot (C_g - C_s)}_{\text{Übergang}} + \underbrace{r_s'' \cdot a_v}_{\text{Redktion}}
$$
\nGI. 2-90\n
$$
\frac{\partial C_b}{\partial t}\Big|_g = \varepsilon_b \cdot \frac{\partial C_g}{\partial t} = D_{\text{eff}} \cdot \frac{\partial^2 C_g}{\partial x^2} - \varepsilon_b \cdot u \cdot \frac{\partial C_g}{\partial x}
$$
\n
$$
+ \underbrace{\beta \cdot a_v \cdot (C_s - C_g)}_{\text{Übergang}} + \underbrace{r_s'''}_{\text{Reaktion}}
$$
\nGI. 2-90

Bei einer reinen Gasphasenreaktion oder wenn Reaktions- und Sorptionskinetik in einer Reaktionsrate zusammengefasst werden (vgl. Treschnitzer (2014)) reduziert sich das System auf eine Stoffbilanz im Gas. Die Reaktionswärme entsteht bei heterogener Katalyse trotzdem am Feststoff.

In der Praxis ergibt sich je nach Anwendung ein System aus ein oder mehreren gekoppelten, eindimensionalen, partiellen Differenzialgleichungen.

## **2.7 Dimensionslose Betrachtung der WärmeregeneraƟon**

Die oben besprochenen Grundlagen dienen zur Beschreibung der Wärmeregeneration mittels Festbetten. Die Simulation von regenerativen Wärmespeichern ist aufwendig und rechenintensiv. Um physikalische Zusammenhänge einfacher abzubilden und den Variablenraum zu komprimieren bedient man sich oft dimensionsloser Kennzahlen. Der quasistationäre Betrieb eines Regenerators kann vereinfacht mit fünf Kennzahlen beschrieben werden (Shah & Sekulic, 2003, S. 316 ff.). Bei symmetrischen Betriebsbedingungen (gleicher Gasmassenstrom in Heißzyklus und Kaltzyklus) reichen sogar nur drei Kennzahlen. Diffusive Transportmechanismen in Gas und Feststoff werden vernachlässigt.

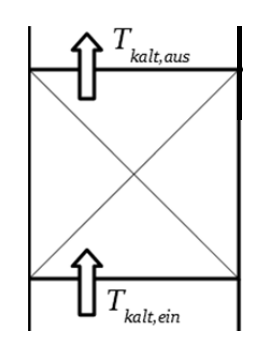

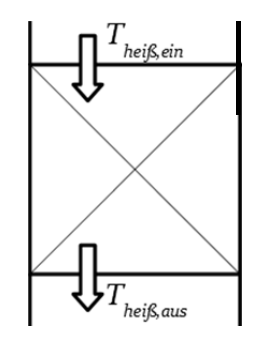

a) Temperaturen/Ströme im Kaltgaszyklus. *t = {1,3,5,…} · τ*

b) Temperaturen/Ströme im Heißgaszyklus. *t = {2,4,6,…} · τ*

Abbildung 2-3: Ströme und Temperaturen im Regeneratorbett.

Der Grad der Enthalpieregeneration wird durch die thermische Effizienz abgebildet. Im Zähler steht der Enthalpiestrom den der Regenerator aufnimmt. Im Nenner steht der Enthalpiestrom den ein idealer Regenerator maximal regenerieren kann. Dieser ist abhängig vom minimalen Kapazitätsstrom (Produkt von Massenstrom und Wärmekapazität). Der Kapazitätsstrom kann sich je Halbzyklus unterscheiden.

$$
\eta'_{th} = \frac{\dot{Q}}{\dot{Q}_{max}} = \frac{\dot{m}_{g,heig} \cdot c_{g,heig}}{\left(\dot{m}_{g,} \cdot c_{g} \Big|_{T,kelg,ein}^{T,heig,aux} \right)_{min} \cdot \left(T_{heig,ein} - \overline{T}_{heig,aus}\right)}
$$
\nGl. 2-92

Die Übertragungsfähigkeit wird mit der Anzahl der Wärmeübertragungseinheiten *NTU* (engl. Number of Heat Transfer Units) beschrieben. Sie stellt das Verhältnis von Übertragungsrate zu Belastungsrate dar. Der Zähler beinhaltet Wärmeübergangskoeffizient und Austauschfläche und der Nenner den Gasmassenstrom und dessen Wärmekapazität. Die NTU-Zahl wird jeweils für den Heißgas- und Kaltgaszyklus berechnet.

NTU<sub>height</sub> 
$$
= \frac{h \cdot a_v \cdot L_b}{\frac{m_g}{A_{q,b}} \cdot c_g} \hat{=} \frac{\text{Überrragungs rate}}{\text{Belastungs rate}}
$$
Gl. 2-93

Die Belastung des Regenerators wird mit dem Belastungsgrad *UF* (engl. Utilization Factor) beschrieben. Er stellt das Verhältnis von Belastungsrate zu Bettkapazitätsrate dar. Die Bettkapazitätsrate ist die Wärmekapazität des Betts pro Zykluszeit. Auch der Belastungsgrad wird jeweils für den Heißgas- und Kaltgaszyklus berechnet.

$$
UFheight = \frac{\frac{\dot{m}_g}{A_{q,b}} \cdot c_g}{\rho_s \cdot c_s \cdot (1 - \varepsilon_b) \cdot L_b \cdot \frac{1}{\tau}} \hat{B} \neq \text{text} \text{kapazitätsrate} \qquad \qquad \text{Gl. 2-94}
$$

Der Betrieb lässt sich damit mit diesen fünf Kennzahlen abbilden.

$$
\eta'_{\scriptscriptstyle th} = f\big(NTU_{\scriptscriptstyle \text{height}}, NTU_{\scriptscriptstyle \text{kalt}}, UF_{\scriptscriptstyle \text{height}}, UF_{\scriptscriptstyle \text{kalt}}\big) \tag{I. 2-95}
$$

#### **2.7.1 Vereinfachungen zur Thermischen Effizienz**

#### Annahme: Gleiche Massenströme

In einer RTO werden die Massenströme und Zusammensetzung am RTO-Eintritt und RTO-Austritt als konstant angenommen (minimale Abweichung durch einen Brennermassenstrom und Schadstoffumsatz). Somit vereinfacht sich die thermische Effizienz zu:

$$
\eta_{th} = \frac{\dot{Q}}{\dot{Q}_{max}} = \frac{c_g \Big|_{T,hei\beta, ein}^{T,hei\beta, ein} \cdot (T_{hei\beta, ein} - \overline{T}_{hei\beta, eus})}{c_g \Big|_{T,keit, ein}^{T,hei\beta, ein} \cdot (T_{hei\beta, ein} - T_{kalt, ein})}
$$
\nGl. 2-96

Anmerkung: Bei einer thermischen Effizienz von etwa 96 Prozent bewirkt der Brennermassenstrom eine maximale Änderung des Massenstrom um etwa 1 Prozent (siehe Gl. 7-3 in Abschnitt 7.2).

#### Annahme: Temperaturunabhängige Stoffwerte

Vernachlässigt man des Weiteren die Temperaturabhängigkeit der isobaren Wärmekapazität so gelangt man zu einer Temperatur-Effizienz. Dabei handelt es sich im Prinzip um eine dimensionslose mittlere Austrittstemperatur.

$$
\eta_{T} = \frac{T_{hei\beta, ein} - \overline{T}_{hei\beta,aus}}{T_{hei\beta, ein} - T_{kalt,ein}}
$$
Gl. 2-97

Die Temperatur-Effizienz ist immer noch in der Lage die Effizienz eines Regenerators abzubilden, lässt jedoch keinen direkten Schluss auf die Verlustwärme zu. Des Weiteren führt die Vernachlässigung der Stoffwerte dazu, dass die Temperatur-Effizienz unterschiedlicher Stoffsysteme nicht ohne weiteres verglichen werden können. Zur Darstellung des Einflusses der Stoffeigenschaften werden nachfolgend beispielhaft trockene Luft und CO<sub>2</sub> bei 20°C kalter Eintritts-,  $800^{\circ}C$ heißer Eintritts- und einer mittleren heißen Austrittstemperatur von 60°C verglichen.
$$
\frac{c_{g, Luf}}{c_{g, Luf}} \Big|_{\text{60°C}}^{\text{800°C}} = \frac{1075.8}{1072.2} = 1,0034
$$
\n
$$
\frac{c_{g, C02}}{\Big|_{\text{60°C}}^{\text{800°C}}} = \frac{1075.8}{1072.2} = 1,0034
$$
\n
$$
\frac{c_{g, C02}}{\Big|_{\text{60°C}}^{\text{800°C}}} = \frac{107.8}{1095.0} = 1,0117
$$
\n
$$
C_{g, C02} \Big|_{\text{20°C}}^{\text{800°C}} = \frac{107.8}{1095.0} = 1,0117
$$
\n
$$
G1. 2-99
$$

Bei gleicher Temperatur-Effizienz ergibt sich für CO<sub>2</sub> eine um Faktor 1,0083 höhere thermische Effizienz, sprich eine Abweichung von *0,8 Prozent*.

Nichtsdestotrotz ist die Temperatur-Effizienz die einfachste Möglichkeit zur Bewertung eines Regenerators, die vor allem durch ihre Anwendbarkeit besticht. So kann eine Bewertung durch simple Erhebung von Temperaturverläufen, ohne die Notwendigkeit der Erhebung der Zusammensetzung oder der Volumenströme.

#### **2.7.2 Einführung des Asymmetrie-Faktors AF**

Nimmt man den Wärmeübergangskoeffizienten und die Geometrie für Heiß- und Kaltzyklus als gleich an, so lässt sich das Verhältnis von *NTUheiß* und *NTUkalt* durch einen Asymmetriefaktor *AF* beschreiben.

Die Annahme des konstanten Wärmeübergangskoeffizienten ist für ausgebildete laminare Strömung, gleiche Stoffwerte und gleiches Temperaturprofil gültig. Dies erklärt sich wie folgt: Für thermisch und hydrodynamisch ausgebildete laminare Strömung ist die Nusselt-Zahl konstant und der Wärmeübergangskoeffizient daher nur von der temperaturabhängigen Wärmeleitfähigkeit und dem hydraulischem Durchmesser abhängig. Letzterer gehört zur Geometrie des Betts, welche unveränderlich ist. Unter Annahme eines konstanten Temperaturprofils und gleicher Gaszusammensetzung sind auch die Wärmeleitfähigkeit und die Wärmekapazität konstant. Dadurch lässt sich der Asymmetriefaktor einfach definieren.

$$
AF = \frac{NTU_{kalt}}{NTU_{heig}} = \frac{\dot{m}_{g,heig}}{\dot{m}_{g,kalt}} \hat{=} \text{Asymmetric faktor}
$$
 Gl. 2-100

Ähnlich kann bei konstanter Zykluszeit und konstanter Geometrie das Verhältnis von *UFheiß* zu *UFkalt* durch den Asymmetrie-Faktor *AF* beschrieben werden.

$$
AF = \frac{UF_{height}}{UF_{kalt}} = \frac{\dot{m}_{g,hei\beta}}{\dot{m}_{g,kalt}}
$$
 Gl. 2-101

Das System kann somit im Vergleich zu Gl. 2-95 durch eine dimensionslose Kennzahl weniger beschrieben werden:

$$
\eta'_{th} = f\left(NTU_{heig}, UF_{heig}, AF\right) \tag{S. 2-102}
$$

Oder mit der Temperatur-Effizienz:

$$
\eta_{T} = f(NTU_{\text{height}}, UF_{\text{height}}, AF) \tag{S. 2-103}
$$

### **2.7.3 Innere und äußere Effizienz einer RTO**

Der Regenerator stellt ein Teilsystem der RTO-Anlage dar. Um eine begriffliche Trennung zwischen der Betrachtung dieses Teilsystems und des Gesamtsystems zu schaffen werden die Begriffe der inneren und äußeren Effizienz eingeführt.

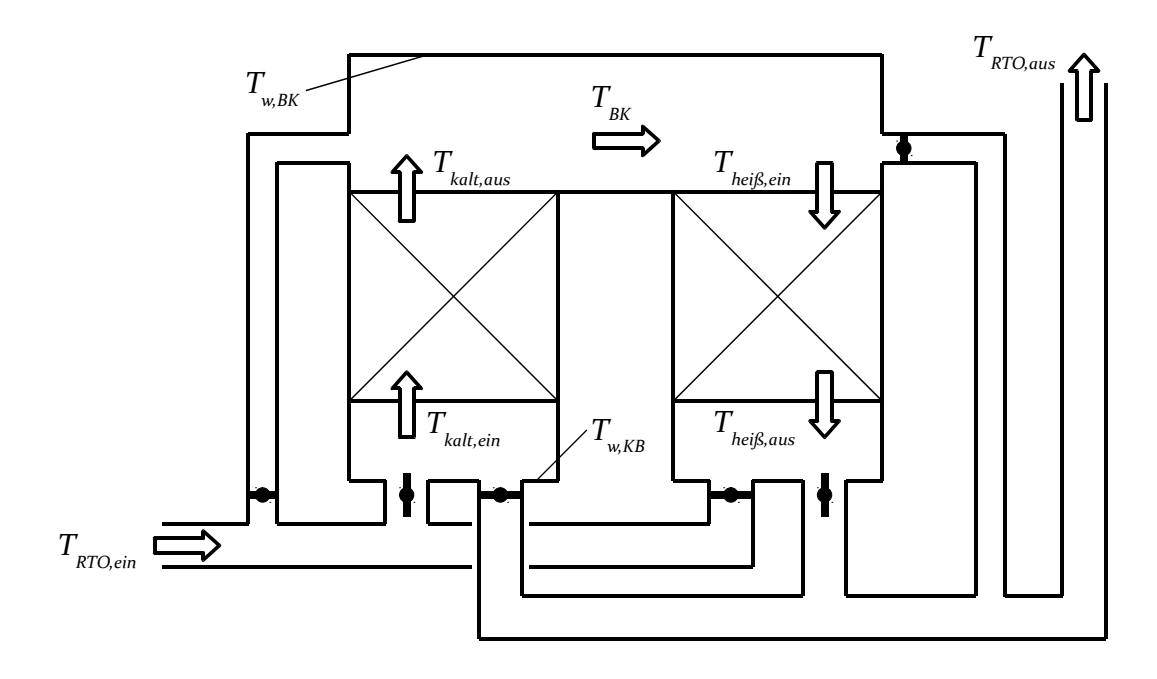

Abbildung 2-4: Ströme/Temperaturen in einer RTO

### Innere Effizienz

Die innere Effizienz bezeichnet die Effizienz des Regenerators. Sie bezieht sich auf die Ein- und AustriƩsströme desselben – *heiß,ein, heiß,aus, kalt,ein*.

$$
\eta_{T, \text{inner}} = \frac{T_{\text{height}, \text{em}} - \overline{T}_{\text{height}, \text{aux}}}{T_{\text{height}, \text{em}} - T_{\text{kalt}, \text{em}}}
$$
 Gl. 2-104

#### Äußere Effizienz

Die äußere Effizienz beschreibt die gesamte RTO-Anlage (samt heißem oder kaltem Bypass, vgl. Abbildung 1-1). Sie bezieht sich auf die Ein- und Austrittsströme der Anlage (RTO, ein und *RTO,aus)* und den Brennkammerstrom, welcher dem Strom *heiß,ein* entspricht. Ohne Bypassströme ist die äußere gleich der inneren Effizienz gleich.

$$
\eta_{T, \text{augen}} = \frac{T_{BK} - \overline{T}_{RTO, \text{aus}}}{T_{BK} - T_{RTO, \text{ein}}}
$$
 Gl. 2-105

#### Umrechnung von innerer zu äußerer Temperatur-Effizienz bei Bypassströmen

Auch bei einem kalten Bypassstrom entspricht die äußere der inneren Effizienz, da die Kalte Eintrittstemperatur und die RTO-Eintrittstemperatur gleich sind.

Bei einem heißen Bypass unterscheidet sich die innere von der äußeren, da vor dem Kamin eine Mischung des heißen Bypassstroms mit dem abgekühlten Strom aus dem Regenerator stattfindet. Dadurch wird die RTO-Austrittstemperatur erhöht –  $T_{RTO, aus}$  >  $T_{heiß, aus}$ . Die Umrechnung von innerer zu äußerer Effizienz für den heißen Bypass ergibt sich aus der Energiebilanz des Mischungspunktes nach folgenden Gleichungen. Gl. 2-107 muss wegen der Temperaturabhängigkeit von  $c_q$  iterativ gelöst werden.

$$
\overline{T_{hei\beta, aus}} = T_{hei\beta, ein} \cdot (1 - \eta_{T,inner}) + T_{kalt, ein} \cdot \eta_{T,inner}
$$
\nGl. 2-106\n
$$
\overline{T_{RTO, aus}} = \frac{\left(1 - \frac{\dot{m}_{hei\beta}}{\dot{m}_{kalt}}\right) \cdot c_{g,hei\beta, ein} \cdot T_{hei\beta, ein} + c_{g,hei\beta,aus} \cdot \overline{T_{hei\beta,aus}}}{\left(2 - \frac{\dot{m}_{hei\beta}}{\dot{m}_{kalt}}\right) \cdot \overline{c_{g, RTO, aus}}}
$$
\nGl. 2-107

$$
\eta_{T, \text{auggen}} = \frac{T_{\text{height}, \text{em}} - T_{\text{RTO}, \text{aus}}}{T_{\text{height}, \text{em}} - T_{\text{kalt}, \text{em}}}
$$
 Gl. 2-108

# **3 SYSTEMBESCHREIBUNG, ANLAGENBESCHREIBUNG**

Das in dieser Arbeit erarbeitete Modell und die dazugehörige Simulation werden speziell auf die Anlagen der CTP GmbH ausgelegt. Zur Bestimmung der Systemgrenzen und der Vereinfachungen und Annahmen wird nachfolgend ein typischer RTO Aufbau betrachtet. Als Referenzanlage wird das Modell CTP VoxCube2, eine 2-Bett RTO mit 800 Nm<sup>3</sup>/h Durchsatz betrachtet, schematisch dargestellt in Abbildung 3-1.

Eine Klappenbox beinhaltet einen Array an Ventilklappen, die die Durchströmungsrichtung vorgeben. Die Klappenstellung wird durch pneumatische Aktuatoren erreicht. Die Umschaltzeit *τKlappe*, im Sinne der Dauer zur Änderung der Klappenstellung, beträgt etwa *2 Sekunden*. Die Periodendauer τ, im Sinne der Zeitspannen zwischen der Änderung der Ventilstellung, (entspricht einem Halbzyklus), beträgt etwa *120 Sekunden*.

Als Wärmespeicher vor und nach der Brennkammer dient ein keramisches Festbett. Das Bett wird entweder aus einem Array aus Wabenkörperelementen oder aus einer Kugelschüttung realisiert.

Zwischen den Betten liegt die Brennkammer. In der Mitte sitzt ein Brenner und ev. zusätzliche Eindüslanzen. Der Brenner wird für den Anfahrbetrieb eingesetzt. Wird ein sauerstoffreiches Rohgas behandelt so wird im Betrieb auf die Eindüslanzen umgestellt (um den Brennerluftmassenstrom zu vermeiden). Eine Bypassklappe im Brennraum erlaubt den direkten Abfluss des Reingases aus der Brennkammer in den nachfolgenden Kamin. Dies wird als heißer Bypass bezeichnet. Analog dazu gibt es eine Klappe an der Rohgasleitung zur Möglichkeit des kalten Bypasses, über den ein Teil des kalten Rohgases, vorbei an der Keramik, direkt in die Brennkammer geleitet wird.

Die BeƩen und die Brennkammer werden isoliert in einem Container verbaut. Dieser Container wird auf einem Gestell arrangiert, das die Klappenbox beherbergt.

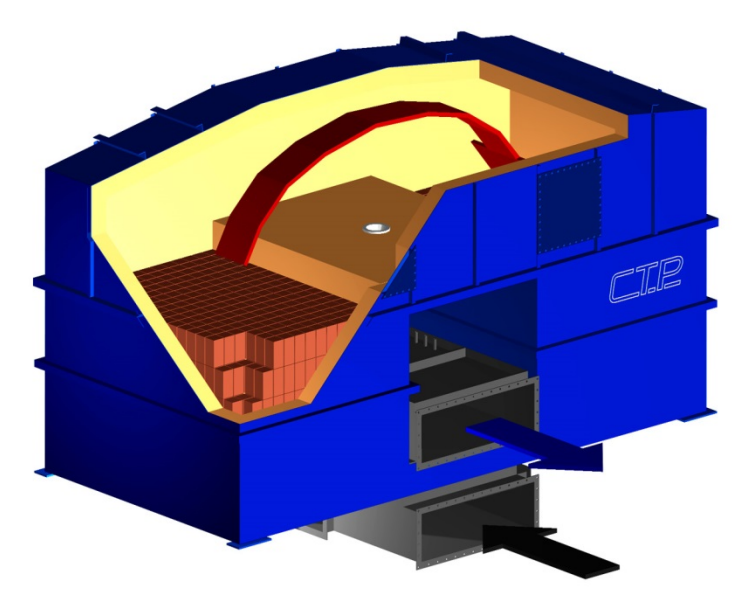

Abbildung 3-1: Schematischer Aufbau einer RTO-Anlage (Quelle: CTP GmbH)

## **3.1 Wärmespeicher im Detail**

Die Konfiguration der Wärmespeicher bestimmt sowohl Wärmespeicherdynamik als auch Strömungsdynamik bzw. Druckverlust. Je nach Einsatzbereich ist auch die Standzeit ein wichtiger Faktor. Chemische, thermische sowie abrasive Belastung können zum Abbau der Wärmespeicher führen. BesƟmmte Chemikalienbelastungen führen zur Herabsenkung des Schmelzpunkts der Keramik. Hohe Temperaturgradienten können zum Bruch durch thermische Spannungen führen. Entsprechend müssen Geometrie und Werkstoffe für jede Anwendung gezielt ausgewählt werden.

## **3.1.1 Wabenkörper**

Die verfügbaren Wabenkörperelemente sind quaderförmig und haben einen Querschnitt von *150 mm x 150 mm* sowie eine Durchlauflänge von *150 mm* bis *600 mm*. Der QuerschniƩ ist in *N x N* Kanäle unterteilt. Auf einer Seite befinden sich an den Ecken verlängerte Kanäle, sodass vier Standfüße entstehen. Die Innenwände weisen eine Wandstärke *si* auf, die Außenwände die Wandstärke *sa*. Die genaue Geometrie zu unterschiedlichen Ausführungen ist in Tabelle 3-2 gelistet. Abbildung 3-3 zeigt einen Wabenkörper *N = 40*.

Ein FestbeƩ wird aus einer Matrix von Wabenkörpern geschlichtet, dargestellt in Abbildung 3-2. In der Praxis werden fünf bis sechs Elemente von *300 mm* Länge nacheinander (übereinander) in sog. Layern angeordnet (*5 < nLayer < 6*). Der letzte Layer wird meist in besonders temperaturwechselbeständigem Material ausgeführt. Die Querausdehnung des Betts, also die Anzahl der nebeneinander und hintereinander gelagerten Elemente, *U x V*, wird über den vorgegebenen Gasvolumenstrom ermittelt. In der Praxis hat sich ein Wert von *100 Nm<sup>3</sup>/h* pro Wabenkörperelement, als Kompromiss zwischen Wärmerückhaltevermögen, BeƩdimension und Druckverlustminimierung, bewährt.

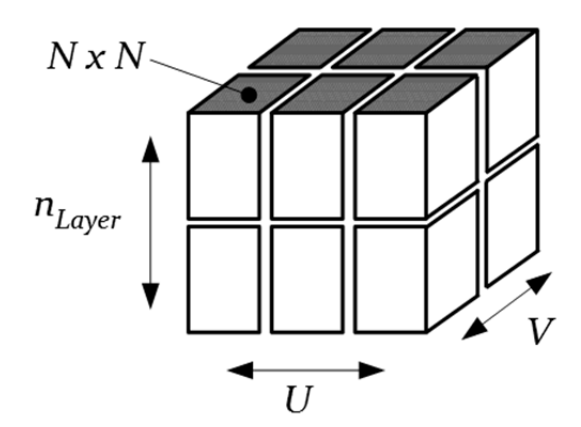

Abbildung 3-2: Aufbau eines Betts aus Wabenkörpern

In den Anlagen werden eine Reihe unterschiedlicher keramischer Werkstoffe verbaut. Am gebräuchlichsten sind die Werkstoffe Tonerdeporzellan (Hermsdorf NT) und die temperaturwechselbeständigere und poröse Cordieritkeramik (Hermsdorf MK20) vom Industriepartner Porzellanfabrik Hermsdorf GmbH. Die Keramikeigenschaften sind in Tabelle 3-1 gelistet.

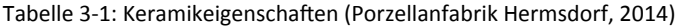

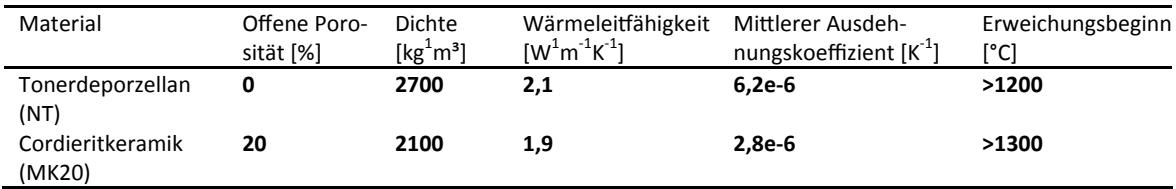

Tabelle 3-2: Geometrie der Hermsdorf Wabenkörper ( (Porzellanfabrik Hermsdorf, 2014), Daten angepasst durch zusätzliche Messdaten)

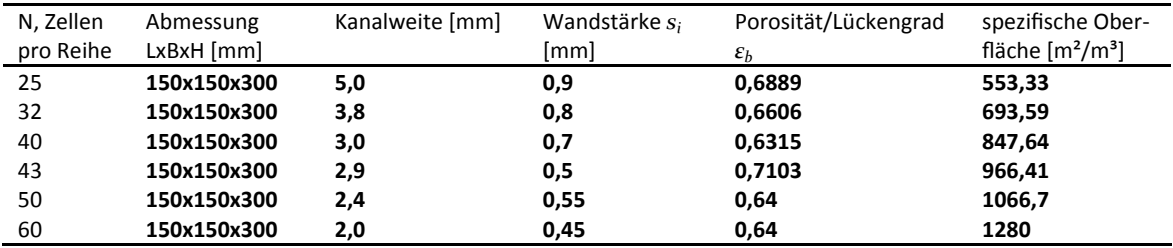

#### **3.1.2 SchüƩgut**

Es gibt breites Spektrum an unterschiedlichsten SchüƩkörpern. Die einfachste Geometrie ist eine Kugelschüttung, die Zahl der komplexeren Geometrien ist unbegrenzt. Üblich sind etwa einfache Raschig-Ringe (Hohlzylinder) oder Sattelkörper, dargestellt in Abbildung 3-4.

In der Praxis bieten Schüttgüter vor allem Kostenvorteile, verursachen jedoch höheren Druckverlust und sind anfällig für Staubablagerung. Sie kommen etwa in kleineren katalytischen Anlagen, bei denen der Druckverlustnachteil oft von geringer Bedeutung ist, zum Einsatz. Bei Anlagen mit

hohem Bettverschleiß kann eine Verschleißschicht aus Schüttgut aus besonders widerstandsfähigem Material eingesetzt werden.

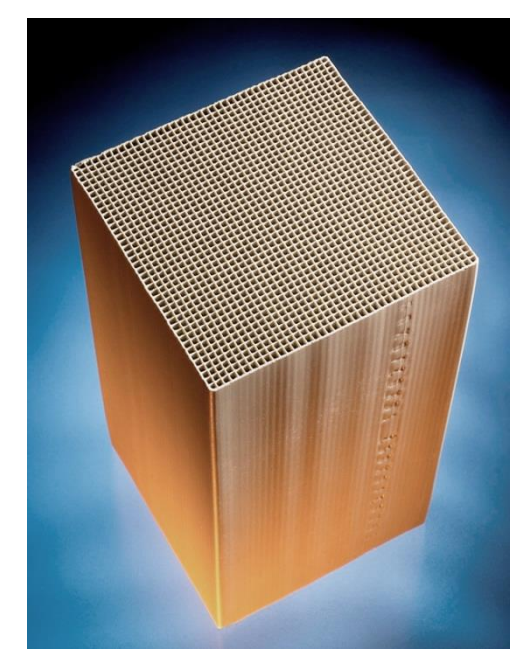

Abbildung 3-3: Keramischer Wabenkörper mit *N = 40*. (Quelle: CTP GmbH)

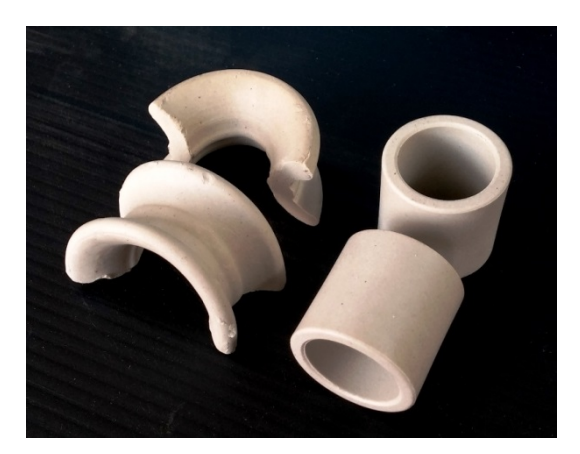

Abbildung 3-4: Füllkörper eines Schüttgutfestbetts. Links ein keramischer-Sattelkörper, rechts ein Raschig-Ring.

# **4 MODELLIERUNG/MODELLBILDUNG**

## **4.1 Modell-System**

Ein keramischer Wärmespeicher wird von einem Prozessgas durchströmt. Die Erwärmung/Abkühlung von Gas und Wärmespeicher wird modelliert. Die Reaktion einer Gaskomponente in der Gasphase oder am Festkörper adsorbierten Komponente mit bekannter Reaktionskinetik wird gegebenenfalls berücksichtigt. Die Modellbildung erfolgt stufenweise, mit zwischengelagerten Phasen der Validierung und Verifizierung. Als Hauptteil und Grundlage des Modells wird im ersten Schritt ein rein thermisches Modell für keramische Wabenkörper erstellt. Diesem wird ein einfaches Druckverlustmodell überlagert. Anschließend werden diese Modelle für keramische Schüttungen erweitert.

## **4.1.1 Systemgrenzen**

Das Gesamtsystem ist in Abbildung 3-1 dargestellt. Die Betten sind symmetrisch und durchlaufen dieselben Zyklen nur um eine Halbzykluszeit *τ* versetzt. Die Systemgrenzen für das Modell werden um ein BeƩ gezogen, dass abwechselnd von einem heißen Reingas aus der Brennkammer (Heißgaszyklus) und einem kalten Rohgas aus der Klappenbox (Kaltgaszyklus) durchströmt wird. Die Systemgrenzen und die Ströme in den beiden Zyklen sind in Abbildung 4-1 dargestellt.

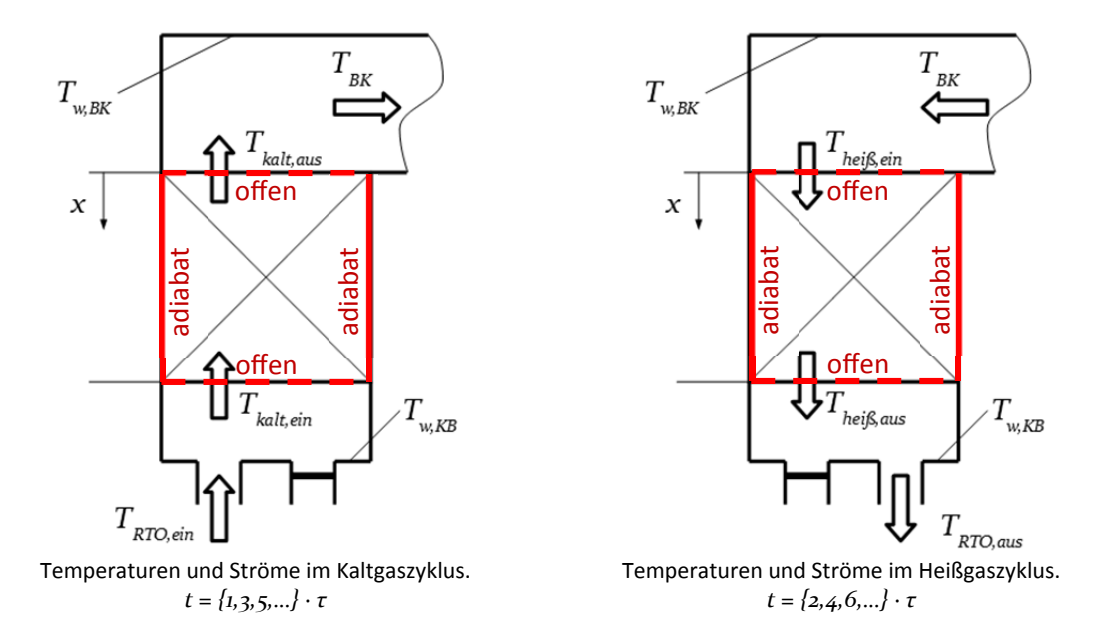

Abbildung 4-1: Die Systemgrenzen für das Modell verlaufen am Rand eines BeƩs. Offene Systemgrenzen an Ein- und Austritt, adiabate Systemgrenzen am Umfang.

#### **4.1.2 Räumliche Dimensionen des Modells**

Die große Ausdehnung des Wabenkörpers quer zur Durchströmungsrichtung *x* mit einer Vielzahl an idenƟschen Waben oder Füllkörpern und die Isolierung der Außenwände in *y* und *z* Richtung legen die Reduktion auf ein eindimensionales System nahe. Diese eindimensionale Betrachtung hat sich, wie in Abschnitt 2.1.2 behandelt, vielfach bewehrt und etabliert.

Die Anwendbarkeit des eindimensionalen Systems hängt vom Auftreten von Gradienten in Querrichtung ab. In gegebener Konfiguration kann ein Gradient auftreten, wenn sich in thermisch dicken Wänden ein nicht zu vernachlässigendes Temperaturprofil einstellt oder wenn Prozessparameter über den Bettquerschnitt nicht konstant sind, etwa wenn benachbarte Waben unterschiedliche Anströmung (Temperatur, Massenstrom) erfahren.

Zu ersterem Fall – betrachtet man den instationären konvektiven Wärmeübergang von Gas auf eine einseitig isolierte Platte, so bildet sich in der Platte ein Temperaturprofil über die Wandstärkenkoordinate *η* aus *Ts = f(η,t)*. Ist der Wärmestrom durch Wärmeleitung wesentlich höher als der konvektive Übergang, bildet sich im Festkörper ein nahezu konstantes Temperaturprofil aus – der Körper ist thermisch dünn. Die Biot-Zahl nach Gl. 4-1 beschreibt genau dieses Verhältnis von Wärmeübergang zu Wärmeleitung. Für *Bi <= 0,1* kann der Körper als thermisch dünn betrachtet werden. Erste Berechnungsergebnisse von Untersuchungen der CTP Anlagen mit Wabenkörpern erfüllten dieses Kriterium. Bei einem Wärmeübergangskoeffizient von *100 W/m<sup>2</sup>/K* und einer Wärmeleitfähigkeit der Keramik  $\lambda_s$  von *2 W<sup>1</sup> m-1K-1* muss die charakterisƟsche Länge *Lchar* kleiner gleich *0,002 m* betragen (entspricht *4 mm* Wandstärke oder *4 mm* Durchmesser bei Kugeln), um *Bi <= 0,1* zu erreichen. Die Wandstärke der Wabenkörper der CTP Keramikelemente beträgt *3 mm*, diese sind somit als thermisch dünn zu betrachten. Der maximale Durchmesser von Kugeln in Schüttgut beträgt *5 mm*. Hier ist anzumerken, dass man sich im Grenzbereich der GülƟgkeit der Vereinfachung befindet.

$$
Bi = \frac{h \cdot L_{char}}{\lambda_s} \hat{=} \frac{W\text{ärmeeibergang}}{\text{Wärmeleitung}}
$$
\n
$$
bzw. \hat{=} \frac{W\text{ärmeleitungswiderstand}}{\text{Wärmeibergangswiderstand}}
$$
\nGl. 4-1

Der Einfluss des Temperaturprofils im Wärmespeicher bei thermisch dicken Wärmespeichern wird vorerst vernachlässigt und in Abschnitt 4.3 gesondert behandelt.

Das Auftreten eines Gradienten in Querrichtung – normal zur Strömungsrichtung in den Kanälen – die z.B. durch unterschiedliche Anströmung verursacht werden kann, wird zunächst vernachlässigt. Ein Sonderfall wird in Abschnitt 8.2 betrachtet.

## **4.1.3 Annahmen und Vereinfachungen**

Das Modell beinhaltet eine Reihe von Annahmen und Vereinfachungen, die in Tabelle 4-1 aufgelistet sind. Die wichtigsten Annahmen und deren Einfluss werden nachfolgend diskutiert:

## **Bettaufbau**

Besteht ein Bett aus einer Vielzahl von Wabenkörpern, so nehmen die Außenwände der Wabenkörper (welche oft eine höhere Wandstärke aufweisen) aktiv am Wärmetausch teil – es eignet sich Annahme 2 (Tabelle 4-1) zur Abbildung des Systems. Wird hingegen z.B. nur ein einzelner Wabenkörper betrachtet, nehmen die Außenwände kaum am Wärmeaustausch teil – es eignet sich stattdessen Annahme 3 zur Abbildung des Systems.

Der Keramikwerkstoff ist in der Realität porös und hat einen gewissen Gasanteil (siehe Tabelle 3-1). Die Stoffdaten der Keramik wurden vermutlich unter atmosphärischen Bedingungen ermittelt. Der Einfluss der Gaseigenschaften auf die Stoffdaten der Keramik wird nicht berücksichtigt – Annahme 4.

## Wärmetransport

Die Außenwände von Betten und Brennkammer vollständig isoliert. Ein Verlustwärmestrom wird vernachlässigt (Annahme 11).

## Prozessbedingungen

Die Temperatur der Brennkammer wird als konstant angenommen – Annahme 12. Es wird also vereinfacht davon ausgegangen, dass durch den Brenner, eine Durchmischung des Gases in der Brennkammer und einen gewissen Speicherterm der Brennkammer alle Schwankungen der Temperatur ausgeglichen werden. Bei zu hohem Energieeintrag (autotherm) könnte dieser Zustand nur durch eine Bypassregelung erhalten werden. Da diese Regelung nicht abgebildet wird und die Massenströme je Halbzyklus konstant sind (Annahme 14) kann das Modell nur den allothermen Betrieb abbilden.

## Stoffeigenschaften

Bei hochverdünnten Abgasen ist der Schadstoffanteil sehr gering. Der Einfluss des Schadstoffs auf die Stoffdaten der Mischung wird vernachlässigt. Das Gas wird als inert (Annahme 20) und die Zusammensetzung als konstant angenommen (Annahme 19). Das Gas ist diatherm, es nimmt nicht am Strahlungsaustausch teil (Annahme 21).

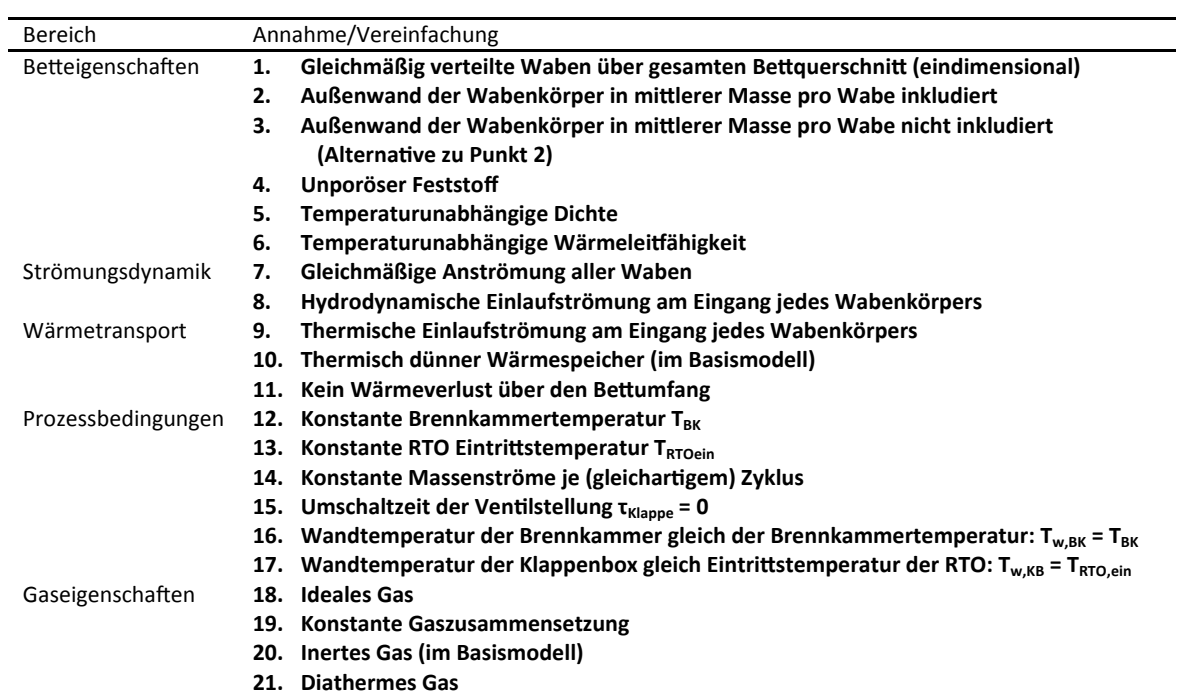

Tabelle 4-1: Liste der Annahmen und Vereinfachungen

## **4.2 Basismodell: Thermisches Modell**

#### **4.2.1 Bilanzgleichungen**

Gl. 4-2 und Gl. 4-3 zeigen die differenziellen Energiebilanzen des Basismodells mit den zugehörigen Abhängigkeiten (zur besseren Lesbarkeit tiefgestellt ausgeführt). Die Geometrieparameter  $\mathcal{E}_h$  und  $a_v$  sind über die Länge veränderlich, da das Bett aus unterschiedlichen Lagen bestehen kann. Die Stoffdaten sind temperaturabhängig und für den Feststoff wiederum wegabhängig, um unterschiedliche Bettlagen abzubilden.

$$
(1 - \varepsilon_{b(x)}) \cdot \rho_{s(x)} \cdot c_{s(x,T_s)} \cdot \frac{\partial T_s}{\partial t} = (1 - \varepsilon_{b(x)}) \cdot \lambda_{s(x)} \cdot \frac{\partial^2 T_s}{\partial x^2} + h_{(Nu(Re,Pr),\lambda_g)} \cdot a_{v(x)} \cdot (T_g - T_s) \n\varepsilon_{b(x)} \cdot \rho_{g(T_g)} \cdot c_{g(T_g)} \cdot \frac{\partial T_g}{\partial t} = \varepsilon_{b(x)} \cdot \lambda_{g(T_g)} \cdot \frac{\partial^2 T_g}{\partial x^2} \n- \varepsilon_{b(x)} \cdot \rho_{g(T_g, p)} \cdot c_{g(T_g)} \cdot u_{(\rho_g(T_g, p))} \cdot \frac{\partial T_g}{\partial x}
$$
\n(5.1.4-2)

$$
+ h_{(Nu(\text{Re},\text{Pr}),\lambda_g)} \cdot a_{v(x)} \cdot (T_s - T_g) \qquad \qquad \text{Gl. 4-3}
$$

#### **4.2.2 Anfangsbedingungen**

$$
T_s = T_{s(x,t=0)}^{\circ}
$$
 Gl. 4-4

$$
T_g = T^{\circ}_{g(x,t=0)} \tag{Gl. 4-5}
$$

### **4.2.3 Randbedingungen**

Die Randbedingungen unterscheiden sich je nach Durchströmungsrichtung des Wärmespeichers. Im Heißgaszyklus erfolgt die Durchströmung von links (*x = 0*) nach rechts (*x = Lbed*) – das Vorzeichen der Geschwindigkeit ist positiv. Im Kaltgaszyklus wird rechts nach links durchströmt - negative Geschwindigkeit. Für den Festkörper gilt stets die Randbedingung, dass kein Temperaturgradient existiert. Die Randbedingungen der Gasphase ergeben sich aus der Bilanz der Wärmeströme an die Systemgrenze. Der konvektive Wärmestrom von außen ist gleich dem konvektiven Wärmestrom nach innen plus dem Wärmeleitungsterm nach innen. Am Bettaustritt sind die konvektiven Terme identisch und es ergibt sich ein Temperaturgradient von Null.

Randbedingungen im Heißgaszyklus (*sign(u) = 1)*  bei *x = 0*

$$
\lambda_{s(x=0)} \cdot \frac{\partial T_s}{\partial x} = 0
$$
 Gl. 4-6

$$
\lambda_{g\left(T_g, x=\mathbf{o}\right)} \cdot \frac{\partial T_g}{\partial x} = \rho_{g\left(T_g, p\right)} \cdot c_{g\left(T_g\right)} \cdot u_{\left(\rho_g\right)} \cdot \left(T_g - T_{BK}\right)
$$
 Gl. 4-7

und bei  $x = L_{Bett.}$ 

$$
\lambda_{s(x=L_{Bett})} \cdot \frac{\partial T_s}{\partial x} = 0
$$
 Gl. 4-8

$$
\lambda_{g\left(T_g, x=L_{Bett}\right)} \cdot \frac{\partial T_g}{\partial x} = \mathbf{o}
$$
 Gl. 4-9

Randbedingungen im Kaltgaszyklus (*sign(u) = -1*) bei *x = 0* 

$$
\lambda_{s(x=0)} \cdot \frac{\partial T_s}{\partial x} = 0
$$
 Gl. 4-10

$$
\lambda_{g(T_g, x=0)} \cdot \frac{\partial T_g}{\partial x} = \mathbf{o}
$$
 Gl. 4-11

und bei  $x = L_{Bett.}$ 

$$
\lambda_{s(x=L_{bett})} \cdot \frac{\partial T_s}{\partial x} = 0
$$
 Gl. 4-12

$$
\lambda_{g\left(T_g, x=L_{Bett}\right)} \cdot \frac{\partial T_g}{\partial x} = \rho_{g\left(T_g, p\right)} \cdot c_{g\left(T_g\right)} \cdot u_{\left(\rho_g\right)} \cdot \left(T_g - T_{\text{RTOein}}\right)
$$
 Gl. 4-13

## **4.3 Modellerweiterung: Thermisch dicke Wärmespeicher**

Zu Beginn dieses Kapitels wurde festgestellt, dass die Annahme der Wärmespeicher als thermisch dünn weitgehend zutreffend ist, das Kriterium *Bi < 0.1* jedoch im Einzelfall nicht erfüllt wird. Dann muss ein Temperaturprofil im Festkörperquerschnitt angenommen werden.

Die eindimensionale Energiebilanz ergibt mittlere Temperaturen von Festkörper *T<sub>s</sub>* und Gas *T<sub>q</sub>* an der Stelle *x*, der Wärmeübergang bezieht sich jedoch auf die Wandtemperatur des Feststoffs  $T_{s,w}$  und die mittlere Temperatur des Gases  $T_q$  an der Stelle x. Bei bekanntem Temperaturprofil kann die Wandtemperatur ermittelt werden.

#### **4.3.1 Temperaturprofil in thermisch dicken Körpern**

Der Verlauf der dimensionslosen Temperatur θ über die Koordinate  $η$  ( $0 \le η \le L_{char}$ ) lässt sich für einfache Körper (Kugel, unendlich ausgedehnte Platte) nach Çengel (2007) nach Gl. 4-16 und Gl. 4-18 beschreiben.

Es werden Index *0* für die Kerntemperatur *Ts,0*, Index *w* für die Wandtemperatur *Ts,w* und Index *η* für die profilabhängige Temperatur *Ts,η* verwendet.

*Ts,*<sup>0</sup> = *Ts,*η( ) <sup>η</sup> = 0 Gl. 4-14

$$
T_{s,w} = T_{s,\eta} \left( \eta = L_{char} \right)
$$
 Gl. 4-15

#### Temperaturprofil in einer Platte

Für eine unendlich ausgedehnte Platte gelten Gl. 4-16 und Gl. 4-17. Die charakteristische Länge *Lchar* ist gleich der halben Wandstärke. Parameter *λ1* beschreibt die Profilform. (Çengel, 2007, S. 230) (Heisler, 1947)

$$
\theta_{s,\eta} = \frac{T_{s,\eta} - T_{g,\infty}}{T_{s,\text{o}} - T_{g,\infty}} \cong \cos\left(\frac{\lambda_{1} \cdot \eta}{L_{char}}\right)
$$
 Gl. 4-16

mit  $\lambda_i \cdot \tan(\lambda_i) = Bi$  Gl. 4-17

#### Temperaturprofil in einer Kugel

Für eine Kugel gelten Gl. 4-18 und Gl. 4-19. Die charakteristische Länge L<sub>char</sub> ist gleich dem halben Durchmesser. (Çengel, 2007, S. 230) (Heisler, 1947)

$$
\theta_{s,\eta} = \frac{T_{s,\eta} - T_{g,\infty}}{T_{s,\text{o}} - T_{g,\infty}} \approx \sin\left(\frac{\lambda_{\text{t}} \cdot \eta}{L_{char}}\right) \cdot \left(\frac{L_{char}}{\lambda_{\text{t}} \cdot \eta}\right)
$$
\n
$$
\text{G1. 4-18}
$$

## mit  $1 - \lambda \cdot \cot(\lambda) = Bi$  Gl. 4-19

#### Gültigkeitsbereich

Grundlage dieser Gleichungen ist die analytische Lösung der transienten Erwärmung nach Heisler (1947) als unendliche Reihe. Sie beschreibt die dimensionslose Temperatur θ als Funktion der Koordinate *η* und der Fourier-Zahl *Fo* als dimensionslose Zeit. Obige Gleichungen ergeben sich aus der Einterm-Näherung dieser Reihe, welche für *Fo > 0,2* als gute Näherung gilt. Die Abweichung beträgt unter zwei Prozent (Çengel, 2007, S. 230).

$$
F\mathbf{o} = \frac{\lambda_s}{c_s \cdot \rho} \cdot \frac{t}{L_{char}^2}
$$
 Gl. 4-20

Um die Gültigkeit für den Anwendungsfall zu prüfen wird Gl. 4-20 nach t umgestellt und es werden Richtwerte eingesetzt. Gl. 4-21 zeigt, dass die kritische Zeit etwa eine Sekunde beträgt und diese somit viel kleiner als die Halbzykluszeit *τ* ist.

$$
t > 0, 2 \cdot \frac{c_s \cdot \rho}{\lambda_s} \cdot L_{char}^2 \cong 0, 2 \cdot \frac{1000 \cdot 2700}{2} \cdot 0,002^2 = 1,08 \text{ s}
$$
 Gl. 4-21

#### **4.3.2** Bestimmung der Wandtemperatur  $T_{s,w}$  für das Modell

Oben wird  $T_{s,n}(\eta, T_{s,0}, T_{a,\infty})$ , die Festkörpertemperatur als Funktion der Kerntemperatur und der Bulkgastemperatur, angegeben. Für die Einbindung in das Modell wird  $T_{s,w}(T_s,T_a)$ , die Wandtemperatur als Funktion der mittleren Festkörpertemperatur und der mittleren Gastemperatur, benötigt. Die Herleitung wird nachfolgend in ihren Grundzügen beschrieben.

Durch Integration der Temperatur über die charakteristische Länge erhält man die mittlere Temperatur  $T_s(T_{s,0}, T_{g,\infty})$ .

$$
T_s(T_{s,\text{o}}, T_{g,\infty}) = \frac{1}{L_{char}} \cdot \int_{\eta=\text{o}}^{L_{char}} T_{s,\eta}(\eta, T_{s,\text{o}}, T_{g,\infty}) \cdot d\eta
$$
Gl. 4-22

Das Ergebnis aus Gl. 4-22 wird auf  $T_{s,0}(T_s, T_{a,\infty})$  umgeformt. Die Ausgangsgleichung  $T_{s,n}(\eta, T_{s,0}, T_{q,\infty})$  (entspricht Gl. 4-16 oder Gl. 4-18) wird mit  $\eta=L_{char}$  zu  $T_{s,w}(T_{s,0}, T_{q,\infty})$  und wird weiter zu  $T_{s,0}(T_{s,w}, T_{q,\infty})$  umgeformt.  $T_{s,0}$  wird durch Gleichsetzen eliminiert. Durch Umformen erhält man  $T_{s,w}(T_s, T_{a,\infty})$ .

Die Gleichungen von Heisler und Cengel beziehen sich auf umströme Einzelkörper. Im Profilformparamater *λ1* steckt über die Biot-Zahl *Bi* der Wärmeübergangskoeffizient *h*. Der Wärmeübergangskoeffizient bezieht sich beim umströmten Einzelkörper auf die Wandtemperatur *Ts,w* und die Bulkgastemperatur  $T_{a,\infty}$ . Beim durchströmten Kanal bezieht sich die Wärmeübergangszahl auf die Wandtemperatur  $T_{s,w}$  und die mittlere Gastemperatur  $T_q$ . Damit gilt für die Umlegung auf den Kanal:

$$
T_g\Big|_{\text{durchströmter Kanal}} \equiv T_{g,\infty}\Big|_{\text{umströmter Einzelkörper}} \qquad (Gl. 4-23)
$$

Damit erhält man für den durchströmten Kanal  $T_{\text{s,w}}(T_{\text{s}}, T_a)$ .

Wabenkörper

Im Wärmeübergangsteil der Energiebilanz wird für Wabenkörper die Wandtemperatur analog der Gleichung für eine Platte eingesetzt.

$$
T_{s,w}\Big|_{Wabenk\breve{o}rpe\ r} \cong \frac{\lambda_1}{tan(\lambda_1)} \cdot (T_s - T_g) + T_g = \lambda^* \cdot (T_s - T_g) + T_g
$$
 Gl. 4-24

Der Vorfaktor  $\lambda^*$  sollte zweckmäßig direkt als Funktion der Biot-Zahl angegeben werden. Eine explizite Darstellung ist jedoch nicht möglich. Deshalb wird der Vorfaktor durch einen Fit abgebildet. Für *0 < Bi < 1* gilt mit guter Näherung:

$$
\lambda^* \Big|_{Wabenk\ddot{o}rper} \cong 1 - 0.2649 \cdot Bi^{0.8809} \qquad \qquad \text{Gl. } 4\text{-}25
$$

#### Schüttgut

Für Schüttgut wird die Gleichung analog zur Kugel verwendet. Bei der Integration während der Herleitung ergibt sich ein Integralsinus.

$$
T_{s,w}\Big|_{Kugel} \cong \frac{\sin(\lambda_1)}{\sin Integra \; l(\lambda_1)} \cdot (T_s - T_g) + T_g = \lambda^* \cdot (T_s - T_g) + T_g
$$
 Gl. 4-26

Der Vorfaktor wird ebenfalls zweckmäßig mit einem Fit abgebildet werden. Für *0 < Bi < 1* gilt Gl. 4-28. Dazu wurde der Integralsinus mit einer Taylorreihenentwicklung 4. Ordnung angenähert (Gl. 4-27).

Sinhtegral
$$
(\lambda_1)
$$
  $\cong \sum_{k=0}^{4} \frac{(-1)^k}{(2k+1)! \cdot (2k+1)} \cdot \lambda_1^{2k+1}$  Gl. 4-27

$$
\lambda^* \Big|_{Kugel} \cong 1 - 0.2731 \cdot Bi^{0.8928} \qquad \qquad \text{Gl. } 4\text{-}28
$$

Allgemein

Die Funktionen der Wandtemperatur von Wabenkörper und Kugel weichen maximal 1,1 Prozent voneinander ab und beinhalten bereits eine Vereinfachung mit Abweichungen von bis zu zwei Prozent. Es lässt sich daher eine allgemein gültige Näherungsformel zur Berechnung der Wandtemperatur in durchströmten Betten, gültig für  $o < Bi < 1$ , definieren. Hierzu wird der Mittelwert der beiden Faktoren und Exponenten verwendet und eingesetzt:

( ) *<sup>g</sup> <sup>s</sup> , s al lg emein Ts ,w* <sup>≅</sup> *<sup>T</sup>* <sup>+</sup> *,* <sup>⋅</sup> *Bi* <sup>⋅</sup> *<sup>T</sup>* <sup>−</sup>*<sup>T</sup>* <sup>0</sup> <sup>8868</sup> <sup>0</sup> <sup>2690</sup> Gl. 4-29

## **4.4 Modellerweiterung: Wärmestrahlung**

### **4.4.1 Strahlungsaustausch der BeƩsƟrnflächen**

Die Bettstirnfläche auf der Brennkammerseite wird vollständig von dieser umschlossen. Gleichermaßen wird die Bettstirnfläche auf Klappenboxseite vollständig von letzterer umschlossen. Der Strahlungsaustausch zwischen Stirnflächen und Umhüllung entspricht dem Strahlungsaustausch zwischen zwei Flächen konstanter Temperatur. Gl. 4-30 beschreibt den Nettowärmestrom zwischen zwei Flächen mit einer Strahlungsaustauschzahl *C1-2* und der Differenz der Temperaturen in der vierten Potenz. Sie ergibt sich über eine Wärmebilanz aus Gl. 2-12.

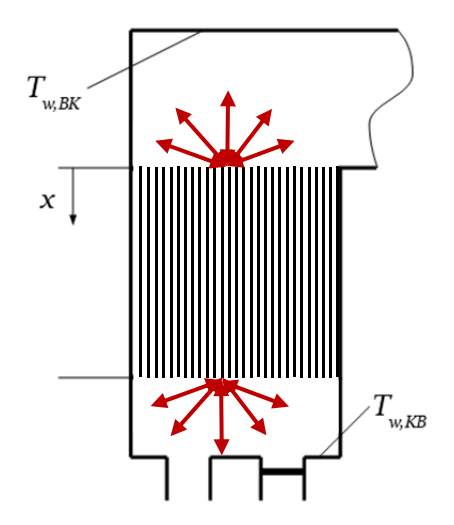

Abbildung 4-2: Schematische Darstellung: Strahlungsaustausch der Bettstirnflächen mit den umgebenden Kammern.

$$
\dot{q}_{1-2}'' = C_{1-2} \cdot (T_2^4 - T_1^4) \tag{Gl. 4-30}
$$

Für den Austausch zwischen einer Fläche *A1* mit dem Emissionsgrad *ε1* und einer diese vollständig umhüllenden Fläche *A2* mit Emissionsgrad *ε2* gilt Gl. 4-31. (Kabelac & Vortmeyer, 2013, S. 1090):

$$
C_{1-2} = \frac{\sigma}{\frac{1}{\varepsilon_1} + \frac{A_1}{A_2} \cdot \left(\frac{1}{\varepsilon_2} - 1\right)}
$$
Gl. 4-31

Für die Berechnung von C<sub>1-2</sub> wird angenommen, dass die Fläche der Bettstirnfläche viel kleiner als jene der Umhüllung ist. Für diesen Grenzwert ist der Strahlungsaustauschzahl gleich dem Emissionsgrad der kleinen Fläche  $C_{1-2} = \sigma \cdot \varepsilon_1$  und damit gilt im Modellsystem  $C_{1-2} = \sigma \cdot \varepsilon_s$ .

Es ergeben sich folgende zyklusunabhängige erweiterte Randbedingungen für die Feststoffbilanz.

$$
\lambda_{s(x=0)} \cdot \frac{\partial T_s}{\partial x} = \varepsilon_s \cdot \sigma \cdot (T_{s(x=0)}^4 - T_{w,KB}^4)
$$
 Gl. 4-32

$$
\lambda_{s(x=L_{Bett})} \cdot \frac{\partial T_s}{\partial x} = \varepsilon_s \cdot \sigma \cdot \left( T_{s(x=L_{Bett})}^4 - T_{w,BK}^4 \right)
$$
 Gl. 4-33

#### **4.4.2 Strahlungsaustauch innerhalb einer Wabe**

Eine Wabe wird als geschlossene, zylinderförmige Hülle betrachtet. Zur Berechnung des Strahlungsaustauschs über die Net Radiation Method (siehe Abschnitt 2.2.4) wird die Fläche in finite Anzahl von Flächen gleicher Temperatur unterteilt. Die Eintritts- und Austrittsöffnung, respektive die SƟrnflächen des Zylinders werden als schwarze Körper mit der Temperatur der umgebenden Kammer (Brennkammer, Klappenbox) angenommen (siehe Abbildung 4-3). Die Emissivität *ε* der Keramik wird mit *0,9* abgeschätzt (mithilfe von Werten anderer Nichtmetalle von Kabelac (2013, S. 1087)). Die Auflösung der äquidistanten Diskretisierung wird abhängig von Geometrie der Wabe gewählt. Die Fläche eines Zylindermantelrings darf gleich zweimal der Zylinderstirnfläche sein (Gl. 2-18). Mit diesem Kriterium wurden bei unterschiedlichen Testläufen gute Ergebnisse erzielt, die keinen Einfluss der örtlichen Diskretisierung aufwiesen.

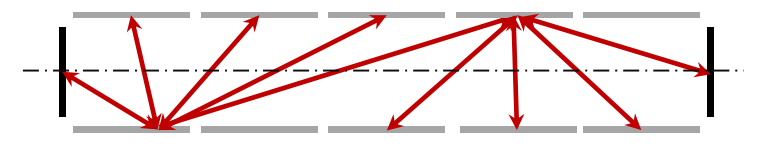

Abbildung 4-3: SchemaƟsche Darstellung: Strahlungsaustausch innerhalb einer Wabe. Vereinfachte Betrachtung als Zylindergeometrie. Zerteilung der Oberfläche in Teilflächen konstanter Temperatur. Keramikoberflächen als graue Körper, Ein- und Austrittsflächen als schwarze Strahler.

$$
A_{Zylindermatelring} = 2 \cdot A_{Zylinderstrnfläche}
$$
 Gl. 4-34

Der Strahlungswärmestrom wird als Quellterm in der Energiebilanz berücksichtigt und muss iterativ bestimmt werden. Nach einem Simulationsdurchlauf ohne Strahlungsquellterm wird ein mittleres Temperaturprofil über einen Vollzyklus (gemittelt nach der vierten Potenz) berechnet und mit der Net Radiation Method die Quellterme als Funktion der x-Koordinate berechnet. Im folgenden Simulationsdurchlauf werden die Quellterme in der Energiebilanz berücksichtigt. Die Iteration konvergiert schnell in etwa drei bis fünf Iterationsschleifen.

Die verwendeten Beziehungen für die Konfigurationsfaktoren sind im Anhang nachzulesen.

#### **4.4.3 Strahlungsaustausch innerhalb einer SchüƩung**

In Schüttungen wird der Strahlungsaustausch durch eine effektive Wärmeleitfähigkeit (siehe Abschnitt 2.2.4) berücksichtigt.

## **4.5 Modellerweiterung: Thermische OxidaƟon im FestbeƩ**

Der Umsatz des Schadstoffs in einer RTO erfolgt in der Brennkammer. Ein Teil des Umsatzes kann schon davor im heißen Bereich des Betts erfolgen. Um die Reaktionswärme daraus im thermischen Modell zu erfassen wird ein Reaktionsquellterm im Gas ins Modell aufgenommen (vgl. Gl. 2-89).

Aufgrund der geringen Verweilzeit im heißen Teil des Betts ist der Umsatz im Bett X<sub>A,b</sub> gering. Die Konzentration C<sub>A</sub> wird deshalb gleich der Bett-Eintrittskonzentration C<sub>A,kalt,ein</sub> (ist gleich der RTO-Eintrittskonzentration C<sub>A,RTO,ein</sub>) angenommen. Durch diese Annahme ist es nicht notwendig, die lokale Konzentration über eine Stoffmengenbilanz zu berechnen.

$$
X_A \cong \mathbf{o} \qquad \qquad \text{Gl. } 4\text{-}35
$$

Daraus und mit der Arrhenius-Gleichung (Gl. 2-61) ergibt sich für die Reaktionsrate der Komponente *A:*

$$
-r''_g = -\frac{dC_A}{dt} \cong k \cdot C_{A,kalt,ein}^n = k_o \cdot e^{-\frac{E_a}{RT_g}} \cdot C_{A,kalt,ein}^n
$$
 Gl. 4-36

Und damit für den Quellterm in der Energiebilanz (bezogen auf das Bettvolumen):

$$
\left. \frac{\partial q''_{b}}{\partial t} \right|_{\text{Reaktion}} = \varepsilon_{b} \cdot \left( -\Delta H_{R} \right) \cdot \left( k_{0} \cdot e^{-\frac{E_{a}}{RT_{g}}} \cdot C_{A, \text{kalt}, \text{ein}}^{n} \right)
$$
 Gl. 4-37

### **4.6 Druckverlustmodell**

Zur Berechnung des Druckverlusts werden die Gleichungen aus Abschnitt 2.4 verwendet. Im Modell für den RTO-Betrieb wird der Druckverlust pro Halbzyklus berechnet. Dazu wird jeweils ein mittleres Temperaturprofil berechnet. Das Bett wird über die Länge diskretisiert und der Druckverlust durch Rohrreibung bzw. durch den Schüttungswiderstand in jedem Teilstück berechnet. Die Summe von Rohrreibungs-, Eintritts- und Austrittsdruckverlusten ergibt den Druckverlust eines Betts je Halbzyklus. Der Gesamtdruckverlust beider Betten summiert sich aus dem Druckverlust eines Kaltzyklus und eines Heißzyklus. Zur Bestimmung des Gesamtdruckverlusts über die RTO müssten zusätzlich der Druckverlust von Brennkammer, Klappenbox und Rohrleitung bestimmt werden.

### **4.7 Dimensionsloses Modell: Temperatur-Effizienz einer RTO mit mehrlagi-**

### **gen BeƩen im symmetrischen und asymmetrischen Betrieb**

In Abschnitt 0 werden die Grundlagen zur dimensionslosen Beschreibung eines Regenerators gezeigt. In der Praxis werden Festbetten aus Abschnitten unterschiedlicher Geometrien und Materialen zusammengesetzt. Nachfolgend wird eine einfache Methode zur Beschreibung solcher Anordnungen gezeigt.

Zur Beschreibung einer RTO wir nun der dimensionslose Raum nach Gl. 2-103 aus Abschnitt 2.7.2 verwendet. Ziel ist die Vorhersage der Temperatur-Effizienz zur Anlagenbewertung.

$$
\eta_{T} = f(NTU_{\text{height}}, UF_{\text{height}}, AF) \tag{I. 2-103}
$$

## **4.7.1 SchriƩ 1: Betrachtung der einzelnen Lagen**

Dazu werden zuerst für jeden Abschnitt ein *NTU-Wert und ein UF-Wert für einen Halbzyklus* bestimmt. Für die temperaturabhängigen Werte wird vereinfacht die Temperatur in der Abschnittsmitte eingesetzt. Zur einfachen Ermittlung dieser Temperatur wird ein stationäres, lineares Temperaturprofil im Bett angenommen.

Die Temperatur erhält man aus der linearen Interpolation.

$$
T_i = T_{g,hei\beta,ein} - \frac{T_{g,hei\beta,ein} - T_{g,kalt,ein}}{L_b} \cdot x_i
$$
 Gl. 4-38

#### Wabenkörper

Die Nusselt-Zahl für thermisch und hydrodynamisch ausgebildete Strömung im quadratischen KanalquerschniƩ beträgt bei konstanter Wärmestromdichte *3,61* (Shah & London, 1978). Der Wärmeübergangskoeffizient wird in Gl. 4-39 als Funktion dieser Nusselt-Zahl eingesetzt. In der CTP GmbH wird zur Dimensionierung der Normvolumenstrom pro Wabenkörperquerschnittsfläche verwendet.

NTU<sub>i, kalt</sub> (oder heiß) = 
$$
\frac{\frac{\hbar}{2.61 \cdot \lambda_g(T_i)}}{\frac{\dot{V}_{N,i} \cdot \rho_{g,N,i}}{A_{g,Wabenkörpe r} \cdot c_g(T_i)}}
$$

$$
UF_{i, kalt(oderhej\beta)} = \frac{\overline{V}_{N} \cdot \rho_{g,N}}{\rho_{s,i} \cdot c_{s}(T_{i}) \cdot (1 - \varepsilon_{b,i}) \cdot L_{i}} \bigg|_{kalt(oderhej\beta)} \qquad \qquad \text{Gl. } 4\text{-}40
$$

#### **4.7.2 SchriƩ 2: KombinaƟon der Lagen**

Die Kombination der einzelnen Abschnitte erfolgt nach:

$$
NTU_{gesamt, kalt (oder hej\beta)} = \sum_{i=1}^{n_{layer}} NTU_i \Bigg|_{kalt (oder hej\beta)}
$$
 Gl. 4-41

$$
UF_{gesamt, kalt(oder hej\beta)} = \left(\sum_{i=1}^{n_{Layer}} UF_i^{-1}\right)^{-1}\Bigg|_{kalt(oder hej\beta)}
$$
 Gl. 4-42

Anschließend wird der Asymmetrie-Faktor bestimmt:

$$
AF_{gesamt} = \frac{\dot{V}_{N,hei\beta}}{\dot{V}_{N,kalt}} \left( = \frac{UF_{gesamt,hei\beta}}{UF_{gesamt,kalt}} = \frac{NTU_{gesamt,kalt}}{NTU_{gesamt,hei\beta}} \right)
$$
 G1. 4-43

### **4.7.3 SchriƩ 3: Potenzansatz zur Beschreibung der inneren Temperatur-Effizienz**

Zur Beschreibung der inneren Temperatur-Effizienz aus dem dimensionslosen Raum wird ein Potenzansatz gewählt. Der funktionale Zusammenhang zwischen den Kennzahlen *η<sub>T,innen</sub>*, *NTUgesamt,kalt, UFgesamt,kalt* und *AFgesamt* wird in Gl. 4-44 mithilfe der Parameter *C, m, n* und *o* beschrieben. In der gewählten Form stellt die Konstante *C* einen oberen Grenzwert für die Effizienz dar. Die Exponenten *m*, *n* und *o* skalieren den Einfluss der weiteren Kennzahlen.

$$
\eta_{T,inner} = C - N T U_{gesamt, kalt}^{m} \cdot UF_{gesamt, kalt}^{n} \cdot AF_{gesamt}^{o}
$$
 Gl. 4-44

# **5 IMPLEMENTIERUNG**

Die Implementierung erfolgt in MATLAB 2014a ohne zusätzliche Toolboxen, nachfolgend kurz Matlab genannt.

In Matlab gibt es zwei vorimplementierte Funktionssets zum Lösen von partiellen Differentialgleichungen (PDGL, engl. Partial Differential Equation, PDE). Die PDEPE Funktion löst Anfangsund Randwertprobleme von Systemen parabolischer oder elliptischer PDGLs in einer räumlichen Dimension und ist im Standardfunktionsumfang von MATLAB enthalten. Über eine räumliche Diskretisierung wird das PDGL System in ein System gewöhnlicher Differentialgleichungen (GDGL, engl. ordinary differential equation, ODE) überführt (Skeel & Berzins, 1990). Die Integration wird mit Hilfe des potenten ODE15S Lösers (Shampine & Reichelt, 1997) approximiert, der selbständig dynamisch eine Zeitdiskretisierung durchführt um einen angegebene Fehlertoleranz einzuhalten. Der Solver verwendet dazu eine finite Differenzen Methode. Die parametrisierte Eingabeform des PDEPE Löser-Sets unterstützt die Berechnung der Bilanzgleichungen (siehe Abschnitt 5.2 Problemdefinition in Matlab PDEPE). Die zweite Möglichkeit ist die Verwendung der PDE-Toolbox. Diese bedingt den Erwerb einer zusätzlichen Lizenz. Sie benutzt finite Elemente Methoden um PDGL-Systeme in zwei räumlichen Dimensionen zu lösen. Zur Implementierung wurde erstere Variante mit PDEPE ausgewählt.

Als Hilfsmittel zur Codeentwicklung wurde die Versionsverwaltungssoftware Git verwendet.

## **5.1 Vorgangsweise**

In einem ersten Schritt wurde das pseudo-homogene Modell mit konstanten, temperaturunabhängigen Stoffdaten und konstanter Geschwindigkeit implementiert. Es folgte ein sukzessiver Ausbau zum thermischen Modell, wie in Kapitel 4 beschrieben. Parallel dazu wurde schrittweise auf Plausibilität geprüft und wenn möglich verifiziert. Performanceschwachstellen wurden mit Matlab Profiler ausfindig gemacht.

- 1. Pseudo-homogenes Modell mit konstanten Koeffizienten (einfache PDGL)
- 2. Vorzeichenwechsel der Geschwindigkeit in Schaltintervall (wechselnde Randbedingungen)
- 3. Temperaturabhängige Stoffdaten für die Gasphase
- 4. Erweiterung zum heterogenen Modell (Erweiterung zu System von PDGL)
- 5. Erweiterung zu konstantem Massenstrom, *u(ρ(T))*
- 6. Skripte für parametrische Plots
- 7. Performanceverbesserungsversuch: Koeffizienten nicht als  $f(T)$  sondern iterativ als  $f(x,t)$
- 8. Performanceverbesserung: Übergabeargumente statt globaler Variablen (Vergleich mit Matlab Profiler)
- 9. Optimierung des Solvers bzw. dessen Konvergenzverhalten: ODE-Solver variieren, ODE-Solver Ordnung variieren, Toleranzen verfeinern
- 10. Datenstruktur für verschiedene Fälle (Case)
- 11. Temperatur-Effizienz: Empirische Beziehung und Auswertung der Simulation
- 12. Konvergenzhilfe für quasistationären Betrieb (vorgegebenes Temperaturprofil)
- 13. Einfache graphische Benutzeroberfläche (engl. Graphical User Interface, GUI)
- 14. Temperaturabhängige Stoffdaten für Keramik
- 15. Längenabhängige Stoff- und Geometriedaten
- 16. Verifikation: Diskretisierungseinfluss, Konvergenzverhalten
- 17. Druckverlustmodell
- 18. Erweiterung für Kugelschüttungen
- 19. Modellerweiterung um Stoffbilanzen: Regelmäßiger bis zur Abgabe der Arbeit ungeklärter – Absturz des Solvers

### **5.2 ProblemdefiniƟon in Matlab PDEPE**

#### **5.2.1 ParƟelle DifferenƟalgleichungen**

Das Gleichungssystem wird dem PDEPE Löser in einer Standardform, wie in Gl. 5-1 dargestellt, übergeben. Die Definition der Koeffizienten c, f und s wird im Code einzeln ausgeführt. Die Übergabe von mehreren Gleichungen, im Falle eines Gleichungssystems, ist durch die Ausführung der Koeffizienten als Spaltenvektor ermöglicht (The MathWorks, 2014).

$$
c\left(x,t,T,\frac{\partial T}{\partial x}\right)\frac{\partial T}{\partial t}
$$
  
=  $x^{-m}\cdot\frac{\partial}{\partial x}\left(x^m\cdot f\left(x,t,T,\frac{\partial T}{\partial x}\right)\right)+s\left(x,t,T,\frac{\partial T}{\partial x}\right)$  Gl. 5-1

Die Gleichungen des Basismodells (Gl. 4-2 und Gl. 4-3), werden durch die Definition von c, f und s nach Gl. 5-2 bis Gl. 5-5 definiert. Die erste Bilanzgleichung ist die Energiebilanz des Feststoffs und die zweite jene des Gases. Somit entspricht  $T(i)$  der Feststofftemperatur  $T_s$  und  $T(z)$  der Gastemperatur  $T_q$  und in weiterer Folge  $dTdx(1)$  der Wegableitung der Feststofftemperatur und dTdx(2) der Wegableitung der Gastemperatur. In den nachfolgenden Gleichungen werden zuerst die allgemeine Darstellung und dann die entsprechende Matlab-Definition gezeigt. Parameter m kann *0, 1* oder *2* annehmen und ist für kartesische Koordinaten gleich Null, für Zylinderkoordinaten gleich Eins und Kugelkoordinaten gleich Zwei.

$$
c = \begin{bmatrix} (\mathbf{1} - \mathcal{E}_b) \cdot \rho_s \cdot c_s \\ \mathcal{E}_b \cdot \rho_g \cdot c_g \end{bmatrix} = \begin{bmatrix} (\mathbf{1} - \mathcal{E}_b) \cdot \rho_s \cdot c_s \\ \end{bmatrix} ; \ \mathcal{E}_b \cdot \rho_g \cdot c_g \end{bmatrix}
$$
 Gl. 5-2

$$
f = \begin{bmatrix} (1 - \varepsilon_b) \cdot \lambda_s \cdot \frac{\partial T_s}{\partial x} \\ \varepsilon_b \cdot \lambda_g \cdot \frac{\partial T_g}{\partial x} \end{bmatrix} = \begin{bmatrix} (1 - \varepsilon_b) \cdot \lambda_s \cdot dT dx(1) \; ; \; \varepsilon_b \cdot \lambda_g \cdot dT dx(2) \end{bmatrix}
$$
  
\n
$$
s = \begin{bmatrix} h \cdot a_v \cdot (T_g - T_s) \\ -\varepsilon_b \cdot \rho_g \cdot c_g \cdot u \cdot \frac{\partial T_g}{\partial x} + h \cdot a_v \cdot (T_s - T_g) \end{bmatrix}
$$
  
\n
$$
= [h \cdot a_v \cdot (T(2) - T(1)) \; ;
$$
  
\n
$$
- \varepsilon_b \cdot \rho_g \cdot c_g \cdot u \cdot dT dx(2) + h \cdot a_v \cdot (T(1) - T(2)) ]
$$
  
\n
$$
m = 0 = 0
$$
  
\n
$$
Gl. 5-5
$$

#### **5.2.2 Randbedingungen**

Die Randbedingungen werden ebenfalls in eine Standardform gebracht, wie Gleichung Gl. 5-6 zeigt. Eine linke und eine rechte Randbedingung muss definiert werden. Je nach Durchströmungsrichtung müssen die Randbedingungen angepasst werden. Die Koeffizienten *p* und *q* für die linke Randbedingung werden zu *pl* und *ql* (analog gelten *pr* und *qr* für die rechte Randbedingung). Der Term *f* stammt aus der Definition der Differentialgleichung.

$$
p(x,t,T) + q(x,t) \cdot f\left(x,t,T,\frac{\partial T}{\partial x}\right) = 0
$$
 Gl. 5-6

### DemonstraƟon: Umformung der Randbedingung in Standardform

Zum Verständnis wird die Umformung der Randbedingung Gl. 4-7 demonstriert. Bringt man alle Terme auf die linke Seite erhält man

$$
-\rho_g \cdot c_g \cdot u \cdot (T_g - T_{BK}) + \lambda_g \cdot \frac{\partial T_g}{\partial x} = o
$$
 Gl. 5-7

Nach der Erweiterung um  $\varepsilon_{b}$  lässt sich der Term  $f = \varepsilon_{b} \cdot \lambda_{g} \cdot \frac{1}{\partial x}$  $f = \varepsilon_b \cdot \lambda_a \cdot \frac{\partial T_g}{\partial x}$ *<sup>b</sup> <sup>g</sup>* ∂  $=\varepsilon_{b}\cdot\lambda_{a}\cdot\frac{\partial T_{g}}{\partial \lambda_{b}}$  herausheben und man erhält man die Standardform

$$
\underbrace{-\varepsilon_{b} \cdot \rho_{g} \cdot c_{g} \cdot u \cdot (T_{g} - T_{BK})}_{p} + \underbrace{1 \cdot f}_{q} = 0
$$
 Gl. 5-8

und daraus folgt

$$
p = -\varepsilon_b \cdot \rho_g \cdot c_g \cdot u \cdot (T_g - T_{BK})
$$
 Gl. 5-9

und

$$
q=1
$$
 Gl. 5-10

## Durchströmungsrichtung: von links nach rechts (Zyklus ,Heiß'): u > 0

Für das Basismodell gelten bei einer Durchströmung von links nach rechts Gl. 4-6 bis Gl. 4-9 welche in die Standardform gebracht zu Gl. 5-11 bis Gl. 5-14 werden.

$$
pl = \begin{bmatrix} 0 \\ -\varepsilon_b \cdot \rho_g \cdot c_g \cdot u \cdot (T_{g_{(x=0)}} - T_{g,BK}) \end{bmatrix}
$$
  
= 
$$
\begin{bmatrix} 0 \\ ; -\varepsilon_b \cdot \rho_g \cdot c_g \cdot u \cdot (Tl(z) - T_{g,BK}) \end{bmatrix}
$$
 Gl. 5-11

$$
ql = \begin{bmatrix} 1 \\ 1 \end{bmatrix} = \begin{bmatrix} 1 \\ 1 \end{bmatrix}
$$
 Gl. 5-12

$$
pr = \begin{bmatrix} 0 \\ 0 \end{bmatrix} = \begin{bmatrix} 0 \\ 0 \end{bmatrix} = \begin{bmatrix} 0 \\ 0 \end{bmatrix}
$$
 Gl. 5-13

$$
qr = \begin{bmatrix} 1 \\ 1 \end{bmatrix} = \begin{bmatrix} 1 \\ 1 \end{bmatrix}
$$
 Gl. 5-14

## Durchströmungsrichtung: von rechts nach links (Zyklus ,Kalt'):  $u < 0$

Für den Zyklus , Kalt' gelten Gl. 4-10 bis Gl. 4-13, welche in der Standardform zu Gl. 5-15 bis Gl. 5-18 werden.

$$
pl = \begin{bmatrix} 0 \\ 0 \end{bmatrix} = [o \; ; \; o]
$$
Gl. 5-15

$$
ql = \begin{bmatrix} 1 \\ 1 \end{bmatrix} = \begin{bmatrix} 1 \\ 1 \end{bmatrix} \qquad \qquad \text{Gl. 5-16}
$$

$$
pr = \begin{bmatrix} 0 \\ -\varepsilon_b \cdot \rho_g \cdot c_g \cdot u \cdot (T_{g_{(x=L)}} - T_{g, RTOein}) \end{bmatrix}
$$
  
= 
$$
\begin{bmatrix} 0 \\ i \\ -\varepsilon_b \cdot \rho_g \cdot c_g \cdot u \cdot (Tr(z) - T_{g, RTOein}) \end{bmatrix}
$$
 Gl. 5-17

$$
qr = \begin{bmatrix} 1 \\ 1 \end{bmatrix} = \begin{bmatrix} 1 \\ 1 \end{bmatrix}
$$
 Gl. 5-18

## **5.2.3 Anfangsbedingungen**

Die Anfangsbedingungen müssen für jeden Gitterpunkt definiert werden.  $T_{s,o}$  und  $T_{g,o}$  sind also Zeilenvektoren mit der Länge der Gitterauflösung.

$$
T_o = \begin{bmatrix} T_{s,o} \\ T_{g,o} \end{bmatrix} = \begin{bmatrix} T_{s,o} \end{bmatrix} \quad T_{g,o}
$$

## **5.3 Überlegungen zur Matlab Code Erstellung,**

## **5.3.1 Globale Variablen**

In Matlab kommt es zu einem Performance-Problem bei Verwendung globaler Variablen in Verbindung mit unterschiedlichen Workspaces (etwa "global" und "function"). Bei Aufruf einer globalen Variable wird eine Kopie des Variablenobiekts im function-Workspace erstellt (sogenanntes "copy on write" Verhalten, zeitaufwändige Prozedur). Bei reinem Lesezugriff auf Übergabeargumente wird keine Kopie im Workspace erzeugt (schnellere Variante). Die Übergabe von Parametern zu sehr häufig aufgerufenen Funktionen (etwa bei einer Iteration) sollte mit Übergabeparameter ausgeführt werden. Globale Variablen sind generell zu vermeiden, um Verwechslungen von globalen und lokalen Variablen vorzubeugen. (Hull, 2014)

## **5.3.2 ObjektorienƟerung**

Matlab bietet die Möglichkeit der objektorientierten Programmierung. Objektklassen sind etwa für Wabenkörpereigenschaften anwendbar. Z.B. "properties" für Geometrie, Temperatur und Polynomfaktoren für temperaturabhängige Wärmekapazität, "methods" zur Berechnung der Wärmekapazität. Die Verwendung von Objekten bringt jedoch eine deutliche Erhöhung der Laufzeit mit sich, die Verwendung von Structs und Tensorvariablen ist zu bevorzugen. (Shure, 2014)

## **5.3.3 Verwendung von Polynomfits**

Temperaturabhängige Stoffeigenschaften von Mischungen müssen teilweise über komplexe Mischungsregeln berechnet werden. Um den Rechenaufwand zu minimieren ist es sinnvoll, vor dem Simulationsdurchlauf die Stoffeigenschaften über den gesamten auftretenden Temperaturbereich zu berechnen und mit einem Polynomfit zu beschreiben. In der Simulation wird nur das Polynom ausgewertet, was zu einer Reduktion des Rechenaufwands führt.

Die in Matlab vorimplementierte Funktion zur Auswertung von Polynomfunktionen – polyval – führt mehrere zeitintensive Validierungen der Eingangsargumente durch. Zur Reduktion der Laufzeit ist es sinnvoll die Polynomauswertung direkt in einem "Einzeiler" zu programmieren.

# **6 MODELLVERIFIKATION**

## **6.1 Einfluss der DiskreƟsierung**

## **6.1.1 Weg-DiskreƟsierung**

## Einfluss auf thermische Effizienz (Quasisationärer Fall)

Zur Darstellung des Einflusses der Wegdiskretisierung in x wird zunächst die thermische Effizienz im eingeschwungenen Zustand über die Zahl der Gitterpunkte aufgetragen. Prozess-, Anlagenund Simulationsparameter sind in Tabelle 6-1 dargestellt. Abbildung 6-1 zeigt, dass für diesen typischen Anlagenzustand bereits mit sehr wenigen Gitterpunkten eine gute Vorhersage der thermischen Effizienz erreicht wird. Bereits 30 Gitterpunkte liefern für die Praxis ausreichend genaue Ergebnisse (Relative Abweichung zur diskretisierungsunabhänigen Lösung ca. 0,03 Pro*zent*).

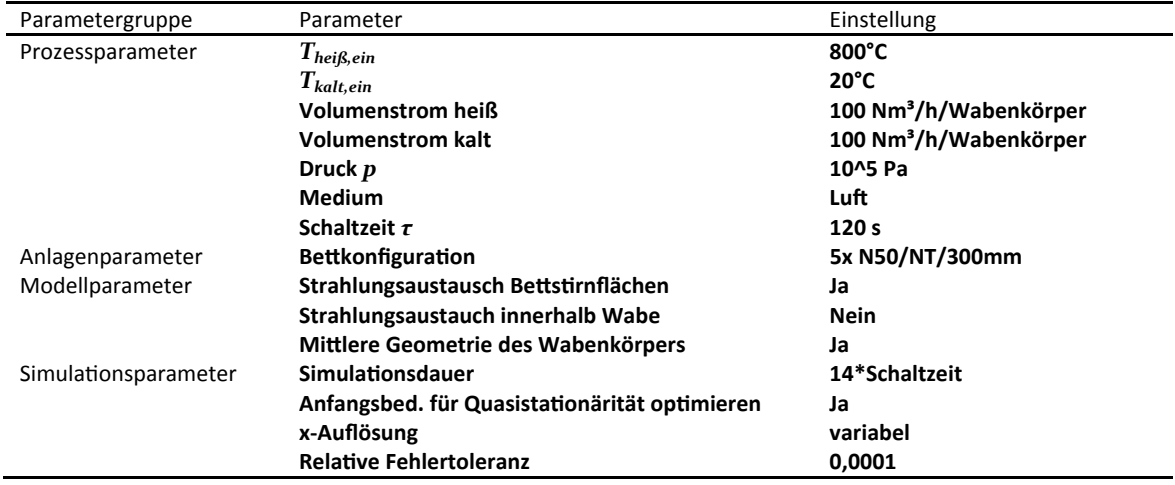

Tabelle 6-1:Simulationsparameter zur Quantifizierung des Weg-Diskretisierungsfehlers, Quasistationärer Betrieb

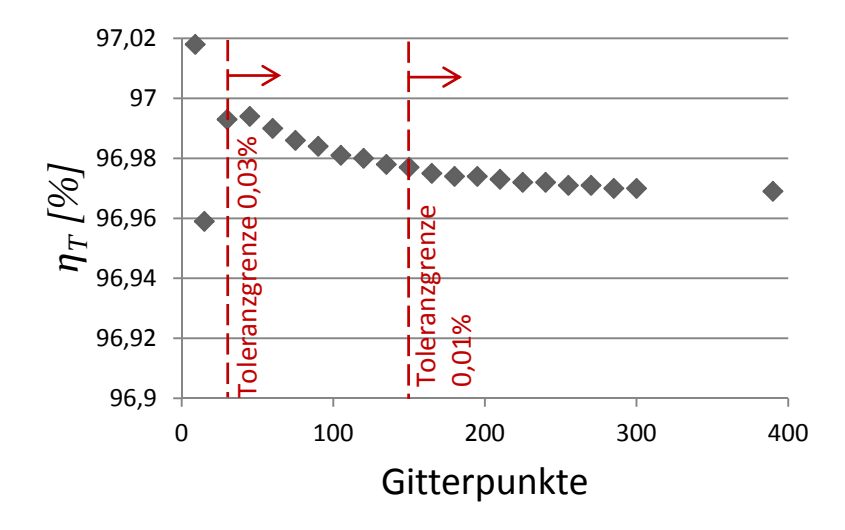

Abbildung 6-1:Einfluss der x Diskretisierung auf die thermische Effizienz.

## Einfluss auf Temperaturprofil (im Anfahrbetrieb)

Um den Einfluss der Diskretisierung auf hochdynamische Prozessbedingungen zu testen wird ein kaltes BeƩ zehn Halbzyklen mit denselben Strömen wie oben beaufschlagt. Die veränderten Simulationsparameter sind in Tabelle 6-2 dargestellt. In Abbildung 6-2 ist die Temperatur in der Bettmitte nach zehn Schaltzeiten über die Anzahl der Gitterpunkte aufgetragen. Ab etwa 150 Gitterpunkten wird der Diskretisierungsfehler verschwindend gering (Relative Abweichung zur diskretisierungsunabhänigen Lösung < 0,1 Prozent).

Tabelle 6-2: Simulationsparameter zur Quantifizierung des x Diskretisierungsfehlers. Anfahrbetrieb. (Abweichungen zu Tabelle 6-1)

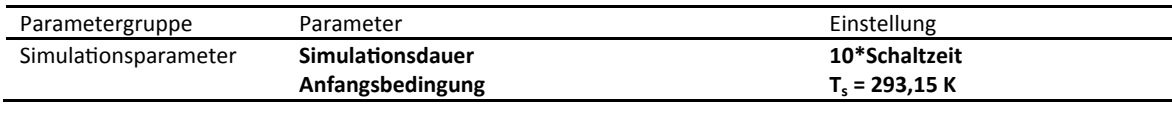

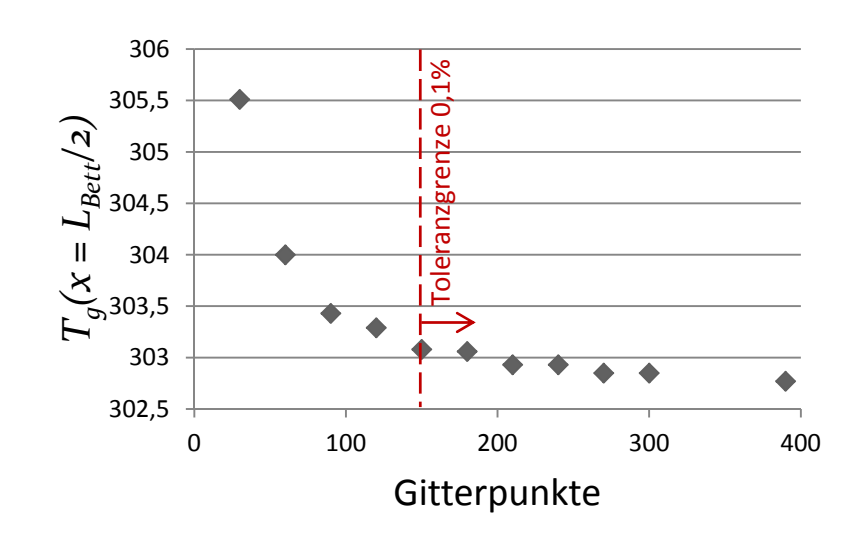

Abbildung 6-2: Einfluss der Diskretisierung auf die Gastemperatur in der Bettmitte.

### Wahl der Anzahl der Gitterpunkte

Um eine Auswahl der Anzahl der Gitterpunkte zu treffen werden die obigen Ergebnisse interpretiert. Die thermische Effizienz kann bereits mit 30 Gitterpunkten gut bestimmt werden. Für ein korrektes Temperaturprofil sind jedoch mindestens 150 Gitterpunkte nötig. Abweichungen im Temperaturprofil werden also in der Berechnung der thermischen Effizienz geglättet. Um reproduzierbar genaue Ergebnisse zu garantieren sollten 150 Gitterpunkte verwendet werden. Es handelt sich um einen guten Kompromiss zwischen Simulations-Laufzeit und Genauigkeit, da selbst eine viel höhere Anzahl an Gitterpunkten nur einen minimalen Genauigkeitsgewinn bewirken. Abbildung 6-3 zeigt die Abhängigkeit der Simulations-Laufzeit. Wie durch die zusätzlich eingezeichneten linearen Regressionen erkennbar wird eine lineare Abhängigkeit beobachtet.

Nach obiger Diskussion wird eine Auflösung von 100 Gitterpunkten pro Meter empfohlen. Mit vorliegendem Rechnersystem wird eine moderate Simulations-Laufzeit von etwa zwei bis drei Minuten benötigt. (etwa 5e-4 bis 8e-4 Sekunden pro Gitterpunkt pro simulierte Sekunde)

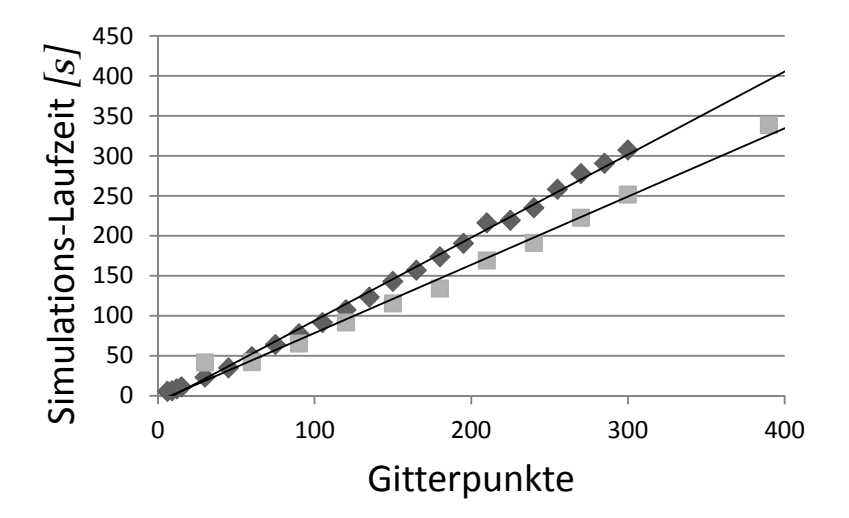

Abbildung 6-3: Simulations-Laufzeit über der Anzahl der Gitterpunkte. Rautenförmig die Simulationsdurchläufe aus Abbildung 6-1, quadratisch die Simulationen zu Abbildung 6-2.

### **6.1.2 Zeit-DiskreƟsierung:**

Die Zeit-Diskretisierung erfolgt automatisch durch den zugrundeliegenden ODE-Solver (ode15s). Als Kriterium dient eine Fehlertoleranz pro Zeitschritt, angegeben durch eine relative Fehlertoleranz und eine absolute Fehlertoleranz, von denen im Einzelfall die engere angewendet wird.

Zur Darstellung des Einflusses der relativen Fehlertoleranz auf das Temperaturprofil wird eine Simulation über 10 Anfahrzyklen, wie bereits in Abschnitt 6.1.1, durchgeführt. Abbildung 6-4 zeigt die Abhängigkeit der Temperatur in Bettmitte von der relativen Fehlertoleranz. Unter 0,0005 tritt kein Fehler mehr auf. Abbildung 6-5 zeigt den Einfluss auf die Simulations-Laufzeit. Um mit Sicherheit jeglichen Zeitdiskretisierungseinfluss zu vermeiden wird eine relative Fehlertoleranz von 0,0003 empfohlen.

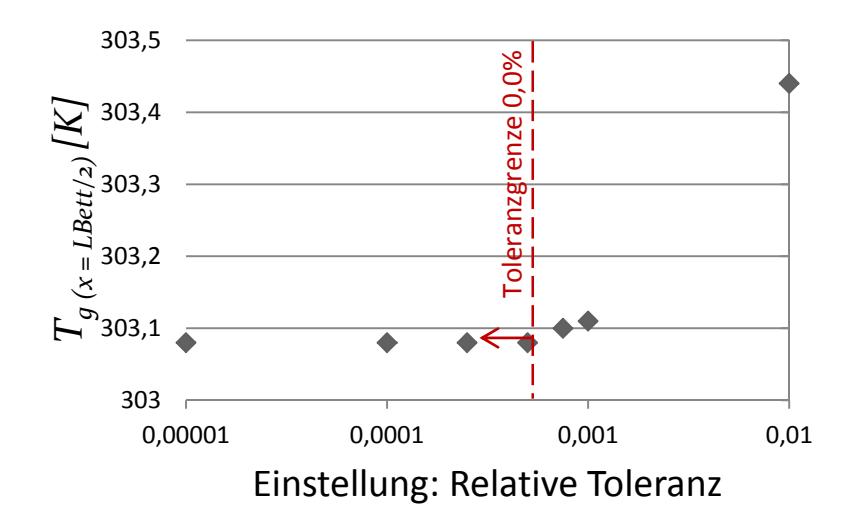

Abbildung 6-4: Temperatur in Bettmitte über der Einstellung zur Relativen Fehlertoleranz des Solvers. Kein Fehler unter einem maximalem relativen Fehler von 0,0005.

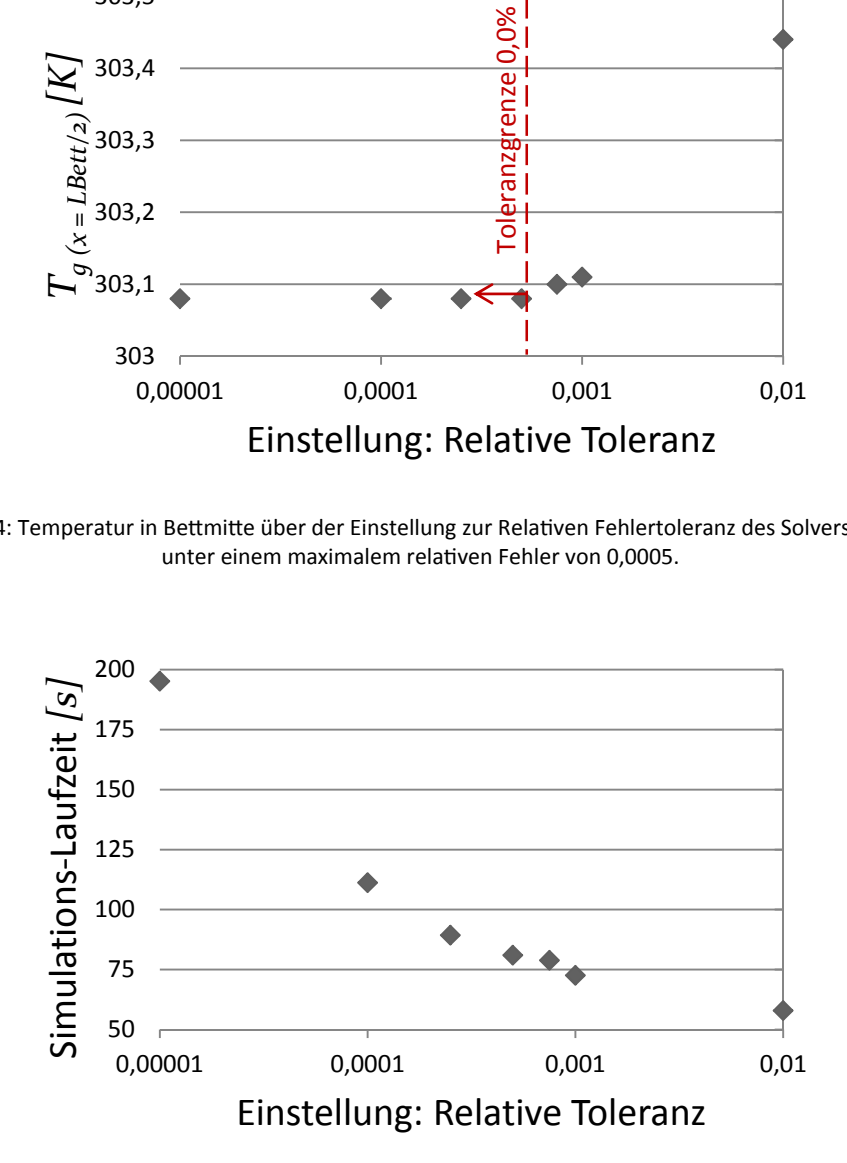

Abbildung 6-5: Simulations-Laufzeit über der Einstellung zur Relativen Fehlertoleranz des Solvers.

## **6.2 Konvergenz zum quasistaƟonären Zustand**

Von besonderem Interesse ist der eingeschwungene, quasistationäre Zustand. Zur Feststellung der Konvergenz wird das Temperaturprofil eines Halbzyklus mit jenem des letzten selben Halbzyklus verglichen. Als Konvergenzindikator wird die maximale Temperaturdifferenz über die Länge zur Zyklushalbzeit *τ/2* verwendet.

Abbildung 6-6 zeigt die Temperatur-Effizienz über dem Konvergenzindikator *ΔTmax(τ/2)*. Perfekt eingeschwungen ist die Simulation bei 96,651 Prozent Temperatur-Effizienz und einer Temperaturabweichung von *0,07 K*. Abbildung 6-7 zeigt für selbige Ergebnisse die Temperatur-Effizienz über die Anzahl der simulierten Halbzyklen. Hier ist das Konvergenzverhalten klar erkennbar. Der Vergleich der Abbildungen zeigt, dass der gewählte Konvergenzindikator *ΔTmax(τ/2)* in der Lage ist den Fortschritt des Einschwingens zu charakterisieren. Um eine relative Abweichung der Effizienz von kleiner *0,1 Prozent* zu erreichen wird das Konvergenzkriterium auf *ΔTmax(τ/2) < 0,5 K* festgelegt.

Daraus ergibt sich bei einer Auflösung von *100 Punkten/m* und mit dem Konvergenzkriterium von *ΔTmax(τ/2) < 0,5 K* eine Genauigkeit der Temperatur-Effizienz von etwa ±*0,11 Prozent*.

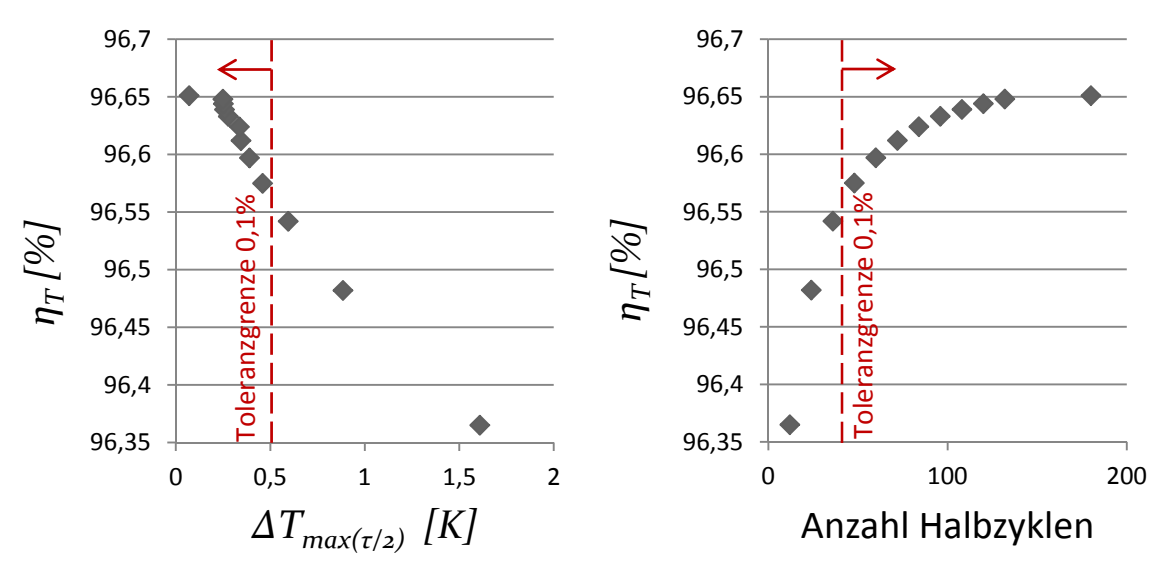

Abbildung 6-6: Temperatur-Effizienz über dem Konvergenzindikator.

Abbildung 6-7: Temperatur-Effizienz über Anzahl der simulierten Zyklen.

# **7 ERGEBNISSE UND VALIDATION**

## **7.1 Temperaturwechseltest: Messung vs. Simulation**

Die dynamische Simulation ist in der Lage den Temperaturverlauf in einem instationären System zu berechnen. Zur Validierung des Modells wird der Temperaturverlauf eines Temperaturwechseltests simuliert.

## **7.1.1 Der Temperaturwechseltest**

Zur Charakterisierung von Wabenkörpern werden Temperaturwechseltests durchgeführt. Der Versuchsaufbau wird in Abbildung 7-1 dargestellt. Ein Wabenkörper wird abwechselnd von heißem Brennerabgas und kalter Frischluft von unten durchströmt. Um eine gleichmäßige Anströmung bezüglich Geschwindigkeits- und Temperaturprofil zu erreichen ist dem Körper eine dünne Füllkörper-Schüttung vorgeschalten. Je ein Temperatursensor an Kanaleintritt und -austritt dienen zur Aufzeichnung des Temperaturprofils. Die Sensoren stehen im konvektiven Wärmeaustausch mit dem Gas und im Wärmestrahlungs- sowie Wärmeleitungsaustausch mit der Keramik.

Die Messergebnisse dienen der Bestimmung der Wärmekapazität des Wabenkörpers und der Temperaturwechselbeständigkeit gegen thermisch induzierte mechanische Spannungen, die zum Bruch der Keramik führen können. Nachfolgend werden die Ergebnisse zur Validierung des transienten Temperaturverlaufs verwendet.

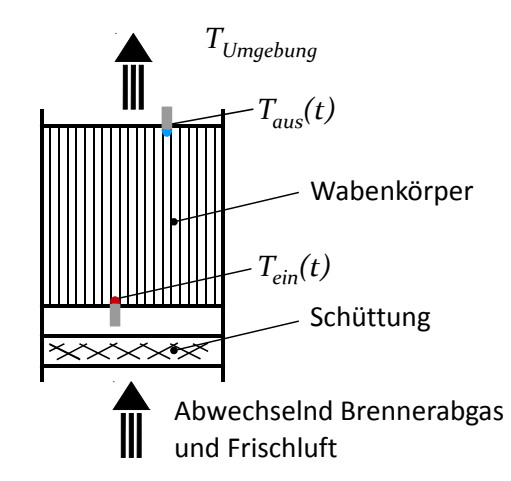

Abbildung 7-1: Versuchsaufbau für Temperaturwechseltests.

## **7.1.2** Vergleich von Messdaten und Simulation des Temperaturwechseltests

Bei der Simulation des Temperaturwechseltests wird der gemessene Eintrittstemperaturverlauf *Tg,ein(t)* als Randbedingung für den Wabenkörper vorgegeben. Der Temperaturunterschied zwischen Keramik am Austritt und Umgebung ist hoch, deshalb muss der Strahlungsaustausch zwischen Keramikstirnseite und Umgebung berücksichtigt werden (Abschnitt 4.4.1). Der Strahlungsaustausch auf der Eintrittsseite ist gering, da die vorgeschaltete Schüttung schnell die Gastemperatur annimmt.

Abbildung 7-2 zeigt einen Ausschnitt aus einem typischen Temperaturwechseltest zwischen 50°C und 300°C. Die rote Kurve bildet den gemessenen Temperaturverlauf am Eintritt (rote x Symbole) nach und stellt den Gaseintrittstemperaturverlauf für die Simulation dar. Der Temperaturverlauf aus der Messung am Austritt (blaue + Symbole) wird mit dem Verlauf der Gasaustrittstemperatur (blau durchgezogen) und der Festkörpertemperatur am Austritt (blau strichliert) verglichen. Die Ergebnisse zeigen eine sehr gute Übereinstimmung zur Festkörpertemperatur mit einer Standardabweichung von etwa *6 K*. Die Standardabweichung von Messung und Gastemperatur aus der Simulation beträgt etwa 12,5 K. Es wird deutlich, dass die Temperatur des Festkörpers detektiert wird und nicht jene des Gases.

Die Validierung des Modells durch Simulation des Temperaturwechseltests ist erfolgreich. Die Simulation ist in der Lage den Temperaturverlauf qualitativ und quantitativ abzubilden bzw. vorherzusagen.

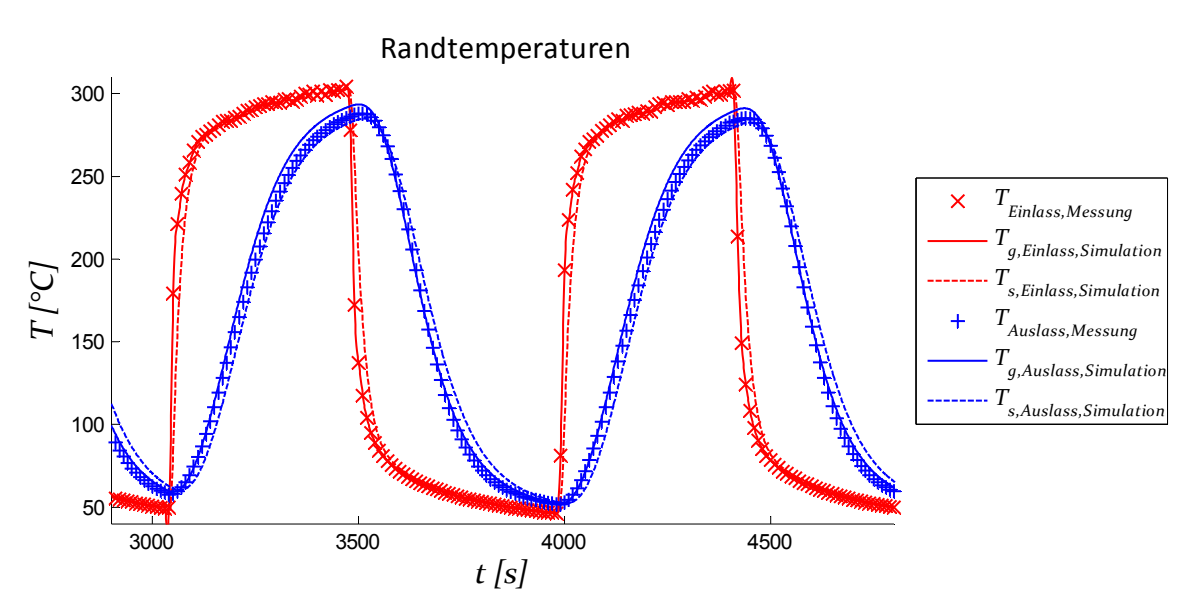

Im Test triƩ eine maximale Temperaturänderung/Temperaturwechselbelastung von etwa *1,3 K/s* auf.

Abbildung 7-2: Ausschnitt aus Temperaturwechseltest (2 Zyklen). Vergleich der Ein und Austrittstemperatur von Simulation und Messung. Rot die Eintrittstemperatur, blau die Austrittstemperatur. Die x- und +-Symbole zeigen Temperaturen aus Messdaten.

### **7.2 Temperatur-Effizienz: Empirische Beziehung vs. SimulaƟon**

Zur Auslegung der Wärmeregeneration in RTO-Anlagen wird derzeit firmenintern eine empirische Beziehung verwendet, die einen Messdatenfit zur Abbildung der Temperatur-Effizienz darstellt. Der Einfluss von einigen Prozess- und Anagenparametern wird etwa über das Verhältnis zum Referenzzustand mit gefitteten Exponenten abgebildet. Die Beziehung ist Firmengeheimnis, die Abhängigkeiten sind in Gl. 7-1 dargestellt. Zur Validation wird die Temperatur-Effizienz aus der Empirischen Beziehung mit Simulationsergebnissen verglichen.

$$
\eta_{T} = f\left[\frac{N}{N_{,ref}}, \frac{\tau}{\tau_{ref}}, L_{Wabe}, n_{Layer}, L_b, \frac{T_{RTO,ein} + T_{BK}}{T_{RTO,ein,ref} + T_{BK,ref}}, \frac{\dot{m}_{g,ref} \cdot c_{p,g,ref}}{\dot{m}_g \cdot c_{p,g}} , \frac{\rho_s}{\rho_{s,ref}}\right]
$$
\nGI. 7-1

### **7.2.1 InterpretaƟon der empirischen Beziehung**

Die genaue Betriebsweise bei Erhebung der Grunddaten für die empirische Beziehung ist nicht bekannt. Es ist davon auszugehen, dass die Daten großteils mit Brennereinsatz aufgenommen wurden. Das bedeutet einen höheren Heißgasstrom als Kaltgasstrom. Des Weiteren sind keine genauen Angaben der vermessenen Betten bekannt, Rohstoffveränderungen und Fertigungsabweichungen werden nicht abgebildet. Insgesamt wird davon ausgegangen, dass die ermittelte thermische Effizienz einen unteren Grenzwert darstellt.

Aus der Temperatur-Effizienz lässt sich ein Verlustwärmestrom ableiten. Der Energieeintrag zur Aufrechterhaltung des Betriebs erfolgt durch thermische Oxidation oder durch den Brenner. Wenn der gesamte Energieeintrag durch den Brenner geliefert wird ergibt sich ein definierter zusätzlicher Masseneintrag durch Brennstoff und Verbrennungsluft. Es stellt sich ein Verhältnis der Massenströme  $\dot{m}_{hei} / \dot{m}_{kalt}$  nach Gl. 7.2 ein (ohne Bypassströme). Dazu werden der Heizwert *HW<sub>BS</sub>*, die molare Masse des Brennstoffs M<sub>BS</sub>, der stöchiometrische Sauerstoffbedarf *γ*<sub>*BS,O<sub>2</sub></sub>, und das molare Brenner-Luftverhältnis*  $\lambda$ *<sub><i>Br*</sub> benötigt.</sub></sub>

$$
\frac{\dot{m}_{hei\beta}}{\dot{m}_{kalt}} = 1 + \underbrace{(1 - \eta_T) \cdot (T_{BK} - T_{RTO, ein})}_{\Delta T_{vertust}} \cdot \frac{c_g \Big|_{T_{RTO, ein}}^{T_{RTO, ein}}}{HW_{BS}} \cdot \left(1 + \frac{\lambda_{Br} \cdot \gamma_{BS, O2} \cdot M_{Luft}}{M_{BS} \cdot 0.21}\right) \qquad \text{Gl. 7-2}
$$

Als typische Konfiguration wird eine Anlage mit  $T_{BK} = 800\text{°C}$  und  $T_{RTO, ein} = 20\text{°C}$  betrachtet. Die isobare Wärmekapazität wird mit  $c_q = 1,1$  kJ/kg/K abgeschätzt. Gefeuert wird mit Methan (Heizwert  $HW_{BS} = 50 \text{ ooo } kJ/kg$ , molare Masse  $M_{BS} = 16$ , stöchiometrischer Sauerstoffbedarf *γ*<sub>BS, O2</sub> = 2) und einem Verbrennungsluftverhältnis  $\lambda_{Br}$  = *1*. Es ergibt sich ein Massenstromverhältnis abhängig von der Temperatur-Effizienz nach Gl. 7-3. Bei *96 Prozent* ergibt sich beispielsweise  $\dot{m}_{hei} / \dot{m}_{kalt} = 1.0125$ .

$$
\frac{\dot{m}_{\text{height}}}{\dot{m}_{\text{kalt}}} = 1 + (1 - \eta_T) \cdot 0,3129
$$
Gl. 7-3

Des Weiteren können in der Praxis einige Nichtidealitäten in Aufbau, Betrieb und Vermessung einer Anlage auftreten, die Einfluss die Temperatur-Effizienz nehmen und nicht in der empirischen Gleichung erfasst sind. Eine Auflistung letzterer und die Einflussweise auf die Temperatur-Effizienz zeigt Tabelle 7-1. Der Einfluss dieser Größen kann auch im Modell nicht berücksichtigt werden.

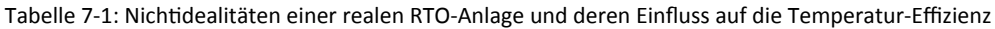

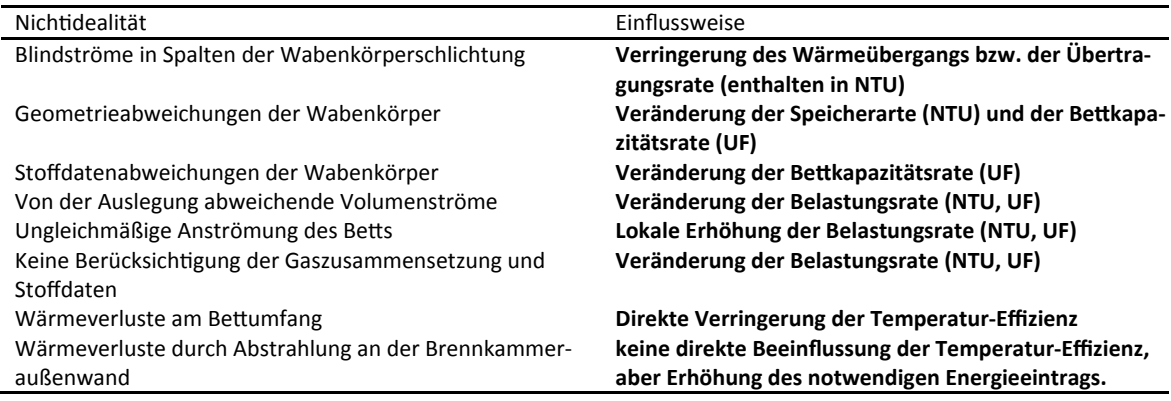

## **7.2.2 Ergebnisse**

Zum Vergleich der Simulation mit der empirischen Formel wird das Massenstromverhältnis nach Gl. 7-3 in die Simulation eingesetzt. Zur Gegenüberstellung wurden unterschiedliche Prozessund Anlagenparameter variiert. Die Ausgangsparameter sind in Tabelle 7-2 zusammengefasst. (Eine Liste der Betriebspunkte befindet sich im Anhang "Betriebspunkte".)

Abbildung 7-3 zeigt den Vergleich der Temperatur-Effizienz aus empirischer Gleichung und Simulation mit unterschiedlich feinen Wabenkörpern. Je weniger Kanäle pro Reihe desto geringer die Effizienz. Die Simulation mit Berücksichtigung des zusätzlichen Brenner-Massenstroms zeigt gute Übereinstimmung. Ohne diese Berücksichtigung erreicht man eine etwas höhere Effizienten. Bei niedriger Effizienz (*< 94 %*) liegt die empirische Kurve zwischen den Grenzkurven des vollen Brennerbetriebs und jener brennerlosen Betriebs.

Abbildung 744 zeigt die Übereinstimmung von Simulation und Empirie bei der Sensitivität zur Zykluszeit, Abbildung 7-5 beim Einfluss der Brennkammertemperatur und Abbildung 7-6 bezüglich der Sensitivität auf die Anzahl der Lagen.

Beide Beziehungen zeigen sehr ähnliche Sensitivitäten auf die unterschiedlichen Parameter. Im Mittel weicht die Effizienz aus der Simulation um -0,001197 mit einer Standardabweichung von *0,003586* ab. Die Abweichung liegt also im konvergenzbedingten Genauigkeitsbereich der Simulationsergebnisse (vgl. Abschnitt 6.2). Die außerordentlich gute Übereinstimmung ist bemer-
kenswert, da in der Praxis einige Nichtidealitäten in Aufbau, Betrieb und Vermessung einer Anlage auftreten können die das Modell nicht abbildet (vgl. Tabelle 7-1).

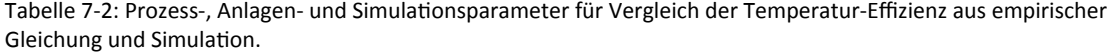

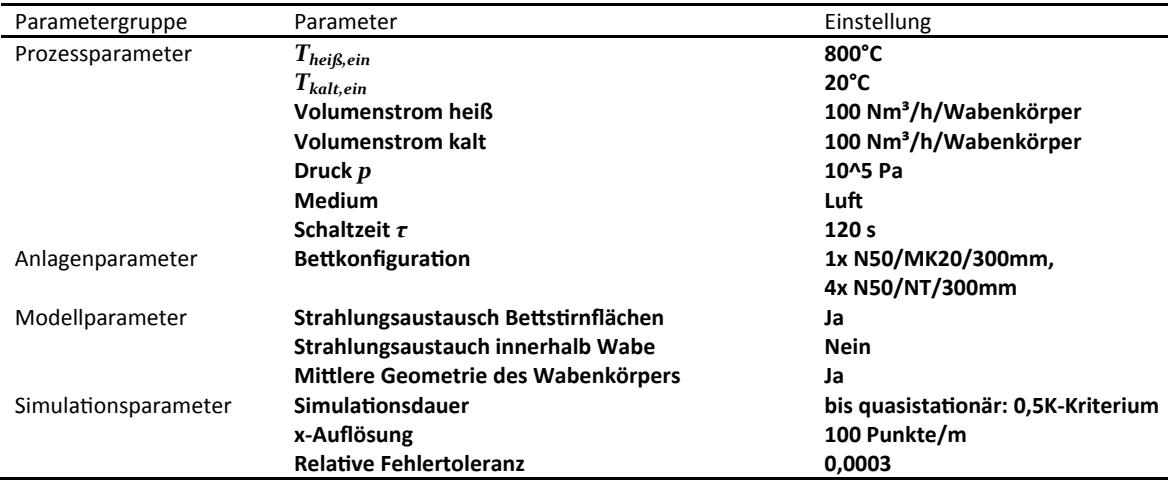

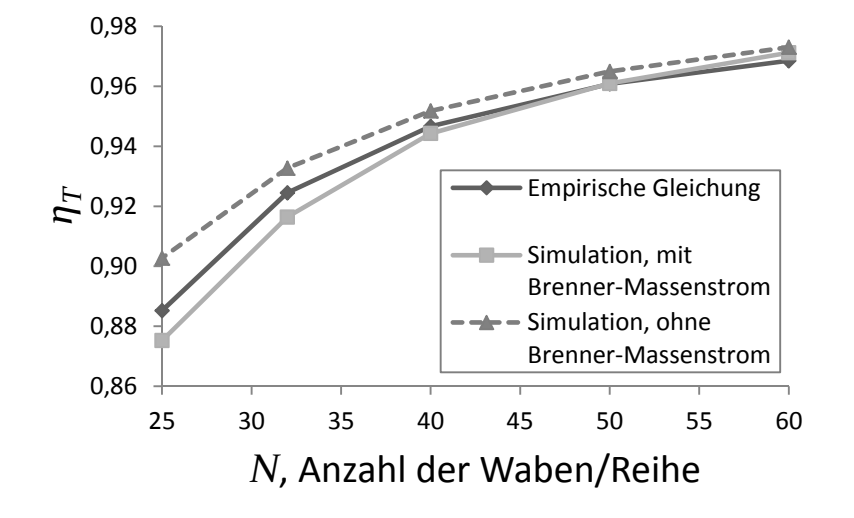

Abbildung 7-3: Vergleich der Temperatur-Effizienz aus Simulation und aus empirischer Formel. Sensitivität zur Anzahl der Waben/Reihe *N*.

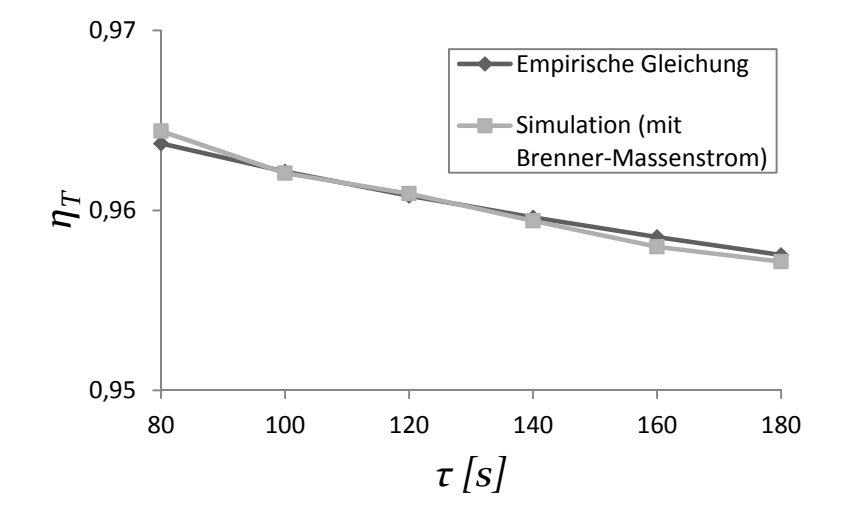

Abbildung 744: Vergleich der Temperatur-Effizienz aus Simulation (grau) und aus empirischer Formel (schwarz), Sensitivität zur Schaltzeit.

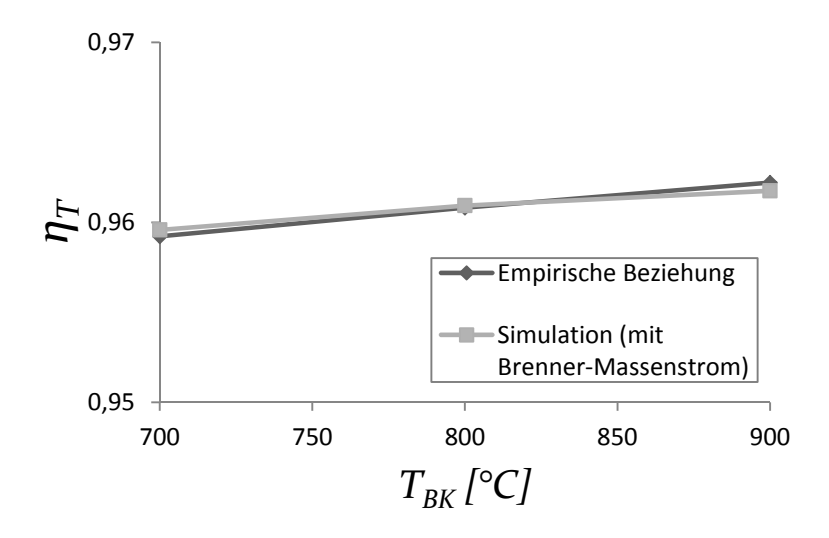

Abbildung 7-5: Vergleich der Temperatur-Effizienz aus Simulation (grau) und aus empirischer Formel (schwarz), Sensi-Ɵvität zur Brennkammertemperatur

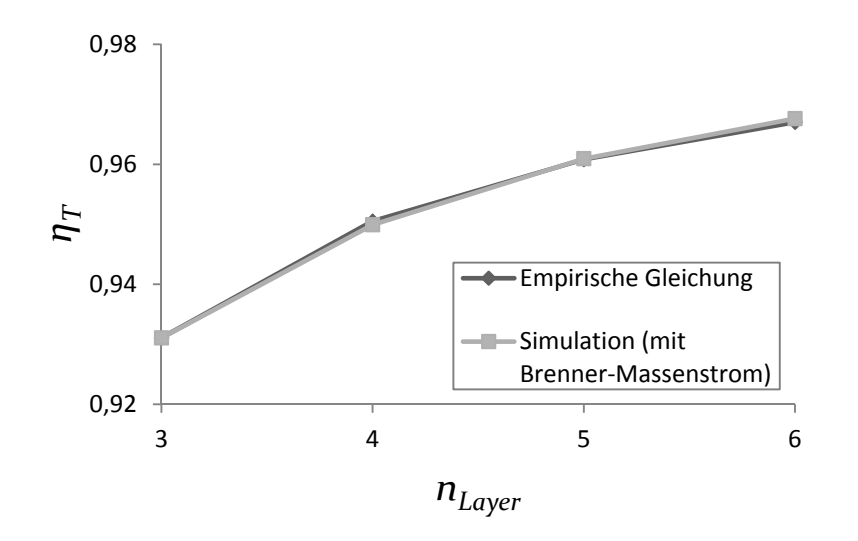

Abbildung 7-6: Vergleich der Temperatur-Effizienz aus Simulation (grau) und aus empirischer Formel (schwarz), Sensitivität zur Anzahl der Lagen.

# **7.3 Pilotanlage: Temperatur-Effizienz und Druckverlust**

Zur Validierung des Wärmetransport- und des Druckverlustmodells wird der Betrieb einer Pilotanlage nachsimuliert. Das Festbett wurde einmal als Schlichtung von 5 Lagen Wabenkörpern und einmal als Schüttung von 1 Zoll Berl-Sättel ausgeführt und kann somit zur Validierung von beider Bettvarianten verwendet werden. Für die Simulation werden gemittelte Messdaten aus Betrachtungszeiträumen geringer Betriebsschwankungen verwendet. Die Betriebsdaten werden in Tabelle 7-3 und Tabelle 7-5 dargestellt.

Neben der Validierung ist auch der Vergleich von Wabenkörpern und Schüttung von Interesse. In den Pilotversuchen wurden jedoch unterschiedliche Volumenströme gefahren. Um einen direkten Vergleich der Druckverluste zu ermöglichen werden die Druckverluste normiert. Die Wabenkörper werden laminar durchströmt, die Normierung erfolgt daher durch lineare Korrektur über den Volumenstrom. Die Schüttung wird turbulent durchströmt, die Normierung erfolgt daher durch quadratische Korrektur über den Volumenstrom. Eine Normierung der Temperatur-Effizienz ist nicht ohne weiteres möglich. Für die direkte Gegenüberstellung wurde eine zusätzliche Simulation des Wabenkörperaufbaus mit den Prozessparametern und den Bettdimensionen des Schüttungsversuchs durchgeführt (in der Tabelle als "hypothetischer Wabenkörperversuch" gekennzeichnet).

# **7.3.1 Wabenkörper**

Tabelle 7-3 zeigt die Prozess- und Anlagenparameter der Pilotversuchs mit Wabenkörpern.

Die Ergebnisse sind in Tabelle 7-4 dargestellt. Die gemessene Temperatur-Effizienz ist höher als jene der Simulation und der empirischen Beziehung, welche sehr gut übereinstimmen. In der Praxis kommt es oft vor, dass zwischen Bettaustritt und Temperatur-Sensor für die RTO-Austrittstemperatur ein Wärmeverlust auftritt. Dadurch wird eine niedrigere Austrittstemperatur *T<sub>RTO.aus</sub>* gemessen so die Temperatur-Effizienz überbewertet. Eine Quantifizierung dieses Messfehlers ist nicht mehr möglich, da keine Wärmeverluste vermessen wurden.

Der gemessene Druckverlust ist *25 Prozent* höher als der berechnete. Der absolute Fehler beträgt jedoch nur ein mbar und ist somit gering und die Übereinstimmung wird als gut bewertet.

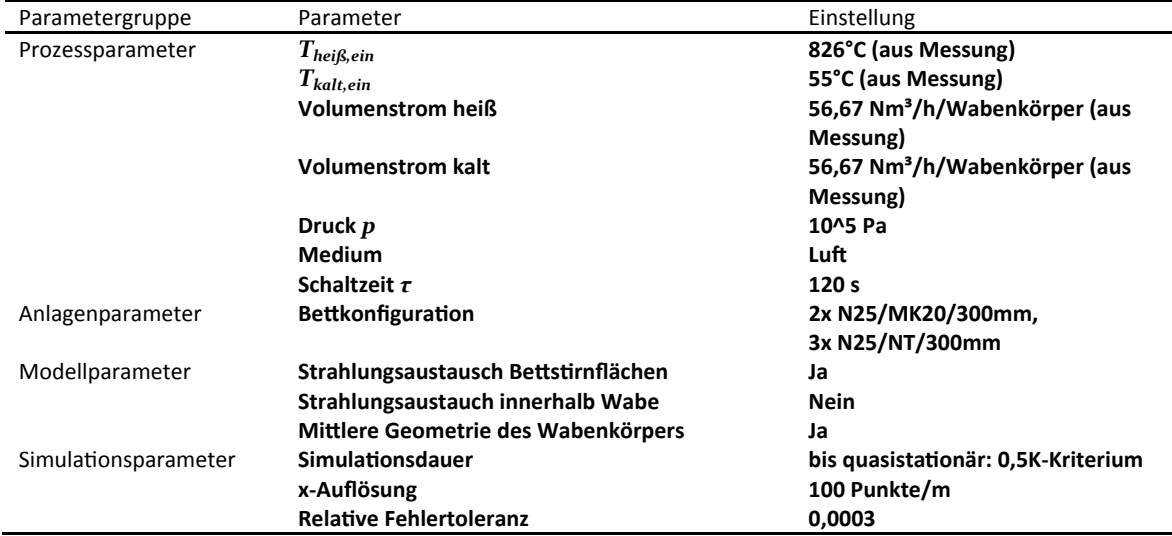

Tabelle 7-3: Prozess- und Anlagenparameter: Pilotanlage mit Wabenkörpern

Tabelle 7-4: Ergebnisse: Pilotanlage mit Wabenkörpern

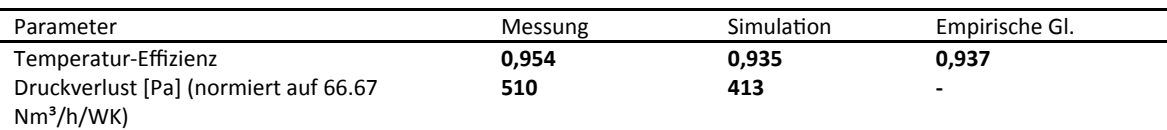

#### **7.3.2 SchüƩung Berl-SäƩel**

Tabelle 7-5 zeigt die Prozess- und Anlagenparameter des Pilotversuchs. Die Messung erfolgte bei sehr geringem Schadstoffanteil und der Brennermassenstrom wurde nicht aufgezeichnet, daher wird ein zusätzlicher Massenstrom durch den Brenner nach Gl. 7-3 angenommen. Für die Simulation wurde der Wärmeübergang erst nach der Rohranalogie und danach nach der Analogie zum umströmten Einzelkörper berechnet. Die Berechnung des Druckverlusts erfolgte nach Gl. 2- 77 mit *ξlam = 383,49* (abgeleitet aus Herstellerangaben) und redundant mit der Beziehung nach Ergun.

Die Ergebnisse werden in Tabelle 7-6 präsentiert. Die gemessene Temperatur-Effizienz von *0,887* sƟmmt sehr gut mit dem SimulaƟonsergebnis mit der Analogie zum umströmten Einzelkörper von *0,891* überein. Sowohl die Druckverlustberechnung nach Ergun als auch die Wärmeübergangsberechnung nach der Rohranalogie sind weit abgeschlagen. Beide stützen sich auf die Verwendung des Kugeldurchmessers gleicher (Einzelkörper-) Oberfläche *dap*. Dieser ist offensichtlich nicht zur Beschreibung von Berl-Sätteln geeignet.

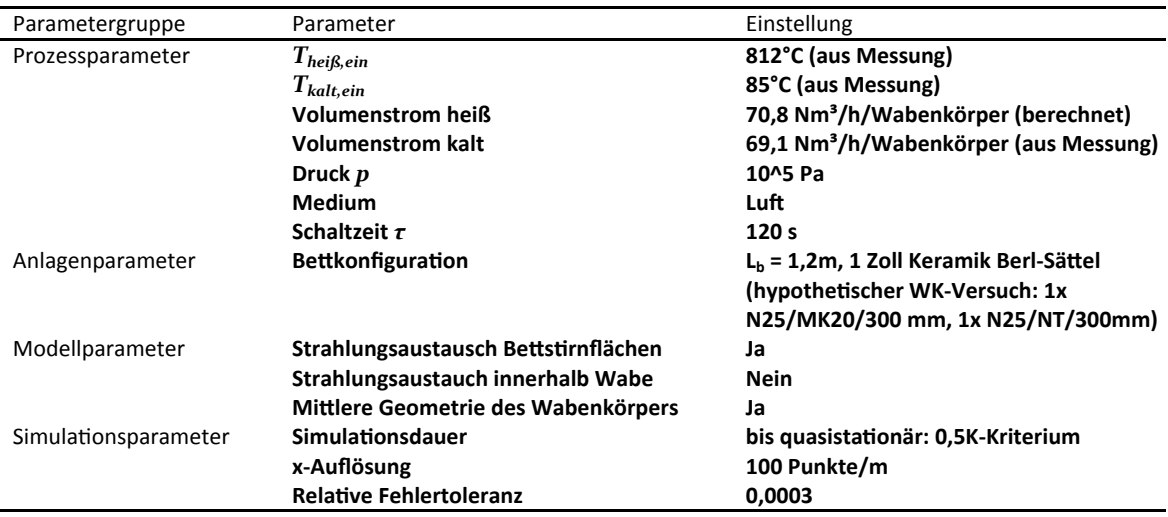

Tabelle 7-5: Prozess- und Anlagenparameter: Pilotanlage mit Berl-Sattelkörpern

Tabelle 7-6: Ergebnisse: Pilotanlage mit Berl-Sattelkörpern

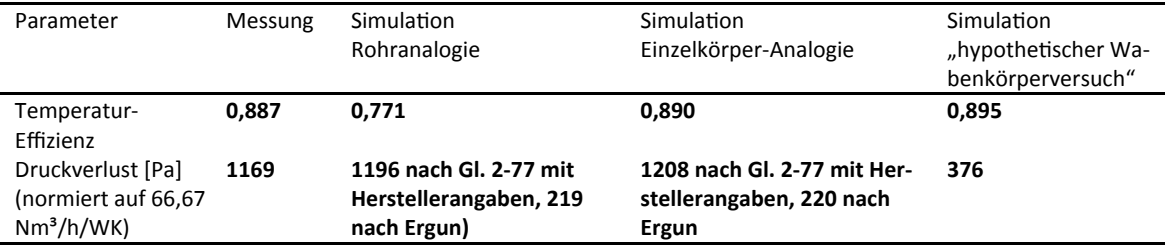

#### **7.3.3 Diskussion der Ergebnisse**

Die Ergebnisse in Tabelle 7-4 und Tabelle 7-6 zeigen eine gute Validierung des Modells für Druckverlust und Temperatur-Effizienz. Für Schüttungen sollte der Wärmeübergang nach Analogie zum umströmten Einzelkörper und der Druckverlust aus Herstellerdaten/Messdaten verwendet werden. Einzig die Temperatur-Effizienz des Wabenkörperbetts konnte durch diesen Versuch nicht zufriedenstellend validiert werden. Diese erfolgte jedoch bereits in Abschnitt 7.2. Nichtsdestotrotz wären weitere Messungen vorteilhaft.

Die direkte Gegenüberstellung von Schüttgut und Wabenkörper erfolgt durch den Vergleich der Messergebnisse zur Schüttung zur Simulation des "hypothetischen Wabenkörperversuchs". Die gemessene Temperatur-Effizienz ist mit *0,887* etwa gleicher Effizienz der Wabenkörper von *0,895*. Die Wabenkörper erzielen jedoch einen deutlich niedrigeren Druckverlust von *376 Pa* gegenüber *1169 Pa*, dies entspricht etwa einem Drittel. Der Betrieb eines Betts aus Wabenkörpern ist einer Schüttung aus Berl-Sätteln im Hinblick auf elektrischen Energieaufwand (Gebläse) deutlich überlegen.

#### **7.4 Temperatur-Effizienz: Potenzansatz mit dimensionslosen Kennzahlen**

Der Potenzansatz des dimensionslosen Modells aus Abschnitt 4.7 wird nun an Simulationsdaten angepasst. Zur BesƟmmung der Konstante *C* und der Exponenten *m, n, o* wird eine Reihe von stationären Betriebspunkten simuliert, die dimensionslosen Kennzahlen werden ausgewertet und die Parameter des Potenzansatzes werden durch eine Fehlerminimierung auf diese Ergebnisse angepasst. Die Betriebspunkte enthalten Sensitivitäten zu Anzahl der Waben, Zykluszeit, Anzahl der Layer, Heißer Bypass und Kalter Bypass (Detaillierte Liste in Anhang "Betriebspunkte").

#### **7.4.1 Ergebnisse**

Aus einer physikalischen Betrachtung kann die Temperatur-Effizienz maximal 1 sein und so muss  $C = i$  sein. Gibt man dies dem Fit vor so erhält man<sup>4</sup>:

$$
\eta_{T,inner} = 1 - NTU_{gesamt, kalt}^{-m_1} \cdot UF_{gesamt, kalt}^{n_1} \cdot AF_{gesamt}^{o_1}
$$
 Gl. 7-4

Fittet man auch die Konstante C erhält so erhält man<sup>4</sup>:

$$
\eta_{T,inner} = 1,0053 - NTU_{gesamt, kalt}^{-ma} \cdot UF_{gesamt, kalt}^{na} \cdot AF_{gesamt}^{o2}
$$
 Gl. 7-5

Beide Fits liefern sehr gute Ergebnisse mit geringer Abweichung. Einzig der kalte Bypass wird weniger gut abgebildet. Bemerkenswert ist, dass der asymmetrische Betrieb derart gut abgebildet wird, obwohl das im Modell angenommene lineare Temperaturprofil stark von den Simulationsergebnissen abweicht. Die Standardabweichung von Temperatur-Effizienz aus der Simulation und aus dem Potenzansatz wird in Tabelle 7-7 gezeigt.

Tabelle 7-7: Standardabweichung der Temperatur-Effizienz aus der Simulation und aus dem Potenzansatz, getrennt angebeben für unterschiedliche Sensitivitätsanalysen.

| $\eta_{T,inner}$ aus Gl. 7-5 |
|------------------------------|
|                              |
|                              |
|                              |
|                              |
|                              |
|                              |

#### **7.4.2 InterpretaƟon der Ergebnisse und Anwendbarkeit des Potenzansatzes**

In der Anwendbarkeit ist der entwickelte Potenzansatz der empirischen Beziehung überlegen. Der Einfluss von fast allen relevanten Anlagen- und Prozessparametern kann abgebildet werden, die empirische Beziehung beschränkt sich auf die Variablen in Gl. 4-7. Zusätzlich ist der Einfluss von einzelnen Parametern über die Darstellung in dimensionslosen Kennzahlen wesentlich anschaulicher.

**.** 

<sup>4</sup> Exponenten aus Gründen der Proprietärität nicht angegeben

Der Exponent des Belastungsgrads *UF* ist niedrig, die Empfindlichkeit auf den Bettkapazitätsstrom (Bettmasse, Wärmekapazität, Halbzykluszeit) also gering. Wesentlich stärkeren Einfluss hat die Anzahl der Übertragungseinheiten *NTU*, also im Grunde Wärmeübergangskoeffizient und -fläche. Abbildung 7-7 zeigt den Einfluss verschiedener Prozess- und Anlagengrößen. Eine Veränderung der Oberfläche bewirkt etwa eine vertikale Bewegung im Diagramm. Die Änderung der Wärmekapazität des Betts bewirkt eine Verschiebung auf der Linie konstanter *NTU*. Die Änderung des Gasmassenstroms bewirkt eine diagonale Bewegung im Diagramm. (Sehr stark ist auch der Einfluss des Asymmetriefaktors *AF,* vgl. Abbildung 8-5*,* hier konstant gleich Eins angenommen.)

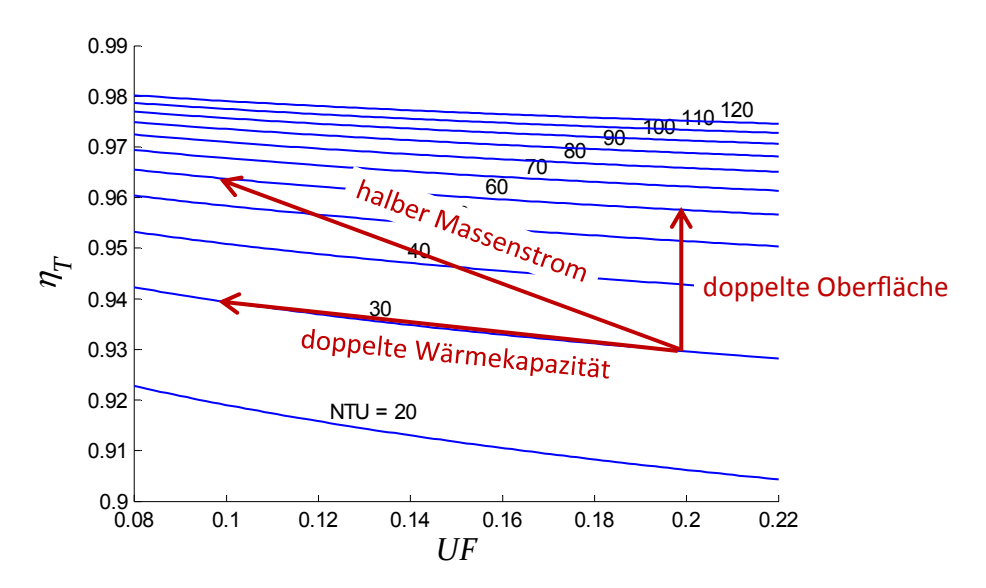

Abbildung 7-7: Dimensionslose Kennzahlen. Temperatur-Effizienz über Belastungsgrad. Parameter Anzahl der Übertragungseinheiten. Dargestellt der Einfluss unterschiedlicher Prozess- und Anlagengrößen.

# **7.5 SensiƟvität: Modellkomplexität vs. Genauigkeit vs. Laufzeit**

Um die Modellkomplexität bzw. den Rechenaufwand zu vermindern wird der Einfluss von unterschiedlichen physikalischen Effekten, Vereinfachungen und Modellerweiterungen überprüft und diskutiert.

#### **7.5.1 Thermisch dünner Wärmespeicher/Biot-Zahl**

Die Vereinfachung zu thermisch dünnen Wärmespeicher wurde bereits zu Beginn von Kapitel 4 behandelt. Man befindet sich im Bereich von *Bi = 0,1*. Nach Gl. 4-29 ergibt sich die Abweichung von Wandtemperatur zu mittlerer Festkörpertemperatur  $T_{s,w} - T_s = 0.035 * (T_q - T_s)$ . Der Einfluss ist also gering, aber nicht vernachlässigbar. Die Implementierung ist einfach und der Rechenaufwand gering, ein Verzicht auf das Modell somit unvorteilhaft.

#### **7.5.2 Einfluss der Wärmeleitung in KonvekƟonsrichtung**

Um den Einfluss der Wärmeleitung im Feststoff auf das Temperaturprofil abzuschätzen werden die Wärmeströme durch Leitung und der Wärmestrom durch die Regeneration verglichen. Zur QuanƟfizierung wird eine typische RTO Anordnung mit Wabenkörpern herangezogen. Typische Massenströme des Rohgases betragen etwa 1,6 kg/s/m<sub>Bett</sub><sup>2</sup>. Bei einer Wärmekapazität des Gases von etwa *1100 J/kg/K* und einer Temperaturdifferenz von etwa *800 K* beträgt der regenerierbare Wärmestrom *1,408 e6 W*/*mBett²*. Der Wärmestrom durch Leitung im BeƩ beträgt bei einer Wärmeleitfähigkeit von *2 W/m/K*, einer Porosität von 0,65, einer Bettlänge von 1,5 m und derselben Temperaturdifferenz 840 e3 W/m<sub>Bett</sub><sup>2</sup>.

Die Wärmeleitung in Konvektionsrichtung spielt demnach wenn überhaupt eine sehr untergeordnete Rolle und könnte vernachlässigt werden. Bei Schüttgutbetten wird die effektive Wärmeleitfähigkeit verwendet, welche stets unter der maximalen Wärmeleitfähigkeit der Einzelphasen liegt. Der Einfluss ist also noch etwas geringer. Der verwendete PDE-Solver in Matlab bedingt die Angabe eines Diffusionsterms, so wird die Wärmeleitung korrekterweise zwangsläufig berücksichtigt.

#### **7.5.3 Einfluss ideales Gasgesetz**

Das Modell verwendet für die Dichte-Berechnung das ideale Gasgesetz. Abbildung 7-8 zeigt die Gasdichte von Luft als Gasgemisch aus Stickstoff, Sauerstoff und Argon über die Temperatur bei verschiedenen Drücken. Typische Anlagenbetriebsbedingungen liegen bei atmosphärischem Druck und bei Temperaturen größer *20°C*. In diesem Bereich ist das ideale Gasgesetz sehr genau, von  $o^{\circ}$ C bis *1000<sup>°</sup>C* bei 10<sup>5</sup> Pa beträgt die Standardabweichung 0.014 Prozent.

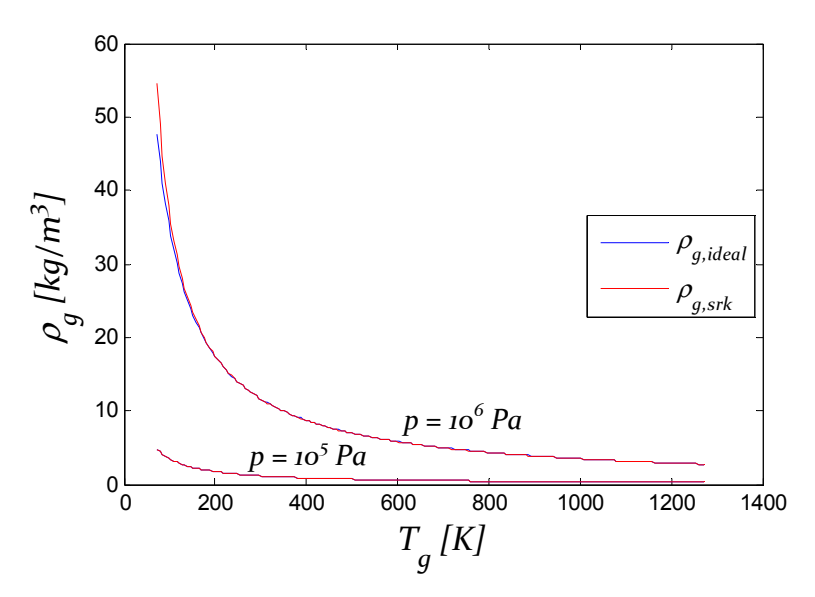

Abbildung 7-8: Vergleich der Dichte von Luft nach Idealgasgleichung und nach SRK-Gleichung. Abweichungen sind bei hohem Druck und sehr niedrigen Temperaturen erkennbar, sonst überlagern sich die Kurven.

# **7.5.4 Einfluss von Strahlungsaustausch der BeƩsƟrnflächen**

Die Stirnflächen des Betts stehen in Strahlungsaustausch mit den umgebenden Kammern wie in Abschnitt 4.4.1 beschrieben.

Im eingeschwungenen RTO-Betrieb mit hoher thermischer Effizienz ist der Temperaturunterschied zwischen Bettoberseite und Brennkammer, sowie zwischen Bettunterseite und Klappenbox gering. Somit ist auch der Strahlungswärmestrom gering. Die Berücksichtigung dieses Stroms zeigt keinen Einfluss auf die thermische Effizienz, sehr wohl jedoch auf die lokale Betttemperatur, da der Temperaturausgleich durch Wärmeleitung träge ist. Bei Anwendungsfällen mit sehr hohem Temperaturunterschied, etwa beim Temperaturwechseltest wird die Randtemperatur stark beeinflusst und der Strahlungsaustausch muss berücksichtigt werden.

Die Berücksichtigung in der Simulation erfolgt über die Randbedingung der Festkörper-Energiebilanz. Der Rechenaufwand ist sehr gering und ein Verzicht auf die Erweiterung deshalb unvorteilhaft

# **7.5.5 Einfluss des Strahlungsaustausch innerhalb der Wabe**

Der Strahlungsaustausch innerhalb einer Wabe wird nach der Beschreibung in Abschnitt 4.4.2 in Form eines Quellterms in der Festkörper-Energiebilanz berücksichtigt. Mehrere Vergleichssimulationen mit und ohne Strahlungsmodell wurden durchgeführt und verglichen. Im heißeren Teil des Betts wurden Temperaturerhöhungen im einstelligen Kelvinbereich beobachtet, die jedoch mit zunehmender BeƩlänge abklingen (bei Kanalweite *3 mm* maximal *3 K*, bei *5 mm* maximal *6 K*). Wie aus dem Temperaturprofil zu erwarten konnte kein Unterschied in der Temperatur-Effizienz festgestellt werden.

Der Rechenaufwand ist sehr hoch, da der Strahlungsquellterm iterativ berechnet werden muss. Daher kann für die Ermittlung der Temperatur-Effizienz in den betrachteten Fällen auf diese Modellerweiterung verzichtet werden.

# **7.5.6 Einfluss des Strahlungsaustausch im SchüƩgut**

Der Strahlungsaustausch im Schüttgut wird nach der Beschreibung in Abschnitt 4.4.3 in Form einer effektiven Wärmeleitfähigkeit berücksichtigt. Abbildung 7-9 zeigt den Vergleich von Wärmeleiƞähigkeit der SchüƩung ohne Festkörperstrahlung *λSG* und mit Festkörperstrahlung *λSG,eff*. Das Diagramm basiert auf einer Kugelschüttung mit  $d = 5$  mm und  $\varepsilon_b = 0.4$  sowie  $\lambda_s = 2.1$  W/m/K und Stoffdaten von Luft. Die effektive Wärmeleitung wird durch die Strahlungsberücksichtigung wesentlich erhöht, jedoch liegt sie in vorliegendem Beispiel selbst bei *1000°C* noch unter der reinen Feststoff-Wärmeleitfähigkeit. Der Einfluss der Strahlung im Schüttgut ist deshalb ebenso wie die Wärmeleitfähigkeit, behandelt in Punkt 7.5.2, vernachlässigbar.

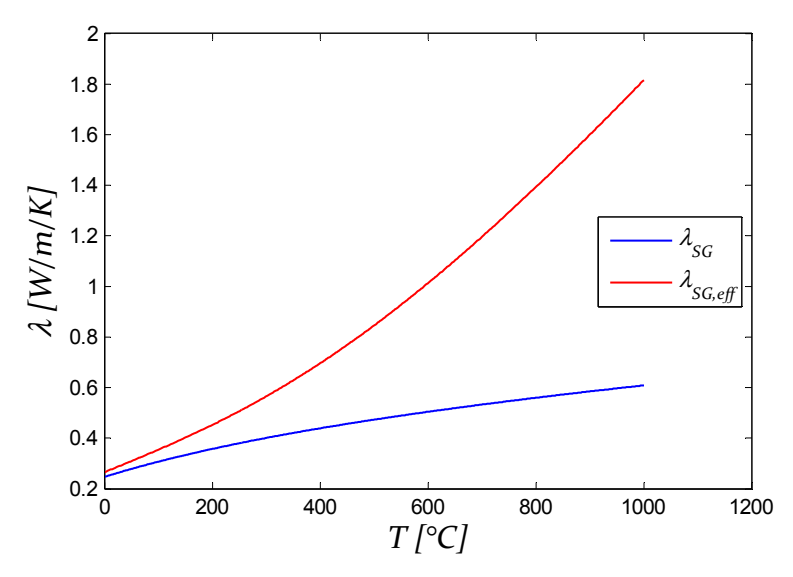

Abbildung 7-9: Vergleich von Wärmeleitfähigkeit des Schüttguts (=Kombination Leitung in Feststoff und Gas) zu effektive Wärmeleitfähigkeit des Schüttguts (=Kombination Leitung in Feststoff und Gas sowie Festkörperstrahlung)..

# **8 ANWENDUNG**

Eine grundlegende Anwendung der Simulation ist der Gewinn eines tieferen Prozessverständnisses durch detaillierte Einblicke ins Innere des Betts und Betrachtung der Prozessdynamik. Diesen Schwerpunkt behandeln Abschnitt 8.1 und 8.2. Aufbauend auf Grundlagen, dem gewonnenen Verständnis und der Unterstützung der Simulation erfolgt in Abschnitt 8.3 eine Optimierung des Bettdesigns.

# **8.1 Temperaturprofil im BeƩ einer RTO und die Temperatur-Effizienz**

Die Kenntnis des Temperaturprofils im Bett ist die wichtigste Informationsbasis für Prozessverständnis und Auslegung. Nachfolgend werden Simulationsergebnisse zu unterschiedlichen Prozesskonfigurationen gezeigt und interpretiert. Dabei wird stets die Konfiguration aus Tabelle 7-2 als Ausgangslage verwendet.

# **8.1.1 QuasistaƟonär, ohne Bypass**

# Temperaturprofil

In Abbildung 8-1 wird das Temperaturprofil im symmetrischen Betrieb gezeigt. Bis auf die Randbereiche ist das Temperaturprofil annähernd linear, das bedeutet der Wärmestrom ist über die Länge annähernd konstant. Der parametrische Plot zeigt Profile zu unterschiedlichen äquidistanten Zeitpunkten. Diese Temperaturprofile sind äquidistant, das bedeutet der Wärmestrom ist auch über die Zeit annähernd konstant. Dies validiert die Verwendung der Nusselt-Beziehung für konstanten Wärmestrom und zeigt die gleichmäßige Nutzung des Betts.

Bei  $x = \{0,3; 0,6; 0,9; 1,2\}$  m sind Unstetigkeiten im Verlauf der Festkörpertemperatur erkennbar. Hier befinden sich die Grenzen der einzelnen Lagen. Die Einlaufströmung führt hier zu deutlich höheren lokalen Wärmeübergangskoeffizienten.

Bei *0 < x < 0,3* ist ein größerer Abstand der Temperaturprofile erkennbar. In diesem Bereich befindet sich ein Wabenkörper höherer Temperaturwechselbeständigkeit (Hermsdorf MK). Dieses Material weist eine geringere Dichte und somit eine geringeren Speicherkapazität auf. Dies bewirkt einen schnelleren Durchbruch und damit eine niedrigere Effizienz des Regenerators. Die Temperaturspreizung über einen Zyklus beträgt in diesem Bereich etwa *150 K*, was einer Temperaturwechselbelastung von *1,25 K/s* entspricht. Im übrigen Bereich liegt die Belastung bei etwa *1 K/s*.

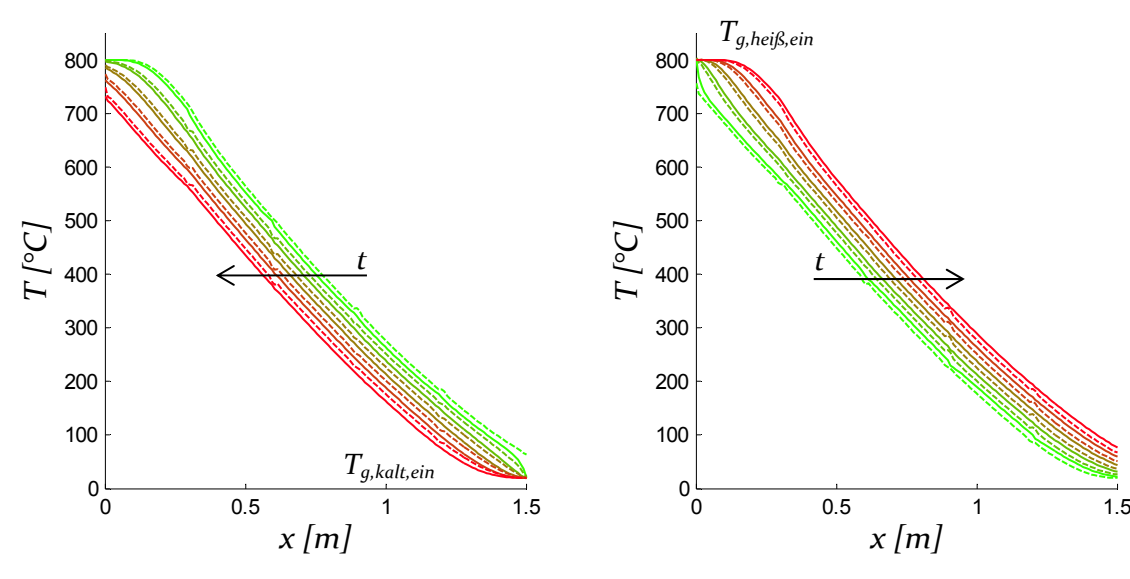

a) Kaltgaszyklus mit Einströmung von rechts. Das Temperaturprofil schiebt sich von rechts nach links.

b) Heißgaszyklus mit Einströmung von links. Das Temperaturprofil schiebt sich von links nach rechts.

Abbildung 8-1: Parametrischer Plot des Temperaturprofils über die Bettlänge im quasistationären, symmetrischen Betrieb. Durchgezogene Linien zeigen die Gastemperatur, strichlierte Linien die Festkörpertemperatur. Der Parameter ist die Zeit von Anfang bis Ende des Zyklus.

#### Temperatur-Effizienz

Abbildung 8-2 zeigt eine Periode des Temperaturverlaufs im quasistationären Betrieb. Dargestellt ist der Verlauf an drei Stellen im Bett, auf der Brennkammerseite (x = 0), in der Bettmitte  $(x = L_b/2)$  und auf der Klappenboxseite  $(x = L_b)$ .

Im Zeitraum *0 s < t < 120 s* ist der Heißgaszyklus und es ist erkennbar wie die hohe Temperaturfront auf der Klappenboxseite, bei  $x = L_b$ , langsam durchbricht. Zur Berechnung der Temperatur-Effizienz muss der Mittelwert dieser Gasaustrittstemperatur,  $\overline{T_{g,hei\beta,aus}}$ , wie in der Abbildung dargestellt, erhoben werden.

Im Zeitraum *120 s < t < 240 s* ist der Kaltgaszyklus und es ist erkennbar wie die niedrige Temperaturfront auf der Brennkammerseite, bei *x = 0* langsam durchbricht.

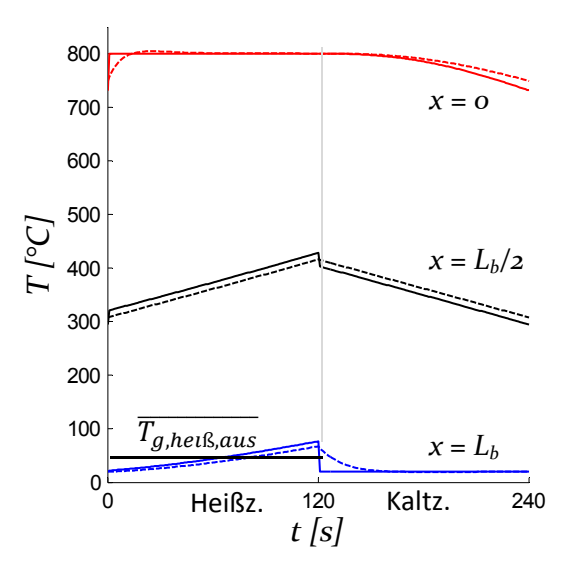

Abbildung 8-2: Temperaturverlauf über einen Vollzyklus im quasistationären Betrieb. Darstellung an drei Punkten im BeƩ, bei *x = 0, x = Lb/2* und *x = Lb*. Durchgezogene Linien zeigen die Gastemperatur, strichlierte Linien die Festkörpertemperatur. *0 s < t < 120 s* zeigt den Heißgaszyklus, *120 s < t < 240* s den Kaltgaszyklus.

## **8.1.2 QuasistaƟonär mit Bypass**

Um die äußere Effizienz einer RTO zu verringern, werden heiße oder kalte Bypassströme an den Betten vorbeigeführt. Nachfolgend wird der Einfluss auf das Temperaturprofil und auf die Temperatur-Effizienz gezeigt und Konsequenzen auf die Prozessdynamik diskutiert.

### Temperaturprofil bei heißem Bypass

In der Praxis werden heiße Bypassströme mit dem Verhältnis Massenstrom Heißer Bypass zu Massenstrom am RTO-Eintritt von  $\dot{m}_{HBP}/\dot{m}_{RTO, ein}$  < 0.25 eingesetzt (limitierend ist die maximale RTO-Austrittstemperatur durch die Temperaturbeständigkeit des Kamins). Dies entspricht einem Asymmetriefaktor  $AF = \dot{m}_{helis}/\dot{m}_{kalt} > 0.75$ . Nachfolgend werden die Ergebnisse zu einer Simulation mit zwanzig Prozent Bypass, sprich  $AF = 0.8$  präsentiert. Die Anpassung erfolgt durch Verringerung des Heißgasstroms.

Das in Abbildung 8-3 dargestellte Temperaturprofil hängt durch den heißen Bypass stark durch (konkav). Die Erwärmung des Betts erreicht kaum die Bettmitte und die Austrittstemperatur auf der Klappenboxseite bleibt praktisch konstant niedrig. Die innere Effizienz geht gegen *1*. Die äußere Effizienz, definiert über die Temperatur der Mischung aus Bettaustrittsstrom und Bypassstrom (siehe AbschniƩ 2.7.3), sinkt natürlich.

Die Austrittstemperatur im Kaltgaszyklus schwankt um 400 K. Dies stellt für die Keramik eine starke Temperaturwechselbelastung von etwa *3,3 K/s* dar und diese starke Belastung ist sehr kritisch, da die Wabenkörper im Temperaturwechseltest nur auf 1,3 K/s getestet werden (vgl. AbschniƩ 7.1). Bereits in der zweiten Lage geht die Belastung unter *1,25 K/s* zurück. Die Schwankungen könnten außerdem für die Brennkammer eine sehr starke Belastung darstellen, da damit die Reaktionsrate der Schadstoffkomponente stark schwankt. Um die Brennkammertemperatur konstant zu halten muss der Brenner immer gegen Ende des Heißgaszyklus stark zufeuern. Es wird zu starken Abweichungen zur Annahme der konstanten Brennkammertemperatur kommen.

In der Praxis kommt ein heißer Bypass nur zum Einsatz, wenn durch die Reaktion des Schadstoffs mehr Wärme frei wird als zum Erhalt des Betriebs benötigt (weit über der Autotherm-Konzentration). Bei so hochbelasteten Gasen beeinflusst die Reaktion das Temperaturprofil auch innerhalb der Wabe. Durch das lokal sehr eingeschränkte hohe Temperaturniveau ist jedoch nur ein geringer Reaktionseinfluss zu erwarten. Da in dieser Simulation weder die Reaktion in der Brennkammer noch das Regelverhalten des Brenners abgebildet wird sind die Ergebnisse nur bedingt auf einen realen Betriebsfall übertragbar.

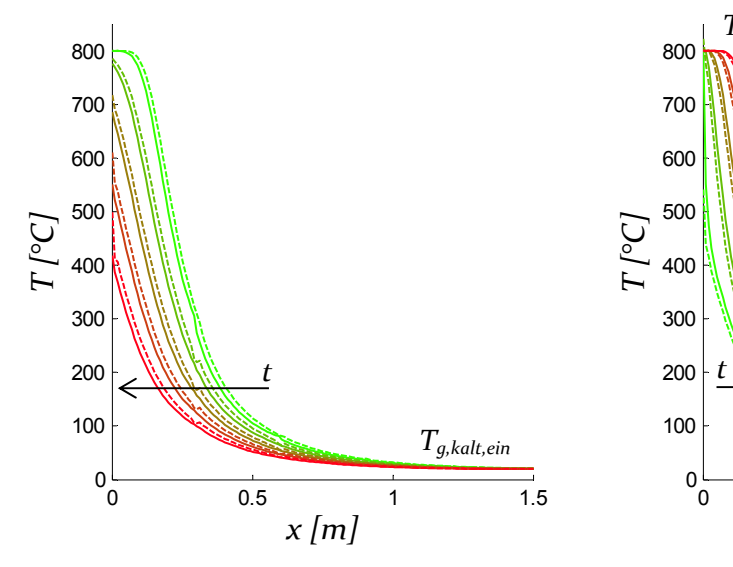

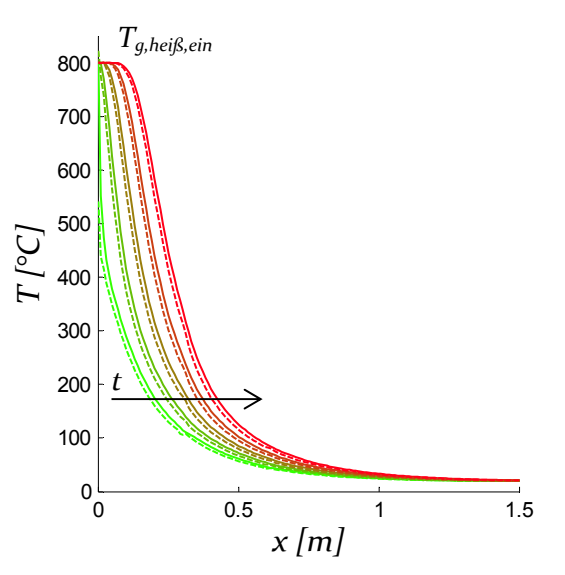

a) Kaltgaszyklus mit Einströmung von rechts. Das Temperaturprofil schiebt sich von rechts nach links.

b) Heißgaszyklus mit Einströmung eines um den Bypassstrom verringerten Massenstroms von links. Das Temperaturprofil schiebt sich von links nach rechts.

Abbildung 8-3: Parametrischer Plot des Temperaturprofils über die Bettlänge im quasistationären Betrieb mit 20% heißem Bypass. Durchgezogene Linien zeigen die Gastemperatur, strichlierte Linien die Festkörpertemperatur. Der Parameter ist die Zeit von Anfang bis Ende des Zyklus.

#### Temperaturprofil bei kaltem Bypass

Kalte Bypassströme werden im selben Bereich von  $\dot{m}_{KBP}/\dot{m}_{RTO,ein}$  < 0,25 betrachtet. Dies entspricht einem Asymmetriefaktor  $AF = \dot{m}_{hei} / \dot{m}_{kalt} < 1.333$ . Nachfolgend werden die Ergebnisse zu einer Simulation mit zwanzig Prozent Bypass, sprich  $AF = 1,25$  präsentiert. Die Anpassung erfolgt durch Verringerung des Kaltgasstroms. Übrige Parameter entsprechen Tabelle 7-2.

Das in Abbildung 8-4 dargestellte Temperaturprofil wird durch den kalten Bypassstrom stark nach oben gewölbt (konvex). Die Abkühlung des Betts erreicht kaum die Bettmitte. Die Austrittstemperatur auf der Brennkammerseite bleibt konstant hoch, die mittlere Austrittstemperatur auf der Klappenboxseite steigt stark an. Dadurch verringern sich die innere Effizienz und gleichzeitig die äußere Effizienz stark.

Nun schwankt die Austrittstemperatur im Heißgaszyklus um 400 K. Dies stellt ebenfalls eine starke Temperaturwechselbelastung von etwa *3.3 K/s* für die Keramik dar. Dies ist besonders kritisch, da in diesem Bereich üblicherweise keine speziell temperaturwechselbeständigen Materialien verwendet werden.

In der Praxis könnten sich weitere Probleme ergeben. Durch die hohe Temperatur im Bett wird hier schon ein sehr hoher Schadstoff-Umsatz auftreten. Bei hochbelasteten Gasströmen wird dies die Betttemperatur stark erhöhen. Wenn ein Groß des Umsatzes bereits früh im Bett passiert wäre es möglich, dass die Maximaltemperatur nicht am Bettende, sondern bereits nahe der Bettmitte erreicht wird (wie in Abbildung 8-4a angedeutet). Dieser Zustand könnte nur sehr schwer detektiert werden, da eine vollständige Erfassung des Temperaturprofils messtechnisch nicht realisierbar ist. Selbst wenn der Zustand bekannt ist, ist eine Ausregelung desselben kaum möglich. Bei geringerer thermischer Effizienz, sprich höherer Autotherm-Konzentration, und höherer Brennkammertemperatur können diese Effekte stark verstärkt werden.

Bei Schadstoffen mit geringer Reaktionsrate kann sich die hohe Temperatur im Bett theoretisch positiv auf den Umsatz auswirken, da die Verweilzeit in der Keramik zu jener des Reaktors bzw. der Brennkammer addiert werden kann. Die Verweilzeit je BeƩ beträgt hier etwa *0,2 Sekunden* – typische Verweilzeiten in der Brennkammer betragen etwa *0,6 Sekunden* (Mülleder, 2014) daher ist durchaus eine Steigerung des Umsatzes zu erwarten. (In der Praxis verursacht der kalte Bypassstrom jedoch eine ungünstige Temperaturverteilung in der Brennkammer, wodurch der Umsatz in der Brennkammer und damit der Gesamtumsatz deutlich verringert wird. (Mülleder, 2014))

Die Simulationsergebnisse sind durch die Vernachlässigung der Reaktion und des Konzentrationsprofils im Bett nur bedingt auf reale Betriebsfälle übertragbar.

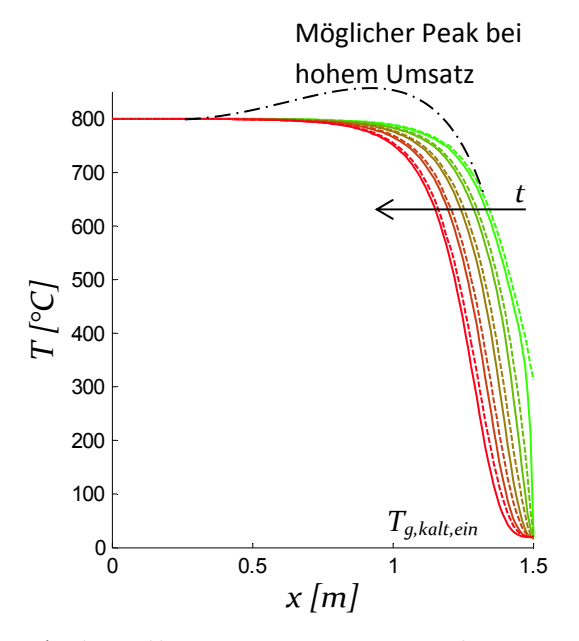

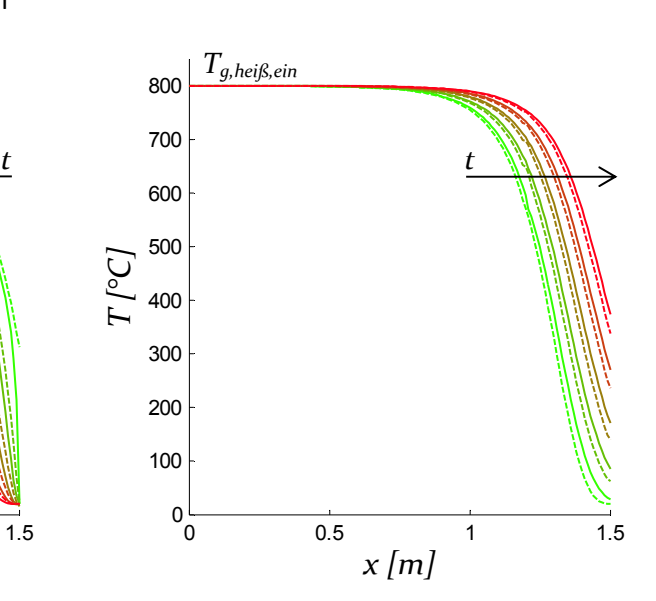

a) Kaltgaszyklus mit Einströmung eines um den Bypassstrom verringerten Massenstroms von rechts. Das Temperaturprofil schiebt sich von rechts nach links. Die strichpunktierte Linie zeigt die erwartete Auswirkung durch einen hohen Schadstoffumsatzes im Bett.

b) Heißgaszyklus mit Einströmung von links. Das Temperaturprofil schiebt sich von links nach rechts.

Abbildung 8-4: Parametrischer Plot des Temperaturprofils über die Bettlänge im quasistationären Betrieb mit 25% kaltem Bypass. Durchgezogene Linien zeigen die Gastemperatur, strichlierte Linien die Festkörpertemperatur. Der Parameter ist die Zeit von Anfang bis Ende des Zyklus.

#### Temperatur-Effizienz

Für den Betrieb mit Bypassströmen wird der Bereich von  $0.75 < \dot{m}_{heik}/\dot{m}_{kalt} < 1.333$  bzw. 25 *Prozent* heißer oder kalter Bypass betrachtet. Abbildung 8-5 zeigt den Einfluss auf die innere und äußere Temperatur-Effizienz. Durch einen heißen Bypassstrom erhöht sich zwar die innere Effizienz, jedoch sinkt die äußere Effizienz deutlich. Bei kaltem Bypassstrom verringert sich innere und äußere Temperatur-Effizienz gleichermaßen. Bei den Ergebnissen zu den Bypassströmen handelt es sich angesichts der in Punkt a) und b) diskutierten Modellschwächen nur um Richtwerte.

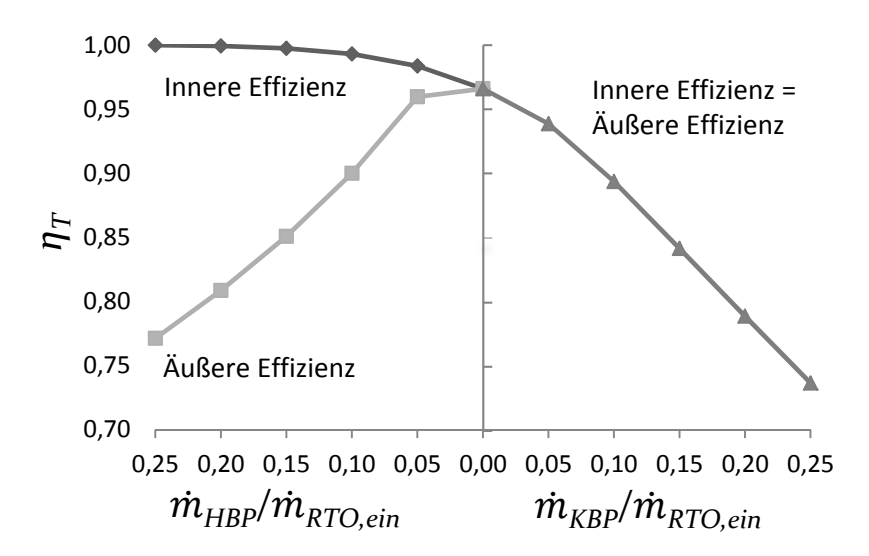

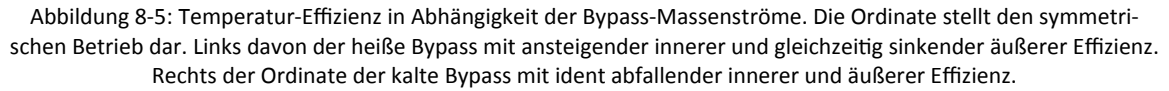

# **8.1.3 QuasistaƟonär mit thermischer OxidaƟon, ohne Bypass, unter autotherm (allotherm)**  Nachfolgend soll der Einfluss der Reaktionswärme in der Gasphase auf Temperaturprofil und Temperatur-Effizienz geprüft werden. Als Näherung wird die Konzentration des Schadstoffs konstant gesetzt, da aufgrund der geringen Verweilzeit nur ein sehr niedriger Umsatz erwartet wird.

Untersucht wird der quasistationäre Betrieb ohne Bypassstrom mit einer Schadstoffkonzentration knapp unter der Autotherm-Konzentration.

#### Autotherm-Anteil

Autothermer Betrieb bedeutet, dass die Verlustwärme der Anlage durch die Reaktionswärme des Schadstoffs (z.B. VOC) im Rohgas zur Verfügung gestellt wird. Die sogenannte Autotherm-Konzentration entspricht dem Molanteil bei dem die Reaktionswärme gleich der Verlustwärme ist. (vgl. Abschnitt 4.5)

Annahmen:  $\dot{m}_{VOC} \ll \dot{m}_a$ ;  $c_{a.RTO, aus} \approx c_{a.RTO, ein}$ 

$$
\dot{H}_{Verlust} = \dot{m}_g \cdot c_g \Big|_{T_{RTO, ein}}^{\overline{T_{RTO, aus}}} \cdot (\overline{T_{RTO, ein}} - T_{RTO, ein})
$$
\n
$$
\approx \dot{n}_g \cdot M_g \cdot c_{p, RTO, ein} \cdot (1 - \eta_T) \cdot (T_{BK} - T_{RTO, ein})
$$
\nGl. 8-1

 $\dot{H}_{Reaktion} = \dot{m}_{VOC} \cdot HW_{VOC} = \dot{n}_{VOC} \cdot M_{VOC} \cdot HW_{VOC}$  Gl. 8-2

Daraus folgt durch Gleichsetzen:

$$
x_{VOC,autotherm} = \frac{\dot{n}_{VOC}}{\dot{n}_g} \approx \frac{M_g}{M_{VOC}} \cdot \frac{c_{g, RTO, ein} \cdot (1 - \eta_T) \cdot (T_{BK} - T_{RTO, ein})}{HW_{VOC}}
$$
 Gl. 8-3

Beispielhaft wird die Autotherm-Konzentration von Ethanol in Luft ( $c_{p,Luft}$  *bei 20°C*°= *1004 J/kg*) bei einer Temperatur-Effizienz von *96,48 Prozent*, Brennkammertemperatur von *800°C* und RTO Eintrittstemperatur von 20°C berechnet. Die Stoffdaten von Ethanol sind in Tabelle 8-1 gegeben. Aus Gl. 8-3 ergibt sich ein Autotherm-Anteil von  $x_{VOC,autotherm} = 6,44e-4$ .

Tabelle 8-1: Stoffdaten von Ethanol (Quelle: CTP GmbH)

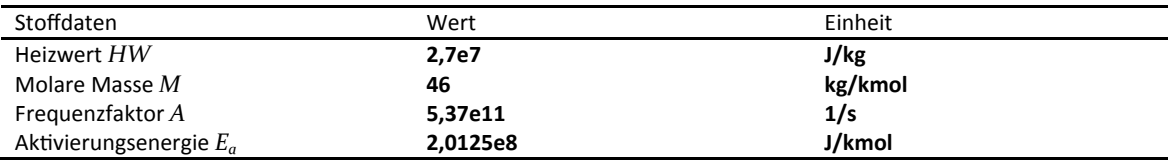

#### Temperaturprofil und Umsatz

Zur Simulation einer Reaktion knapp unter dem Autotherm-Punkt wird eine Ethanol-Anteil von *xEthanol = 6e-4* gewählt (entspricht *93 Prozent* der Autotherm-KonzentraƟon). Abbildung 8-6 zeigt die Temperaturprofile im Bett. In Abbildung 8-6b ist deutlich erkennbar, dass die Temperatur bei *x = 0* im Kaltzyklus (=Rohgaszyklus) erst um ca. *30°C* ansteigt, dann jedoch durch die fortschreitende Abkühlung des Betts wieder sinkt. In Abbildung 8-6a wird deutlich, dass die Übertemperatur und sehr lokal um  $x = o$  auftritt, es wird jedoch keine erhöhte Temperaturwechselbelastung beobachtet.

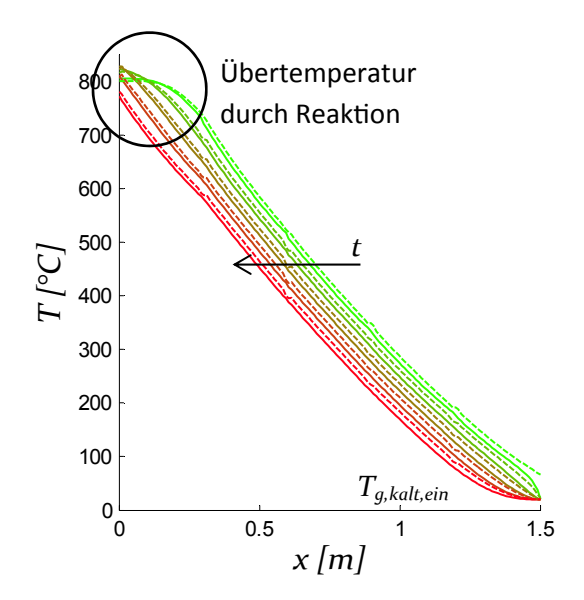

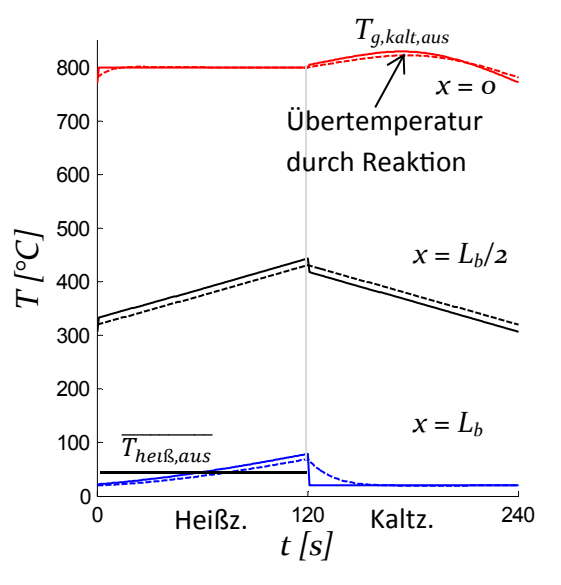

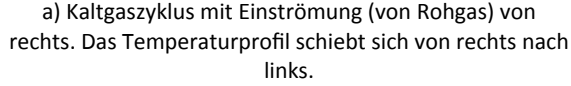

Parametrischer Plot des Temperaturprofils über die Bettlänge im quasistationären, symmetrischen Betrieb. Durchgezogene Linien zeigen die Gastemperatur, strichlierte Linien die Festkörpertemperatur. Der Parameter ist die Zeit von Anfang bis Ende des Zyklus.

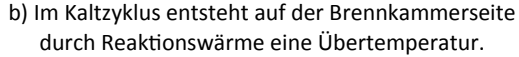

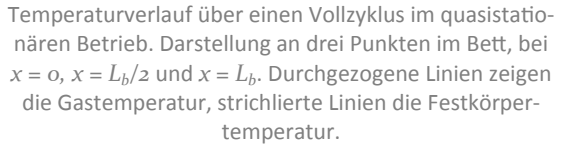

Abbildung 8-6: Temperaturverlauf im Bett einer RTO mit Reaktion von Ethanol knapp unter Autotherm-Konzentration.

Zur Validierung der Annahme konstanter Konzentration wird der Umsatz mit dem Temperaturprofil aus der Simulation berechnet. Dazu wird das Bett als Rohrreaktor betrachtet. Für den minimalen Umsatz wird ein lineares Temperaturprofil von *Tkalt,ein* bis *Tkalt,aus,min* angenommen. Für den maximalen Umsatz wird ein lineares Temperaturprofil von *Tkalt,ein* bis *Tkalt,aus,max* angenommen. Die KineƟkdaten sind in Tabelle 8-1 angegeben. Die Berechnung ergibt einen Umsatz zwischen 39 und 79 Prozent. Die Annahme konstanter Konzentration ist somit stark fehlerbehaftet. Für korrekte Umsatzberechnungen muss das Konzentrationsprofil im Modell mitbilanziert werden.

Die Annahmen der konstanten Konzentration und des linearen Temperaturprofils bewirken, dass der Wärmequellterm Richtung *x = 0* immer weiter ansteigt. Wenn in der Realität jedoch

bereits im Bett ein hoher Umsatz erfolgt so nimmt die Konzentration gegen Ende des Bettdurchtritts stark ab. Dadurch verringert sich Reaktionsrate und damit der Wärmequellterm. Der Einfluss durch die Reaktionswärme wird also durch die vereinfachte Betrachtung stark überbewertet.

Im Extremfall könnte sich ein Temperaturmaximum innerhalb des Betts, ähnlich wie in Abbildung 8-4a ergeben. Durch dieses Maximum würde sich eine Temperaturfalle im Bettinneren einstellen in welcher Temperaturen deutlich über der Brennkammertemperatur entstehen könnten. Zusätzlich würde die Brennkammertemperatur durch den fehlenden Energieeintrag, als weitere Folge des hohen Umsatzes im Bett, absinken.

Ohne Bestimmung des Konzentrationsprofils können die Ergebnisse zum Temperaturprofil nur bedingt auf reale Betriebsfälle übertragen werden.

#### Einfluss auf die Temperatur-Effizienz

Die Reaktionswärme entsteht sehr lokal und wirkt sich kaum auf die Austrittstemperatur T<sub>heiß, aus</sub> aus. Die Temperatur-Effizienz mit Reaktion (*x<sub>Ethanol</sub>* = 6e-4) beträgt 96,53 Prozent. Die Temperatur-Effizienz ohne Reaktion (*x<sub>Ethanol</sub>* = o) beträgt 96,48 Prozent. Der Einfluss der Reaktion ist demnach vernachlässigbar. Und dies trotz der modellbedingten Überbewertung des Reaktionswärmeeintrags.

# **8.2 Vorhersage des Einflusses von ungleichmäßiger Anströmung des Festbe-Ʃs auf die thermische Effizienz**

In realen Anlagen kommt es z.B. durch konstruktive Einschränkungen zu prozesstechnisch ungünstigen Anlagengeometrien. Die Asymmetrie der Klappenbox führt zu einer ungleichmäßigen Anströmung des Betts. Die Anströmung auf der Brennkammerseite ist unbehindert. Zur Untersuchung des Einflusses dieser einseitig asymmetrischen Anströmung mittels Simulation wird das Bett in zwei Bereiche jeweils konstanter Anströmung, Bettbereich 1 und 2, unterteilt. Die Massenströme  $\dot{m}_{kalt,1}$ = *1,6750 kg/s* und  $\dot{m}_{kalt,2}$  = *1,5154 kg/s* werden vorgegeben, dies entspricht etwa 10 Prozent Abweichung. Die Berechnung der sich einstellenden Ströme  $\dot{m}_{heli6.1}$  und  $\dot{m}_{helß,2}$  erfolgt iterativ, sodass der Druckverlust im Heißzyklus in beiden Bereichen gleich ist,  $\Delta p_{helß,1} = \Delta p_{helß,2}$ . (Sonstige Prozess-, Anlagen und Simulationsparameter entsprechen Tabelle 7-2.)

Es stellen sich die Ströme  $\dot{m}_{helß.1} = 1,6590 kg/s$  und  $\dot{m}_{helß.2} = 1,5314 kg/s$  ein, das bedeutet  $\dot{m}_{hei\&,1}$  $\frac{\dot{m}_{helS,1}}{\dot{m}_{kalt,1}} \cong$  0,99 und  $\frac{\dot{m}_{helS,2}}{\dot{m}_{kalt,2}} \cong$  1,01. Dies ist bemerkenswert, da also die ungleichmäßige Anströmung von der Klappenboxseite eine fast identische ungleichmäßige Anströmung von der Brennkammerseite bewirkt. Getrieben von dem unterschiedlichen Temperaturprofil und dem damit unterschiedlichen Druckverlust.

Die mittlere Temperatur-Effizienz des ungleichmäßig angeströmten Betts, gewichtet nach Massenströmen, ergibt *0,9686*. Bei gleichmäßiger Anströmung wäre die Effizienz *0,9705*. Die Abweichung, und damit der Einfluss der einseitig ungleichmäßigen Anströmung, ist sehr gering.

# **8.3 OpƟmierung der WärmespeicherkonfiguraƟon**

Die Optimierung der Wabenkörperkonfiguration erfolgt nach zwei Kriterien. Möglichst geringer Druckverlust um die Gebläseleistung zu minimieren (proportional Δp) und möglichst hohe Temperatur-Effizienz um die Brennerleistung (proportional dem Effizienzverlust *1-η<sub>Τ</sub>*) zu minimieren.

#### **8.3.1 OpƟmierung der WabenkörperkombinaƟon – KombinaƟonsopƟmierung**

Der Aufbau des Betts aus Wabenkörpern erfolgt konventionell aus vier bis sechs Lagen von Wabenkörpern gleicher Kanalanzahl – üblicherweise *N = 40* oder *N = 50.* Verfügbar sind Körper mit *N = {25, 32, 40, 43, 50, 55, 60}* (vgl. Tabelle 3-2). Je mehr Kanäle desto größer die spezifische Oberfläche und dadurch eine höhere Temperatur-Effizienz. Je kleiner jedoch die Kanäle, desto höher ist auch der Druckverlust, da bei laminarer Durchströmung der Rohrreibungskoeffizient linear von der Reynolds-Zahl und damit dem hydraulischen Durchmesser abhängt (vgl. Abschnitt 2.4.1). Nachfolgend wird eine Optimierung über den Durchmesser der Waben, respektive der Anzahl der Waben pro Fläche diskutiert. Ziel ist eine Kombination aus Wabenkörpern unterschiedlich großer Kanäle zu finden, die maximale Temperatur-Effizienz, bei minimalem Druckverlust aufweist.

#### Zusammenhänge von Geometrie zu Druck- und Effizienzverlust

Vernachlässigt man die Einlauf- und Auslaufverluste ergibt sich für laminare Strömung folgende Druckverlust-Beziehung:

$$
\Delta p \approx \mathbf{0.89} \cdot \frac{64 \cdot \eta_g}{u \cdot d_h \cdot \rho_g} \cdot \frac{L}{d_h} \cdot \frac{\rho_g}{2} \cdot u^2
$$
  

$$
\Delta p \approx \mathbf{0.89} \cdot 32 \cdot L \cdot \frac{\eta_g}{d_h^2} \cdot \frac{\dot{m}_g''}{\rho_g \cdot \varepsilon_b}
$$
Gl. 8-4

Die Dichte ist für ideales Gas proportional  $T_g^{-1}$ , die dynamische Viskosität ist etwa proportional  $T_g^{o,6}$ . Der Druckverlust ist damit etwa proportional  $T_g^{i,6}$ .

$$
\Delta p \propto T_g^{1.6} \cdot m_g'' \cdot \frac{L}{d_h^2 \cdot \varepsilon_b} \tag{Gl. 8-5}
$$

Der Hauptteil des Druckverlusts entsteht aufgrund Gl. 8-5 im heißen Teil des Betts. Um dieses "Bottleneck" zu verhindern sollte der Kanaldurchmesser dem Temperaturprofil folgen. Auch ein Ausgleich über die Porosität ist denkbar, dieser Freiheitsgrad steht jedoch mit den verfügbaren Wabenkörpern nicht zur Verfügung. (Möglich wäre natürlich auch eine Anpassung der Betthauptabmessungen, also eine Vergrößerung des Bettquerschnitts und folglich eine Verringerung von  $\dot{m}''_q$  oder die Verringerung der Bettlänge *L*. Diese Maße sind jedoch meist konstruktiv begrenzt.)

Der Einfluss der Geometrie auf die Temperatur-Effizienz kann aus dem Potenzansatz abgeleitet werden. Gl. 8-6 zeigt den Einfluss der Geometrie auf den Verlust (vereinfachte Darstellung für

konstante Geometrie)<sup>5</sup>. Um trotz Druckverlustoptimierung die erforderliche Temperatur-Effizienz zu erreichen sollten im Bereich niedriger Temperatur möglichst feine Kanäle eingesetzt werden.

$$
1 - \eta_T \propto \left(\frac{d_h^2}{L}\right)^m \cdot \left(\frac{1}{(1 - \varepsilon_b) \cdot L}\right)^n
$$
 Gl. 8-6

#### KombinaƟonsopƟmierung

Um das Optimierungspotential durch Kombination unterschiedlicher Wabenkörper aufzuzeigen wurden einige Kombinationen simuliert. Die Ergebnisse lassen sich in einem zweidimensionalen Diagramm darstellen. Abbildung 8-7 zeigt eine Punktwolke unterschiedlicher Kombinationen. Auf der Ordinate wird der Effizienzverlust, also *1-ηT* aufgetragen, auf der Abszisse der Druckverlust. Es existiert keine eindeutige optimale Kombination, sondern das Optimum präsentiert sich durch eine Grenzkurve – einer sog. Pareto-Front. Je nach Kompromiss aus Effizienzverlust und Druckverlust ergibt das Optimum einen Punkt auf dieser Kurve. (Der genaue Verlauf der Pareto-Front ist nicht bekannt, wird aber im Diagramm zur Verdeutlichung näherungsweise dargestellt.)

Die optimierten Kombinationen A, B, C, D, E liegen links von den konventionellen Kombinationen 4x40 (entspricht vier Lagen N40/NT/300 mm), 4x50, 5x40, 5x50. Das bedeutet gleiche Effizienz bei niedrigerem Druckverlust. Vergleicht man etwa Konfiguration 5x50 mit Konfiguration A, so wird eine annähernd gleiche Effizienz bei ca. 20 Prozent weniger Druckverlust erreicht.

Der Bewegungsfreiraum im Diagramm – der durch diese Kombinationsoptimierung ermöglicht wird – wird durch den Vergleich der optimierten Punkte (A, B, C) zu antioptimierten Punkten (A\*, B\*, C\*, Umgekehrte Anordnung der Wabenkörper zu A, B, C) verdeutlicht. Die konventionelle Auslegung liegt erwartungsgemäß zwischen "Optimum" und "Pessimum".

#### **8.3.2 OpƟmierung der Wabenkörpergeometrie – WandstärkenopƟmierung**

Oben wurde die Konfiguration aus zur Verfügung stehenden Wabenkörpern behandelt. Es wurde eine Optimierung über den Durchmesser der Kanäle diskutiert. Eine weitere Möglichkeit ist die Optimierung über die Porosität. Auch sie beeinflusst Druckverlust und Effizienzverlust. Da der Einfluss auf den Effizienzverlust nach Gl. 8-6 gering ist kann durch die Erhöhung der Porosität der Druckverlust gesenkt werden ohne große Änderung im Effizienz-Verlust zu erleiden. In der Praxis kann dies durch eine Verringerung der Wandstärke der Wabenkörper erreicht werden.

Abbildung 8-8 zeigt die Sensitivität von Effizienzverlust und Druckverlust auf die innere Wandstärke *si*. Durch die RedukƟon der Wandstärke bewegt man sich im Diagramm weit nach links. Wie erwartet nähert man sich dadurch weiter an die Pareto-Front an. Im direkten Vergleich mit der Kombinationsoptimierung in Abbildung 8-7 (gleiche Achsenskalierung) wird deutlich, dass das Potential der Wandstärkenoptimierung dabei noch größer als jenes der Kombinationsoptimierung ist.

**.** 

<sup>5</sup> Exponenten aus Gründen der Proprietärität nicht angegeben

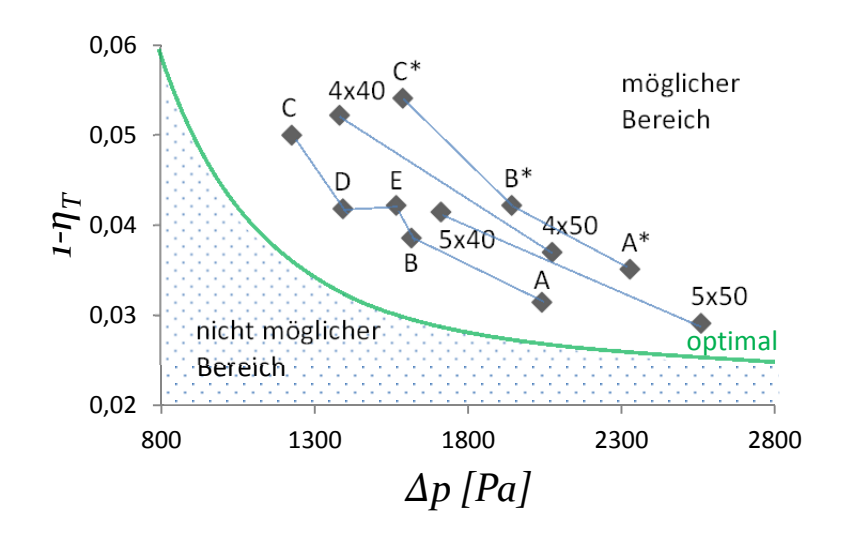

Abbildung 8-7: Pareto-Diagramm Effizienzverlust vs. Druckverlust. Punkte 4x40 (4x N40/NT/300 mm), 4x50, 5x40 und 5x50 stellen konventionelle Kombinationen dar. Punkte A, B, C, D, E stellen optimierte Kombinationen dar. Für Punkte A\*, B\*, C\* wurde die Reihenfolge der optimierten Kombination umgekehrt.

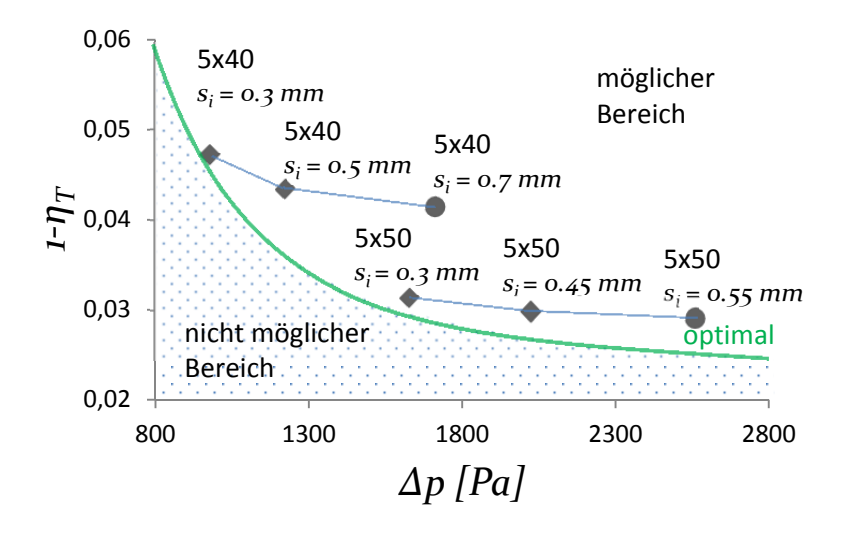

Abbildung 8-8: Pareto-Diagramm Effizienz-Verlust vs. Druckverlust. Sensitivität auf innere Wandstärke  $s_i$ . Kreissymbole zeigen Kombinationen verfügbarer Wabenkörper, Rautesymbole die Kombination aus hypothetischen Wabenkörpern.

# **8.3.3 Auswirkung von FerƟgungsschwankungen**

Auch durch fertigungsbedingte Abweichungen der Wabenkörper als Bettbausteine kann es zu einer Verbesserung oder Verschlechterung der Bettcharakteristik kommen. Nachfolgend wird der Einfluss von Abweichungen in Geometrie und Stoffeigenschaften kurz diskutiert.

## Abweichung der Geometrie

In der Praxis entstehen Wandstärkenschwankungen durch den Herstellungsprozess. Die keramischen Wabenkörper werden durch Extrusion hergestellt. Nutzt sich das Exktrusionswerkzeug ab so werden die Kanäle immer kleiner und die Wandstärke immer stärker. Die Sensitivität von Effizienz und Druckverlust auf die Wandstärke ist in Abbildung 8-8 erkennbar und wurde bereits diskutiert. Fertigungsbedingte Wandstärkenschwankungen haben also einen minimalen Einfluss auf die Effizienz, jedoch einen starken Einfluss auf den Druckverlust.

# Abweichung der Stoffeigenschaften

Eine Abweichung der Stoffeigenschaften, etwa der Dichte oder der Wärmekapazität fließt über den Belastungsgrad in die Temperatur-Effizienz ein. Aus dem Potenzansatz kann der Einfluss einfach berechnet werden. So erhöht z.B. eine *5 Prozent* geringere Dichte den Effizienzverlust um *0,73 Prozent*. Die bewirkt ausgehend von einer Temperatur-Effizienz von *0,9600* eine RedukƟon auf *0,9597*. Bei *10 Prozent* geringerer Dichte würde sich die Effizienz auf *0,9594* reduzieren. Der Einfluss von Stoffeigenschaftsabweichungen ist demnach sehr gering.

# **9 ZUSAMMENFASSUNG**

In der vorliegenden Arbeit wurden die transienten Wärmetransportvorgänge in einer Anlage zur Regenerativ Thermischen Oxidation (RTO) als eindimensionales, zweiphasiges System modelliert. Das Wärmetransportmodell beinhaltet Leitung, Konvektion, Wärmeübergang und Reaktionswärme. Zusätzlich wurde der Wärmeaustausch durch Strahlung an den SƟrnflächen und der Strahlungsaustausch innerhalb eines geraden Kanals modelliert (vereinfacht als Zylindergeometrie). Die Stoffdaten der Gasphase werden durch Mischungen aus Stickstoff, Sauerstoff, Argon und Kohlendioxid und Wasser temperaturabhängig modelliert. Stoffdaten der Festphase können temperatur- und wegabhängig angegeben werden.

Das Modell wurde in der Softwareumgebung Matlab implementiert um den Betrieb der Wärmeregeneratoren zu beschreiben. Besonderes Augenmerk wurde auf einfache Anpassung von Prozess- und Anlagenparameter gelegt.

Die Validierung des transienten Temperaturprofils erfolgte anhand des sog. Temperaturwechseltests. Die Simulation ist sehr gut in der Lage den Temperaturverlauf in dem abwechselnd heiß und kalt durchströmten keramischen Wabenkörper vorherzusagen. Das Wärmetransportmodell wurde außerdem über dimensionslose Kennzahlen validiert. Dazu erfolgte ein Vergleich der Temperatur-Effizienz – welche den Grad der Wärmeregeneration charakterisiert – aus empirischen Daten, die aus Messdatenaufzeichnungen verschiedener RTO-Anlagen abgeleitet wurden. Der Vergleich zeigt eine ausgezeichnete Übereinstimmung zu den Daten des Simulationsmodells.

Die funktionellen Zusammenhänge des Anlagenbetriebs konnten durch vier dimensionslose Kennzahlen abgebildet werden. Auf dieser Basis wurde ein einfaches Modell, das die Berücksichtigung einer Bettkonfiguration aus unterschiedlichen Lagen erlaubt erstellt. Dabei wurde der Zusammenhang der dimensionslosen Kennzahlen mit einem Potenzansatz beschrieben und die Exponenten durch Fehlerminimierung auf eine Reihe von Simulationsergebnissen angepasst. Die verwendeten Prozess- und Anlagenparameter orientieren sich an den Anforderungen der CTP GmbH und decken einen großen, praxisrelevanten Bereich ab. Ein direkter Vergleich mit der empirischen Beziehung aus Messdaten zeigt für praktische Anwendungen sehr gute Übereinstimmung. Da der dimensionslose Potenzansatz viele zusätzliche Parameter berücksichtigt, wie z.B. der Einfluss von Bypassströmen und des Massenstromeintrags durch den Brenner, ist er dem bisher verwendeten empirischen Ansatz überlegen. Des Weiteren ist der Zusammenhang zwischen unterschiedlichen Einflussgrößen durch die einfache Form der dimensionslosen Kennzahlen wesentlich einfacher zu interpretieren.

Im weiteren Validierungsprozess wurden Betriebsdaten einer RTO-Pilotanlage, die sowohl mit Festbetten aus Wabenkörpern als auch Schüttungen aus Berl-Sätteln bestückt wurde, mit Simulationsdaten verglichen. In beiden Fällen konnte der Druckverlust ausreichend genau berechnet werden. Die gebräuchliche Ergun-Beziehung zur Druckverlustbestimmung von Schüttungen zeigte keine befriedigenden Ergebnisse, sodass Druckverlustbeiwerte aus Herstellerangaben für die Berechnung herangezogen wurden. Die Beschreibung des Wärmeübergangs gelang mit der Analogie zum umströmten Einzelkörper. Die Analogie zum durchströmten Rohr zeigte dagegen eine deutliche Unterbewertung des Übergangs. Ein direkter Vergleich von Wabenkörpern und Schüttung zeigt, dass Wabenkörpern bei gleichen Betriebsbedingungen und Bettabmessungen dieselbe Temperatur-Effizienz bei einem Drittel des Druckverlusts erreichen.

Weiterhin wurden verschiedene Betriebsfälle von RTO-Anlagen simuliert und anhand der Temperaturprofile im Bett diskutiert. Als Beispielanlage wurde ein Bett aus fünf Lagen Wabenkörpern mit *N = 50* und je *0,3 m* Länge, belastet mit einem Gasstrom von *100 Nm³/h/Wabenkörper* betrachtet. Brennkammertemperatur beträgt *800°C* und die Rohgastemperatur 20°C. Die Simulationen vernachlässigen den möglichen Wärmequellterm durch Reaktion einer Schadstoffkomponente, was für niedrig beladene Gase eine zulässige Annahme darstellt. Bei symmetrischem Betrieb, also gleichem Massenstrom im Heißgaszyklus und im Kaltgaszyklus stellt sich ein annähernd lineares Temperaturprofil ein, das sich während eines Halbzyklus mit konstanter Geschwindigkeit durch das BeƩ bewegt. Der Betrieb mit heißem Bypassstrom, also verringertem Massenstrom im Heißgaszyklus führt zu einem konkaven Temperaturprofil. Auf der Brennkammerseite kommt es zu einer sehr hohen Temperaturspreizung über die Zykluszeit und damit zu einer sehr hohen Temperaturwechselbelastung und einer Destabilisierung des Brennkammerbetriebs – der Brenner muss die starken Schwankungen ausgleichen. Ein kalter Bypassstrom führt zu einem verringerten Massenstrom im Kaltgaszyklus. Dadurch bildet sich ein konvexes Temperaturprofil im Bett aus und es kommt zu einer starken Temperaturwechselbelastung im unteren Teil des Betts. Durch die in weiten Teilen hohe Temperatur im Bett wird ein hoher Umsatz der Schadstoffkomponente im Bett erwartet. Bei hohen Beladungen wird ein starker Einfluss durch die Reaktionsenthalpie auf das Temperaturprofil erwartet. Durch die noch unvollständige Modellierung des Umsatzes im BeƩ und in der Brennkammer sowie dem Energieeintrag durch den Brenner können die Ergebnisse für hochbeladene Gase nur bedingt auf reale Betriebsfälle übertragen werden. Der Einfluss der Reaktionswärme wurde in dieser Arbeit lediglich für niedrig beladene Gase (knapp unter Autotherm-Konzentration) am Beispiel von 6e-2 Vol% Ethanol untersucht. Dabei wurde die Reduktion der Konzentration auf Grund der Reaktion nicht berücksichƟgt. Die Ergebnisse zeigen eine Temperaturerhöhung von maximal 30°C kurz vor dem Brennkammereintritt. Diese lokale Übertemperatur hat keinen Einfluss auf die Temperatur-Effizienz.

Des Weiteren wurde ein Bett aus Wabenkörpern betrachtet, dass eine einseitig ungleichmäßige Anströmung erfährt. Ein Bett wurde dazu in zwei Teilbereiche getrennt und im Kaltgaszyklus ein ungleicher Massenstrom aufgeprägt. Im Heißgaszyklus stellte sich durch den unterschiedlichen Druckverlust annähernd dieselbe ungleiche Durchströmung ein. Dadurch befinden sich beide Teilbereiche im symmetrischen Betrieb. Die gemittelte Temperatur-Effizienz des Betts zeigt sich prakƟsch unverändert.

Schlussendlich wurde die Simulation dazu verwendet, die möglichen Optimierungspotenziale der Bettkonfiguration darzustellen. Die Kombination aus feinen Waben im kalten Bereich und groben Waben im heißen Bereich ermöglicht deutlich niedrigeren Druckverlust bei gleicher Effizienz. So kann allein durch die Kombination von verfügbaren Wabenkörpern eine Verbesserung erreicht werden. Geht man einen Schritt weiter und versucht die Wabengeometrie selbst zu optimieren können wiederum bessere Ergebnisse erzielt werden. Durch Erhöhung der Porosität durch dünnere Wandstärken erreicht man deutlich geringeren Druckverlust bei nahezu gleicher Effizienz. Durch weiterführende Untersuchungen zu Kombinationsmöglichkeiten und der Einzelkörpergeometrie könnte man sich weiter an das "optimale Bett" annähern. Die Auslegung bleibt zwar immer ein Kompromiss zwischen Druckverlust und Energieverlust, der Fokus muss jedoch auf den Pareto-optimalen Konfigurationen liegen. Physikalische Grenzen stellen bei vorliegender Optimierung die Wärmekapazität der Keramik und die mechanische Stabilität der Wabenkörper dar.

In wenigen Worten zusammengefasst wurde eine sehr gute Beschreibung der Wärmetransportvorgänge und des Druckverlusts in Festbetten und im weiteren Vorgehen die Beschreibung der Wärmedynamik in Betten einer RTO-Anlage erreicht. Es konnten sowohl mögliche Probleme im Betrieb als auch Optimierungspotentiale in der Auslegung festgemacht werden. Eine starke Verbreiterung des Einsatzbereichs würde die Einbindung der Stoffbilanz von Reaktionskomponenten in die Simulation bieten.

# **9.1 Ausblick**

# **9.1.1 Anwendung**

Um die Vorteile der erarbeiteten Simulation und des Potenzansatzes in der Praxis zu nutzen, wird die Bedienung weiter verfeinert und eine Integration in bestehende Auslegungsprogramme der CTP GmbH erfolgen. Dies wird eine flexiblere Auslegung ermöglichen.

Die Möglichkeiten an weiterführenden Untersuchungen sind vielfältig. In dieser Arbeit wurde das Potential der dynamischen Simulation nur ansatzweise genutzt. Untersuchungen zu dynamischen Betriebsfällen, wie dem Verhalten bei Öffnung von Bypassklappen oder im Anfahrbetrieb sind vor allem für die Entwicklung von Regelstrategien interessant.

Des Weiteren kann die Optimierung der Bettkonfiguration weiter vorangetrieben werden. Dazu wäre etwa ein Vergleich zu sechseckigen Wabenform interessant. Zusätzlich zur physikalischen Optimierung ist eine Erweiterung um Wirtschaftlichkeitsaspekte wie Investitions- und Betriebskosten sinnvoll. Mit anschließenden Machbarkeitsstudien und Pilotversuchen könnte die Verbesserung im industriellen Maßstab umgesetzt werden.

# **9.1.2 Weiterentwicklung**

Zur effizienten Vorhersage des Druckverlusts eines Betts ist die Bestimmung des Temperaturprofils aus den dimensionslosen Kennzahlen sinnvoll. Erste Versuche zeigten sich vielversprechend.

Der nächste Schritt ist die Abbildung der Wärmedynamik der Gesamtanlage. Dazu wird die gesamte Gasweglänge im Modell abgebildet. Z. B. der Durchtritt durch Bett A, Brennkammer und Bett B, modelliert als in Serie geschaltete Teilsysteme. Des Weiteren soll die Simulation von Drei-, Vier-oder Fünfbett-RTO-Anlagen ermöglicht werden.

Maßgeblich für die Erweiterung des Anwendungsbereichs des Simulationsprogramms ist die Implementierung des Stofftransportmodells – erste Implementierungsversuche scheiterten jedoch am Konvergenzverhalten des Lösers. Eine erfolgreiche Umsetzung würde z.B. die Simulation folgender Anlagen ermöglichen:

- $\triangleright$  Regenerativ thermische Oxidation mit hoher Schadstoffbelastung
	- o Chemischer Umsatz im Festbett
	- o Chemischer Umsatz in der Brennkammer
- $\triangleright$  Regenerativ thermische Oxidation mit hochsiedenden Schadstoffen
	- o Adsorption und Kondensation der Schadstoffe im Festbett
- $\triangleright$  Katalytische Nachverbrennung (KNV)
- $\triangleright$  Regenerativ katalytische Oxidation (RCO)

# **LITERATUR**

- Aubé, F., & Sapoundjiev, H. (2000). Mathematical Model and Numerical Simulations of Catalytic Flow Reversal Reactors for Industrial Applications. *Computers \& Chemical Engineering, 24*(12), 2623-2632.
- Bender, W., & Hausen, H. (2013). Wärmeübertragung in Regeneratoren. In V. D. VDI-GVC (Hrsg.), *VDI-Wärmeatlas* (11. Ausg.). Berlin Heidelberg: Springer Verlag.
- Boreskov, G., Matros, Y. S., Kiselev, O., & Bunimovich, G. (1977). Implementation of heterogeneous catalytic process under the stationary mode, Dokl. *AN SSSR, 237*(1), 160-163.
- Bunimovich, G., & Sapoundjiev, H. (2013). Periodic Flow Reversal. In P. L. Silveston, & R. R. Hudgins (Hrsg.), *Periodic Operation of Reactors* (1. Ausg., S. 495-542). Oxford: Butterworth-Heinemann (Elsevier).
- Cameron, F. T. (1952). *Cottrel: Samaritan of Science.* Reprint: Tucson, Ariz. : Research Corporation, 1993. Originally published: Garden City : Doubleday, 1952.
- Çengel, Y. A. (2007). Heat and Mass Transfer: A Practical Approach. In Y. A. Çengel (Hrsg.). New York: McGraw-Hill.
- CTP, C. T. (2014). CTP Systeme So funktioniert's! VOXcube 2 Druckseitig. *http://www.ctpairpollutioncontrol.com/produkte-und-leistungen/ctp-systeme-so-funktionierts/oxidation/voxcube-2 druckseitig/normal/ [Zugriff am 12.08.2014]*.
- Ergun, S. (1952). Fluid flow through packed columns. *Chem. Eng. Prog., 48*, 89-94.
- Faghri, A., Zhang, Y., & Howell, J. R. (2010). *Advanced Heat and Mass Transfer* (3 Ausg.). Global Digital Press.
- Frigerio, S., Mehl, M., Ranzi, E., Schweiger, D., & Schedler, J. (2007). Improve efficiency of thermal regenerators and VOCs abatement systems: An experimental and modeling study. *Experimental Thermal and Fluid Science, 31*, 403-411.
- Gnielinski, V. (2013). Wärmeübertragung Partikel Fluid in durchströmten Haufwerken. In V. D. VDI-GVC (Hrsg.), *VDI-Wärmeatlas* (11. Ausg., S. 839-840). Berlin Heidelberg: Springer Verlag.
- Grathwohl, P. (2006). Diffusion I. *Sktriptum, Universität Tübingen*.
- Hausen, H. (1929). Über die Theorie des Wärmeaustausches in Regeneratoren . *ZAMM Journal of Applied Mathematics and Mechanics / Zeitschrift für Angewandte Mathematik und Mechanik, 9*(3), 173-200.
- Hausen, H. (1970). Berechnung der Wärmeübertragung in Regeneratoren bei zeitlich veränderlichem Mengenstrom. *International Journal of Heat and Mass Transfer, 13*(11), 1753-1766.
- Heisler, M. (1947). Temperature Charts for Induction and Constant Temperature Heating. *Trans. ASME, 69*(3), 227-235.
- Howell, J. R. (2014). thermalradiation.net. *http://www.thermalradiation.net/tablecon.html [Zugriff am 1.7.2014]*.
- Hull, D. (2014). MATLAB Central: Can MATLAB pass by reference? (Eintrag 18.01.2011). *http://www.mathworks.com/matlabcentral/answers/152-can-matlab-pass-by-reference [Zugriff am 24.09.2014]*.
- Kabelac, S., & Vortmeyer, D. (2013). Strahlung technischer Oberflächen. In V. D. VDI-GVC (Hrsg.), *VDI-Wärmeatlas* (11. Ausg., S. 1083-1096). Berlin Heidelberg: Springer Verlag.
- Kast, W., & Nirschl, H. (2013). Druckverlust in einphasigen Strömungen. In V. D. VDI-GVC (Hrsg.), *VDI-Wärmeatlas* (11. Ausg., S. 1221-1237). Berlin Heidelberg: Springer Verlag.
- Khinast, J., & Luss, D. (1997). Mapping regions with different bifurcation diagrams of a reverse-flow reactor. *AIChE journal, 43*(8), 2034-2047.
- Khinast, J., Jeong, Y., & Luss, D. (1999). Dependence of cooled reverse-flow reactor dynamics on reactor model. *AIChE journal, 45*(2), 299-309.
- Kleiber, M., & Joh, R. (2013). Flüssigkeiten und Gase. In V. D. VDI-GVC (Hrsg.), *VDI-Wärmeatlas* (11. Ausg.). Berlin Heidelberg: Springer Verlag.
- Kraume, M. (2012). *Transportvorgänge in der Verfahrenstechnik* (2. Ausg.). Springer.
- Krischer, O., & Kast, W. (1992). *Trocknungstechnik: Die wissenschaftlichen Grundlagen der Trocknungstechnik.* Springer.
- Mackowiak, J. (2003). *Fluiddynamik von Füllkörpern und Packungen* (2. Ausg.). Springer.
- Mason, E., & Saxena, S. (1958). Approximate formula for the thermal conductivity of gas mixtures. *Physics of Fluids (1958-1988), 1*(5), 361-369.
- Matros, Y. S., Bunimovich, G., & Boreskov, G. (1984). Unsteady-state performance of sulfur dioxide oxidation in production of sulfuric acid. *Frontiers in chemical reaction engineering, 2*.
- Matros, Y. S., Noskov, A., & Chumachenko, V. (1993). Progress in reverse-process application to catalytic incineration problems. *Chemical Engineering and Processing: Process Intensification, 32*(2), 89-98.
- Mersmann, A. (2013). Druckverlust und Flutgrenze in berieselten Packungen. In V. D. VDI-GVC (Hrsg.), *VDI-Wärmeatlas* (11. Ausg., S. 1346-1353). Berlin Heidelberg: Springer Verlag.
- Mülleder, C. (2014). CTP GmbH, Persönliches Gespräch mit Herrn DI Christian Mülleder, Graz am 23.09.2014.
- Muzychka, Y., & Yovanovich, M. (1998). Modeling Nusselt numbers for thermally developing laminar flow in non-circular ducts. *AIAA Paper*, 98-2586.
- Muzychka, Y., & Yovanovich, M. (2004). Laminar forced convection heat transfer in the combined entry region of non-circular ducts. *Journal of Heat transfer, 126*(1), 54-61.
- Nieken, U., Kolios, G., & Elgenberger, G. (1995). Limiting cases and approximate solutions for fixed-bed reactors with periodic flow reversal. *AIChE Journal, 41*(8), 1915-1925.
- Nusselt, W. (1928). Der Beharrungszustand im Winderhitzer. *VDI-Zeitschrift, 91*, 1052-1054.
- Porzellanfabrik Hermsdorf, G. (2014). Produktinformation. *Produktinformation*.
- Shah, R. K., & London, A. L. (1978). *Laminar flow forced convection in ducts: a source book for compact heat exchanger analytical data* (Bd. 1). Academic press.
- Shah, R. K., & Sekulic, D. P. (2003). *Fundamentals of heat exchanger design.* John Wiley \& Sons.
- Shampine, L. F., & Reichelt, M. W. (1997). The Matlab ODE Suite. *SIAM journal on scientific computing, 18*, 1-  $22.2$
- Shure, L. (2014). MATLAB Central: Considering Performance in Object-Oriented MATLAB Code (Eintrag 26.03.2012). *http://blogs.mathworks.com/loren/2012/03/26/considering-performance-in-objectoriented-matlab-code [Zugriff am 24.09.2014]*.
- Silveston, P. L., & Hudgins, R. R. (2013). *Periodic Operation of Reactors* (1. Ausg.). Oxford: Butterworth-Heinemann (Elsevier).
- Skeel, R. D., & Berzins, M. (1990). A method for the spatial discretization of parabolic equations in one space variable. *SIAM journal on scientific and statistical computing, 11*(1), 1-32.
- Soave, G. (1972). Equilibrium constants from a modified Redlich-Kwong equation of state. *Chemical Engineering Science, 27*(6), 1197-1203.
- Stephan, P., Kabelac, S., Kind, M., Martin, H., Mewes, D., & Schaber, K. (2013). *VDI-Wärmeatlas* (11. Ausg.). (V. D. VDI-GVC, Hrsg.) Berlin Heidelberg: Springer Verlag.
- The MathWorks, I. (2014). MATLAB R2014a (8.3.0.532) Documentation. *MATLAB R2014a (8.3.0.532) Documentation*.
- Treschnitzer, K. (2014). *Bewertung von Reaktormodellen zur mathematischen Beschreibung des katalytischen Abbaus von organischen Kohlenwasserstoffverbindungen in industriellen Rauchgasreinigungsanlagen.* Technical University of Graz. Graz: Unveröffentl. Diplomarbeit.
- Vortmeyer, D., & Schaefer, R. (1974). Equivalence of one-and two-phase models for heat transfer processes in packed beds: one dimensional theory. *Chemical Engineering Science, 29*(2), 485-491.

Wassiljewa, A. (1904). Wärmeleitung in Gasgemischen. *Phys. Z, 5*(22), 737.

- Wilke, C. (1950). A viscosity equation for gas mixtures. *The journal of chemical physics, 18*(4), 517-519.
- Willmott, A. (1964). Digital computer simulation of a thermal regenerator. *International Journal of Heat and Mass Transfer, 7*(11), 1291-1302.
- Zagoruiko, A. (2008). Modeling of Reverse-Flow Reactor for VOC Incineration with Account of Reversible Adsorption: The Way to Minimize the Negative Influence of Desorption Phenomena. *International Journal of Chemical Reactor Engineering, 6*(1).

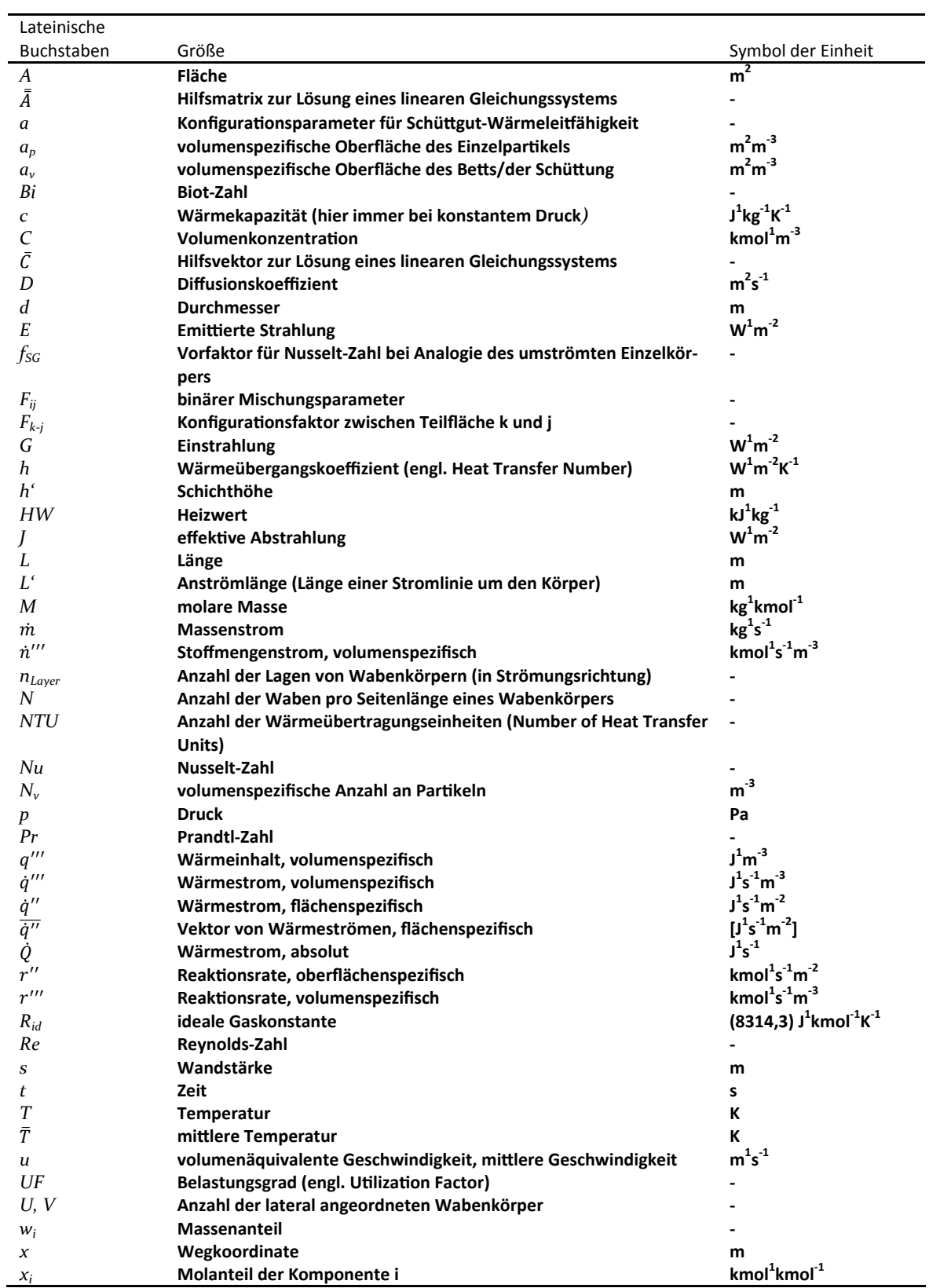

# **SYMBOLE UND ABKÜRZUNGEN**

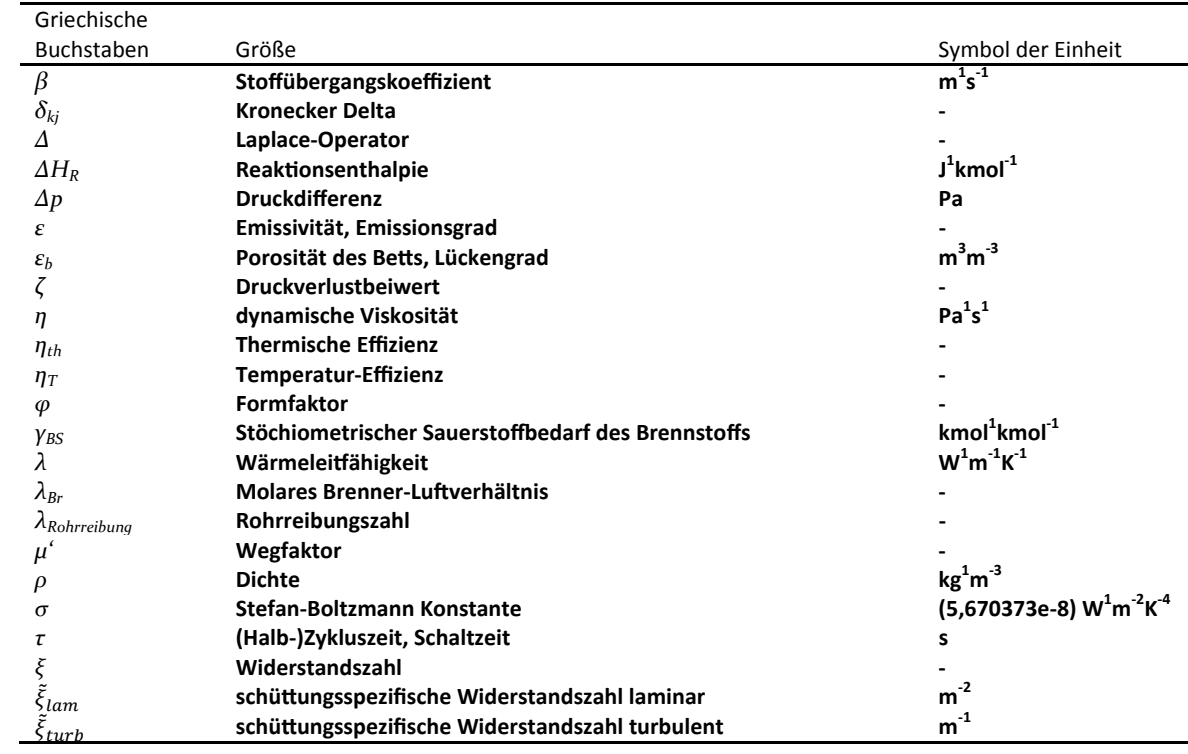

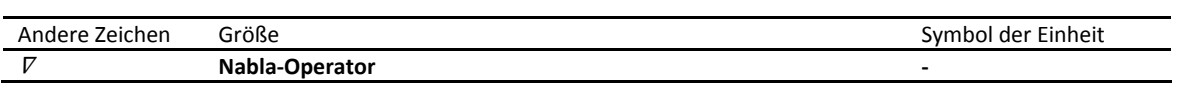

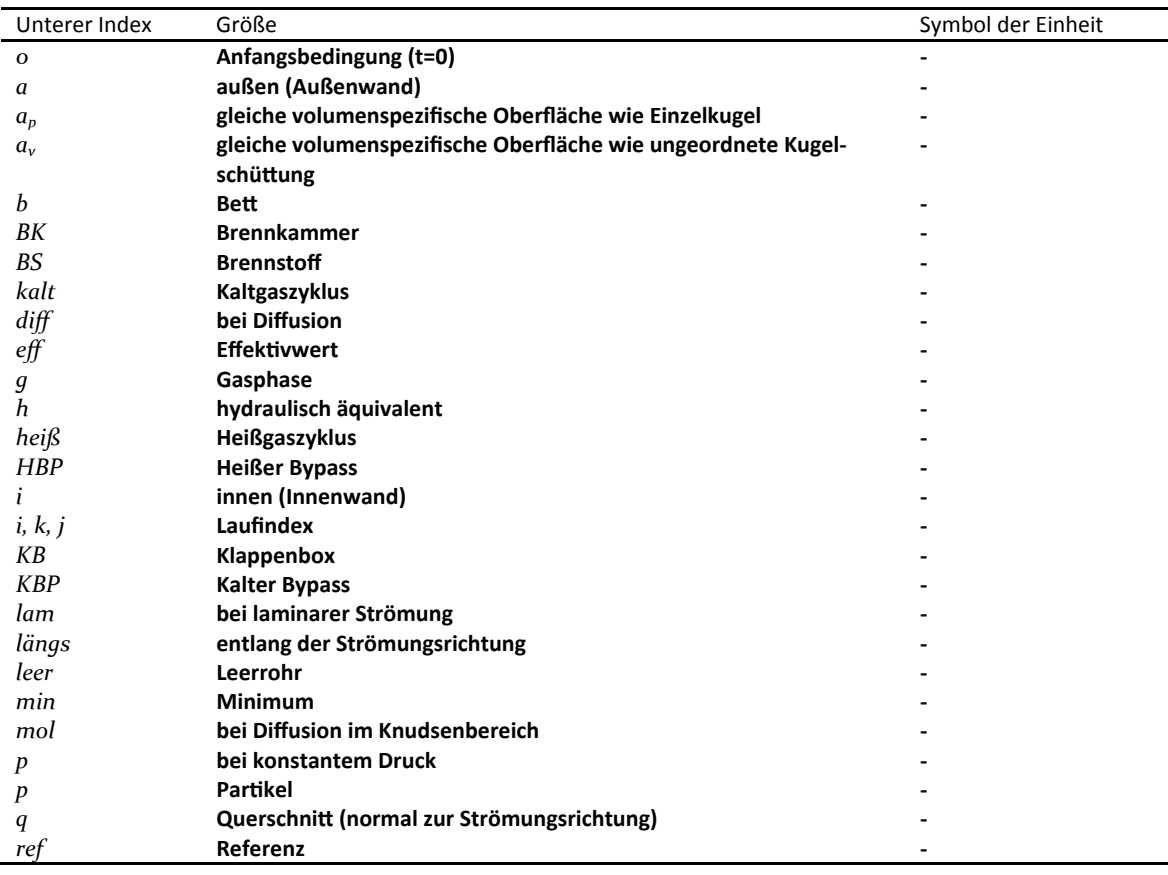

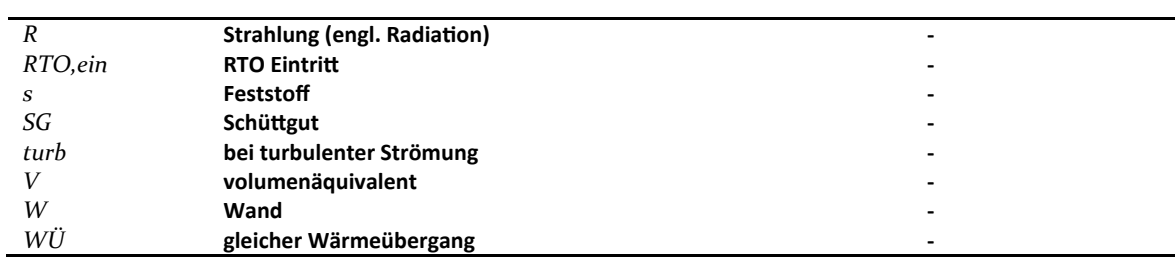

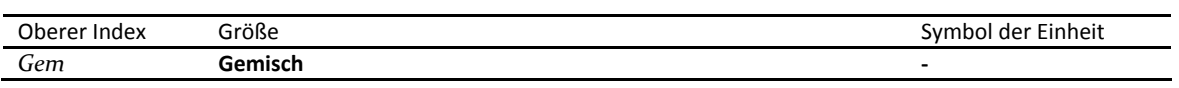

# **ANHANG**

## **Stoffdatenparameter**

Anhang Tabelle 1: Parameter zu Reinstoffdatenbeziehungen zur Wärmeleitfähigkeit von idealen Gasen (Kleiber & Joh, 2013, S. 445)

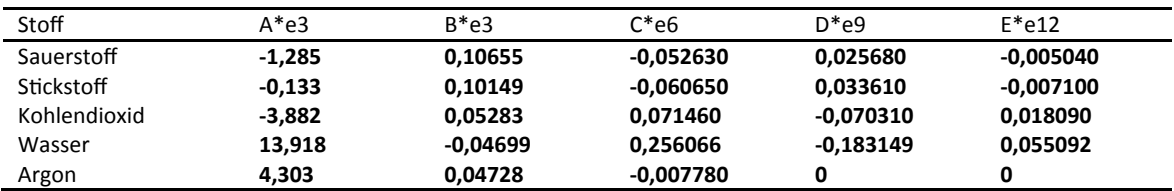

Anhang Tabelle 2: Parameter zu Reinstoffdatenbeziehungen zur dynamische Viskosität von idealen Gasen (Kleiber & Joh, 2013, S. 425)

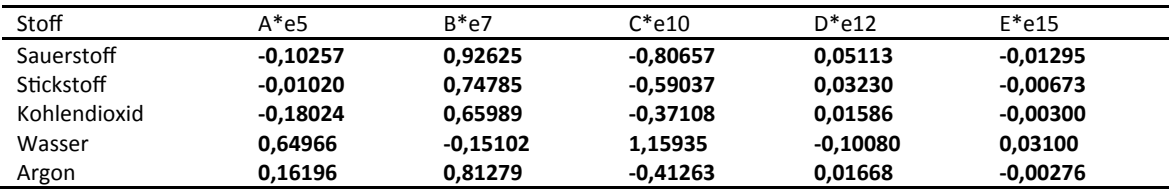

Anhang Tabelle 3: Parameter zu Reinstoffdatenbeziehungen zur isobaren Wärmekapazität von idealen Gasen (Kleiber & Joh, 2013, S. 405)

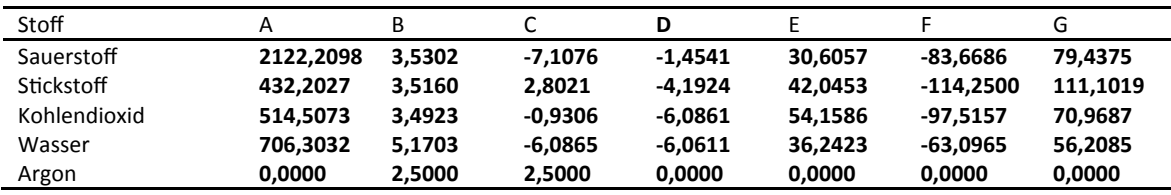

Anhang Tabelle 4: Sonstige Stoffdaten Gasen (Kleiber & Joh, 2013, S. 358)

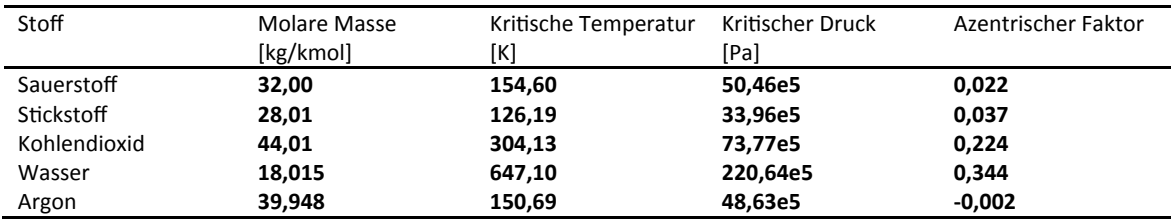

Anhang Tabelle 5: Parameter zu Reinstoffdatenbeziehungen Wärmekapazität der Keramik (Frigerio, Mehl, Ranzi, Schweiger, & Schedler, 2007)

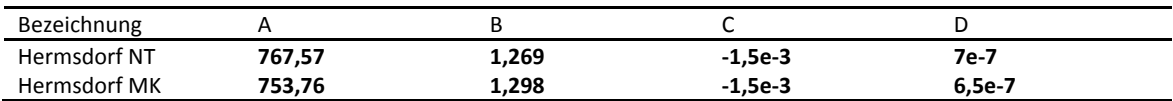
## **KonfiguraƟonsfaktoren**

KonfiguraƟonsfaktor zwischen zwei koaxialen Ringelementen gleicher Fläche mit Index *j* und *k*. Der Abstand ist ein *(j – k)*-faches der Ringelementbreite. (Howell, 2014, S. C-87)

$$
L_1 = \frac{2 \cdot Breite}{Durchmesse \ r}
$$
  
\n
$$
L_2 = \left| \frac{2 \cdot (j - k) \cdot Breite}{Durchmesse \ r} \right| \qquad j \neq k; \ j \geq 1; \ k \geq 1
$$
  
\n
$$
L_3 = |L_1 + L_2|
$$
  
\n
$$
X(L) = (L^2 + 4)^{1/2}
$$
  
\n
$$
F_{k-j} = \frac{1}{4 \cdot (L_3 - L_2)} \cdot [2 \cdot L_1 \cdot (L_3 - L_2) + (L_3 - L_1) \cdot X(L_3 - L_1) - (L_2 - L_1) \cdot X(L_2 - L_1) - L_3 \cdot X(L_3) + L_2 \cdot X(L_2)]
$$

Konfigurationsfaktor für ein Ringelement zu sich selbst. (Howell, 2014, S. C-78)

$$
H = \frac{Breite}{Durchmesse r}
$$

$$
F_{1-1} = (1+H) - (1+H^2)^{1/2}
$$

Konfigurationsfaktor einer Kreisfläche mit Index *1* (z.B. der Zylinderstirnfläche) zu koaxialem Ringelement des Index *j*. Abstand ist ein *(j - 1)-*faches der Ringelement-Breite. (Howell, 2014, S. C-81)

$$
H_1 = \frac{2 \cdot Breite}{Durchmesse \ r}
$$
  
\n
$$
H_2 = \frac{2 \cdot (j-2) \cdot Breite}{Durchmesse \ r}
$$
  
\n
$$
F_{1-j} = \frac{1}{4} \cdot \left[ \left( 1 + \frac{H_2}{H_1} \right) \cdot \left( 4 + (H_1 + H_2)^2 \right)^{1/2} - (H_1 + 2 \cdot H_2) - \frac{H_2}{H_1} \cdot \left( 4 + H_2^2 \right)^{1/2} \right]
$$

Kreisfläche Index *1* zu koaxialer Kreisfläche gleichen Durchmessers mit Index *2* (Howell, 2014, S. C-40)

$$
R = \frac{Durchmesser}{2 \cdot Abstand}
$$

$$
X = \frac{2 \cdot R^2 + 1}{R^2}
$$

$$
F_{1-2} = \frac{1}{2} \cdot \left[ X - (X^2 - 4)^{1/2} \right]
$$

## **Betriebspunkte**

Anhang Tabelle 6: Betriebspunkte für Anpassung der Exponenten des Potenzansatzes in Abschnitt 7.4.1 (ausgenommen Punkte mit \*) und für den Vergleich von Simulation und empirischer Gleichung in Abschnitt 0. Alle Punkte mit Medium Luft bei  $p = 10^5$  Pa. Für Punkte 1-5 wurde die Anzahl der Waben variiert für 6-11 die Halbzykluszeit, für 12-15 die Anzahl der Lagen, für 16-18 die heiße Eintrittstemperatur, für 19-24 der heiße Volumenstrom und für 25-28 der kalte Volumenstrom.

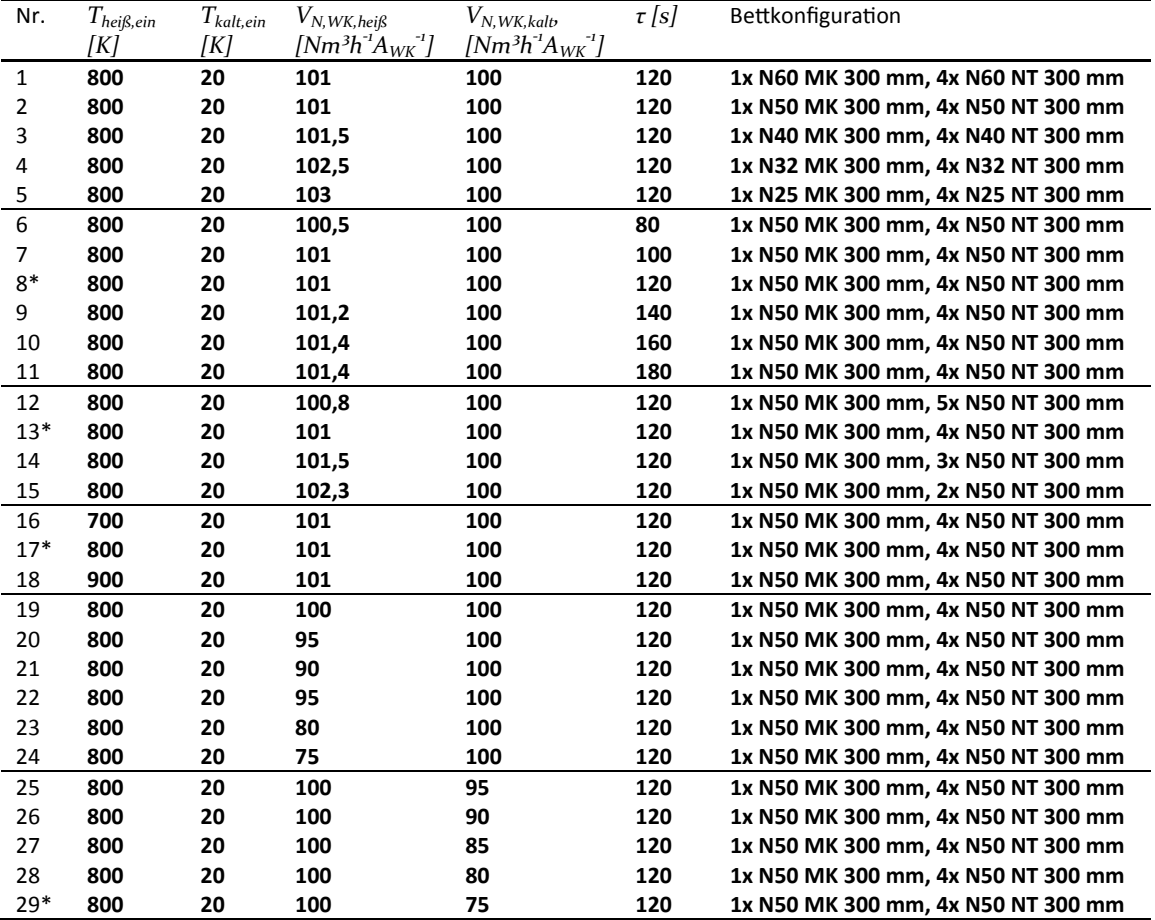